# The inputenx package

Heiko Oberdiek <oberdiek@uni-freiburg.de>

2006/08/24 v1.0

#### Abstract

This package deals with input encodings. The first stage is already available. It provides input encodings using standard mappings and covers nearly all slots. Thus it serves as more uptodate replacement for package inputenc.

## Contents

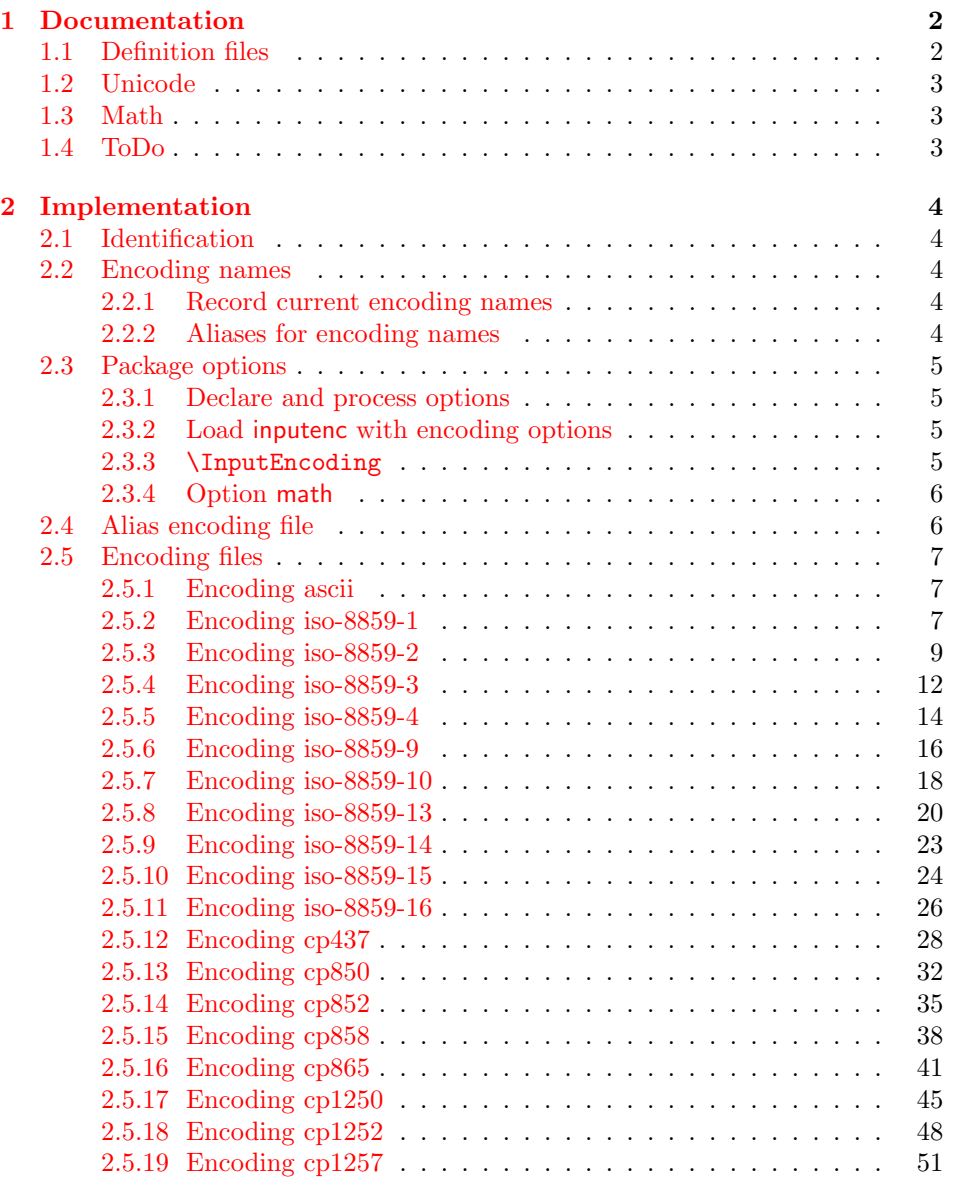

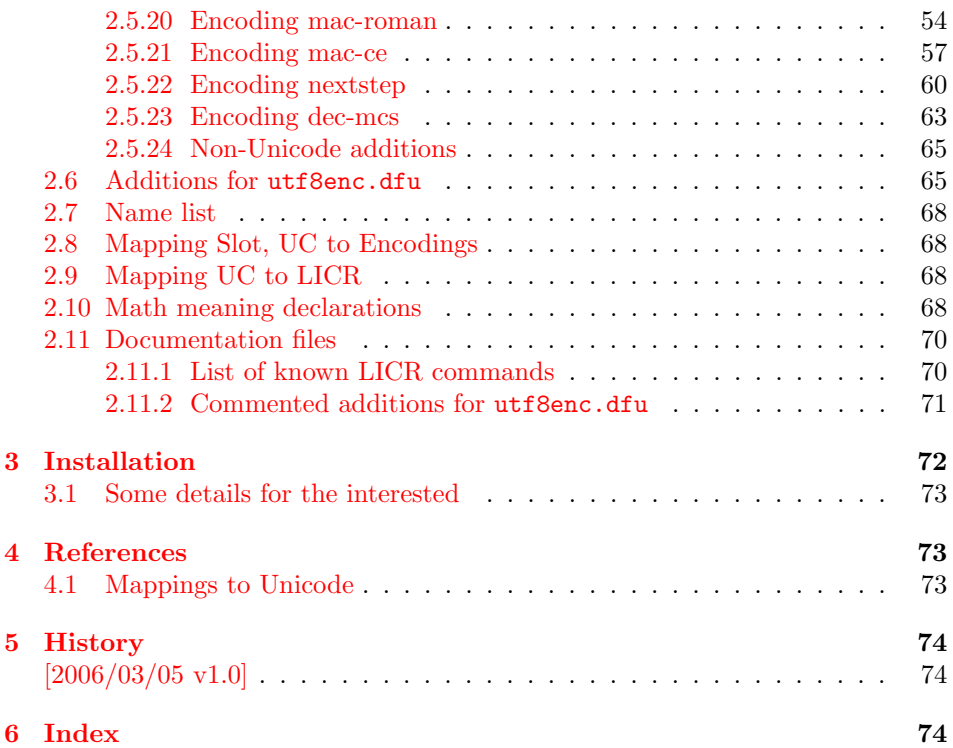

## 1 [Document](#page-73-0)ation

<span id="page-1-0"></span>[This proje](#page-73-1)ct is unfinished. The main goal is to have a package that allows the selection and defining input encodings by the characters in question itself. Then the whole TeX file could transparently be recoded without changing the specification of the input encoding.

However, the first stage is already available. Here the encoding tables are build with mappings to Unicode.

## 1.1 Definition files

<span id="page-1-1"></span>The input encoding definition files are prefixed with  $x-$  to distinguish them from the names package inputenc uses. The definition files of inputenx may also be used by package inputenc, eg.:

```
\usepackage[x-iso-8859-1]{inputenc}
```
As option for package inputenx the prefix may be dropped:

```
\usepackage[iso-8859-1]{inputenx}
```
The following definition files are available. The second column lists alternative option names for inputenx:

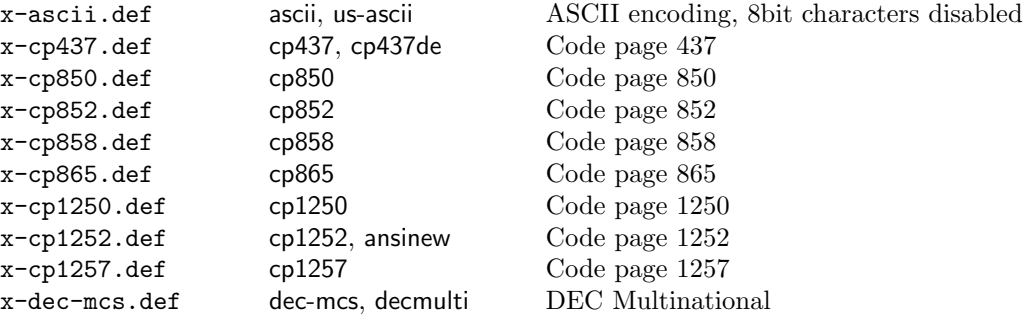

```
x-iso-8859-1.def iso-8859-1, latin1 ISO-8859-1
x-iso-8859-2.def iso-8859-2, latin2 ISO-8859-2
x-iso-8859-3.def iso-8859-3, latin3 ISO-8859-3
x-iso-8859-4.def iso-8859-4, latin4 ISO-8859-4
x-iso-8859-9.def iso-8859-9, latin5 ISO-8859-9
x-iso-8859-10.def iso-8859-10, latin6 ISO-8859-10
x-iso-8859-13.def iso-8859-13, latin7 ISO-8859-13
x-iso-8859-14.def iso-8859-14, latin8 ISO-8859-14
x-iso-8859-15.def iso-8859-15, latin9 ISO-8859-15
x-iso-8859-16.def iso-8859-16, latin10 ISO-8859-16
x-mac-ce.def mac-ce, macce MAC OS Central European
x-mac-roman.def mac-roman, applemac MAC OS Roman
x-nextstep nextstep, next NextStep Encoding
```
Also the box drawings characters of some older DOS code pages (cp437, cp850, cp852, cp858, cp865) can be used. They are provided by package pmboxdraw.

For the following characters I didn't find suitable LICR (IATEX Internal Character Representation):

```
\DeclareUnicodeCharacter{2015}{}
  % HORIZONTAL BAR
 % QUOTATION DASH
 % iso-8859-10[0xBD/189]
\DeclareUnicodeCharacter{2017}{}
  % DOUBLE LOW LINE
  % SPACING DOUBLE UNDERSCORE
 % cp850[0xF2/242] cp858[0xF2/242]
\DeclareUnicodeCharacter{2310}{}
  % REVERSED NOT SIGN
  % cp437[0xA9/169] cp865[0xA9/169]
\DeclareUnicodeCharacter{2320}{}
  % TOP HALF INTEGRAL
  % cp437[0xF4/244] cp865[0xF4/244]
\DeclareUnicodeCharacter{2321}{}
  % BOTTOM HALF INTEGRAL
  % cp437[0xF5/245] cp865[0xF5/245]
\DeclareUnicodeCharacter{F8FF}{}
  % <Private Use, Last>
  % mac-roman[0xF0/240]
```
## <span id="page-2-0"></span>1.2 Unicode

File ix-utf8enc.dfu provides additions to inputenc's file utf8enc.dfu.

## <span id="page-2-1"></span>1.3 Math

The current philosophy of LATEX/package inputenc is not to declare characters for math only. Instead there is a experimental package inpmath that extends package inputenc, to change the behaviour of input characters if used in math mode. File ix-math.def provides some definitions of math characters.

## <span id="page-2-2"></span>1.4 ToDo

- Implementing the remaining main features.
- Documentation.

## <span id="page-3-0"></span>2 Implementation

## <span id="page-3-1"></span>2.1 Identification

- 1 (\*package)
- \NeedsTeXFormat{LaTeX2e}
- \ProvidesPackage{inputenx}%
- [2006/08/24 v1.0 Enhanced input encoding handling (HO)]

## <span id="page-3-2"></span>2.2 Encoding names

#### <span id="page-3-3"></span>2.2.1 Record current encoding names

\CurrentInputEncodingName

\providecommand\*{\CurrentInputEncodingName}{}

\CurrentInputEncodingOption

```
6 \providecommand*{\CurrentInputEncodingOption}{}
```
#### <span id="page-3-4"></span>2.2.2 Aliases for encoding names

```
7 \def\IEX@LookupEncoding#1{%
```

```
8 \edef\CurrentInputEncodingName{#1}%
```
- \@onelevel@sanitize\CurrentInputEncodingName
- \let\CurrentInputEncodingOption\@empty
- \@ifundefined{IEX@enc@\CurrentInputEncodingName}{%
- 12 \global\expandafter\let
- \csname IEX@enc@\CurrentInputEncodingName\endcsname
- \CurrentInputEncodingName
- \IEX@DoLookup
- }{}%
- \edef\CurrentInputEncodingOption{%
- \csname IEX@enc@\CurrentInputEncodingName\endcsname
- }%
- \ifx\CurrentInputEncodingOption\@empty
- \PackageWarning{inputenx}{%
- Encoding '\CurrentInputEncodingName' is not available\MessageBreak
- and therefore ignored% }%
- \else
	-
- 26 \IfFileExists{\CurrentInputEncodingOption.def}{%
- 27 \PackageInfo{inputenx}{%
- Encoding name: \CurrentInputEncodingName\MessageBreak
- Encoding file: \CurrentInputEncodingOption.def\MessageBreak
- }%
- }{%
- \PackageError{inputenx}{%
- Cannot load encoding '\CurrentInputEncodingName'.\MessageBreak A valid encoding alias was not found and\MessageBreak
- encoding file '\CurrentInputEncodingOption.def' does not exist% }\@ehc
- 37 \global\expandafter\let
- \csname IEX@enc@\CurrentInputEncodingName\endcsname\@empty
- \let\CurrentInputEncodingName\@empty
- \let\CurrentInputEncodingOption\@empty
- }%
- \fi
- }

Encoding is in \CurrentInputEncodingName. Search the alias file until an entry is found and define IEX@enc@\CurrentInputEncodingName.

- \def\IEX@DoLookup{%
- \begingroup
- \advance\endlinechar\@M

```
47 \IfFileExists{ix-alias.cfg}{%
48 \input{ix-alias.cfg}%
49 }{%
50 \input{ix-alias.def}%
51 }%
52 \advance\endlinechar-\@M
53 \endgroup
54 }
55 \def\InputenxAlias#1#2{%
56 \edef\IEX@temp{#1}%
57 \@onelevel@sanitize\IEX@temp
58 \ifx\IEX@temp\CurrentInputEncodingName
59 \edef\IEX@temp{#2}%
60 \@onelevel@sanitize\IEX@temp
61 \IfFileExists{\IEX@temp.def}{%
62 \global\expandafter\let
63 \csname IEX@enc@\CurrentInputEncodingName\endcsname\IEX@temp
64 \expandafter\endinput
65 }{%
66 \PackageWarning{inputenx}{%
67 Missing encoding file '\IEX@temp.def'\MessageBreak
68 for encoding '\CurrentInputEncodingName', continuing\MessageBreak
69 with lookup search%
70 }%
71 }%
72 \overline{f}73 }
```
## <span id="page-4-0"></span>2.3 Package options

#### <span id="page-4-1"></span>2.3.1 Declare and process options

```
74 \newif\ifIEX@math
75 \DeclareOption{math}{\IEX@mathtrue}
76 \let\IEX@enclist\@empty
77 \DeclareOption*{%
78 \ifx\IEX@enclist\@empty
79 \let\IEX@enclist\CurrentOption
80 \else
81 \edef\IEX@enclist{\IEX@enclist,\CurrentOption}%
82 \overline{f}83 }
84 \ProcessOptions*
```
#### <span id="page-4-2"></span>2.3.2 Load inputenc with encoding options

```
85 \@for\CurrentOption:=\IEX@enclist\do{%
86 \IEX@LookupEncoding\CurrentOption
87 \ifx\CurrentInputEncodingOption\@empty
88 \else
89 \PassOptionsToPackage{\CurrentInputEncodingOption}{inputenc}%
90 \fi
91 }
92 \RequirePackage{inputenc}
```
#### <span id="page-4-3"></span>2.3.3 \InputEncoding

\InputEncoding \InputEncoding is basically the same as \inputencoding of package inputenc. However aliases are supported.

```
93 \newcommand*{\InputEncoding}[1]{%
```
- \IEX@LookupEncoding{#1}%
- \ifx\CurrentInputEncodingOption\@empty
- \else
- \inputencoding{\CurrentInputEncodingOption}%
- % \ifx\PassOptionsToPackage\@notprerr

```
99 % \else
100 % \expandafter\PassOptionsToPackage\expandafter{%
101 % \CurrentInputEncodingOption
102 % }{inputenc}%
103 % \ifx\CurrentInputEncodingName\CurrentInputEncodingOption
104 % \else
105 % \expandafter\PassOptionsToPackage\expandafter{%
106 % \CurrentInputEncodingName
107 % } {inputenc} %
108 % \fi
109 \% \fi
110 \foralli
111 }
```
## <span id="page-5-0"></span>2.3.4 Option math

```
112 \ifIEX@math
113 \RequirePackage{inpmath}
114 \IfFileExists{ix-math.cfg}{%
115 \input{ix-math.cfg}%
116 }{%
117 \input{ix-math.def}%
118 }%
119 \fi
120 \langle/package\rangle
```
### <span id="page-5-1"></span>2.4 Alias encoding file

```
121 \langle *alias \rangle
```

```
122 \ProvidesFile{ix-alias.def}[2006/08/24 v1.0 Alias list (inputenx)]
```
The alias mechanism is also used to hide the prefix x-:

```
123 \InputenxAlias{ascii}{x-ascii}
124 \InputenxAlias{iso-8859-1}{x-iso-8859-1}
125 \InputenxAlias{iso-8859-2}{x-iso-8859-2}
126 \InputenxAlias{iso-8859-3}{x-iso-8859-3}
127 \InputenxAlias{iso-8859-4}{x-iso-8859-4}
128 \InputenxAlias{iso-8859-9}{x-iso-8859-9}
129 \InputenxAlias{iso-8859-10}{x-iso-8859-10}
130 \InputenxAlias{iso-8859-13}{x-iso-8859-13}
131 \InputenxAlias{iso-8859-14}{x-iso-8859-14}
132 \InputenxAlias{iso-8859-15}{x-iso-8859-15}
133 \InputenxAlias{iso-8859-16}{x-iso-8859-16}
134 \InputenxAlias{cp437}{x-cp437}
135 \InputenxAlias{cp850}{x-cp850}
136 \InputenxAlias{cp852}{x-cp852}
137 \InputenxAlias{cp858}{x-cp858}
138 \InputenxAlias{cp865}{x-cp865}
139 \InputenxAlias{cp1250}{x-cp1250}
140 \InputenxAlias{cp1252}{x-cp1252}
141 \InputenxAlias{cp1257}{x-cp1257}
142 \InputenxAlias{mac-roman}{x-mac-roman}
143 \InputenxAlias{mac-ce}{x-mac-ce}
144 \InputenxAlias{nextstep}{x-nextstep}
145 \InputenxAlias{dec-mcs}{x-dec-mcs}
Now the real aliases start:
146 \InputenxAlias{ansinew}{x-cp1252}
147 \InputenxAlias{applemac}{x-mac-roman}
148 \InputenxAlias{cp437de}{x-cp437}
149 \InputenxAlias{decmulti}{x-dec-mcs}
150 \InputenxAlias{latin1}{x-iso-8859-1}
151 \InputenxAlias{latin10}{x-iso-8859-16}
```

```
152 \InputenxAlias{latin2}{x-iso-8859-2}
```

```
153 \InputenxAlias{latin3}{x-iso-8859-3}
154 \InputenxAlias{latin4}{x-iso-8859-4}
155 \InputenxAlias{latin5}{x-iso-8859-9}
156 \InputenxAlias{latin6}{x-iso-8859-10}
157 \InputenxAlias{latin7}{x-iso-8859-13}
158 \InputenxAlias{latin8}{x-iso-8859-14}
159 \InputenxAlias{latin9}{x-iso-8859-15}
160 \InputenxAlias{macce}{x-mac-ce}
161 \InputenxAlias{next}{x-nextstep}
162 \InputenxAlias{us-ascii}{x-ascii}
163\langle/alias)
```
## <span id="page-6-0"></span>2.5 Encoding files

#### <span id="page-6-1"></span>2.5.1 Encoding ascii

The encoding file ascii.def of package inputenc before  $2006/03/04$  v1.1b generate a unnecessary warning. Therefore a separate variant is provided here.

```
164 (*ascii)
165 \ProvidesFile{x-ascii.def}%
166 [2006/08/24 v1.0 Input encoding ascii (inputenx)]
167 \@inpenc@test
168 \langle /ascii\rangle
```
#### <span id="page-6-2"></span>2.5.2 Encoding iso-8859-1

```
169 (*iso − 8859 − 1)
170 \ProvidesFile{x-iso-8859-1.def}%
171 [2006/08/24 v1.0 Input encoding iso-8859-1 (inputenx)]
172 \ProvideTextCommandDefault{\textasciiacute}{%
173 \@tabacckludge'{}%
174 }
175 \ProvideTextCommandDefault{\textasciidieresis}{%
176 \"{}%
177 }
178 \ProvideTextCommandDefault{\textasciimacron}{%
179 \@tabacckludge={}%
180 }
181 \ProvideTextCommandDefault{\textbrokenbar}{%
182 \TextSymbolUnavailable\textbrokenbar
183 }
184 \ProvideTextCommandDefault{\textcent}{%
185 \TextSymbolUnavailable\textcent
186 }
187 \ProvideTextCommandDefault{\textcurrency}{%
188 \TextSymbolUnavailable\textcurrency
189 }
190 \ProvideTextCommandDefault{\textdegree}{%
191 \ensuremath{{^\circ}}%
192 }
193 \ProvideTextCommandDefault{\textdiv}{%
194 \TextSymbolUnavailable\textdiv
195 }
196 \ProvideTextCommandDefault{\textlnot}{%
197 \ensuremath\lnot
198 }
199 \ProvideTextCommandDefault{\textmu}{%
200 \ensuremath\mu
201 }
202 \ProvideTextCommandDefault{\textonehalf}{%
203 \ensuremath{\frac12}%
204 }
205 \ProvideTextCommandDefault{\textonequarter}{%
```

```
206 \ensuremath{\frac14}%
207 }
208 \ProvideTextCommandDefault{\textonesuperior}{%
209 \ensuremath{{^1}}%
210 }
211 \ProvideTextCommandDefault{\textpm}{%
212 \ensuremath\pm
213 }
214 \ProvideTextCommandDefault{\textthreequarters}{%
215 \ensuremath{\frac34}%
216 }
217 \ProvideTextCommandDefault{\textthreesuperior}{%
218 \ensuremath{{^3}}%
219 }
220 \ProvideTextCommandDefault{\texttimes}{%
221 \ensuremath\times
222 }
223 \ProvideTextCommandDefault{\texttwosuperior}{%
224 \ensuremath{{^2}}%
225 }
226 \ProvideTextCommandDefault{\textyen}{%
227 \TextSymbolUnavailable\textyen
228 }
229 \DeclareInputText{160}{\nobreakspace}
230 \DeclareInputText{161}{\textexclamdown}
231 \DeclareInputText{162}{\textcent}
232 \DeclareInputText{163}{\textsterling}
233 \DeclareInputText{164}{\textcurrency}
234 \DeclareInputText{165}{\textyen}
235 \DeclareInputText{166}{\textbrokenbar}
236 \DeclareInputText{167}{\textsection}
237 \DeclareInputText{168}{\textasciidieresis}
238 \DeclareInputText{169}{\textcopyright}
239 \DeclareInputText{170}{\textordfeminine}
240 \DeclareInputText{171}{\guillemotleft}
241 \DeclareInputText{172}{\textlnot}
242 \DeclareInputText{173}{\-}
243 \DeclareInputText{174}{\textregistered}
244 \DeclareInputText{175}{\textasciimacron}
245 \DeclareInputText{176}{\textdegree}
246 \DeclareInputText{177}{\textpm}
247 \DeclareInputText{178}{\texttwosuperior}
248 \DeclareInputText{179}{\textthreesuperior}
249 \DeclareInputText{180}{\textasciiacute}
250 \DeclareInputText{181}{\textmu}
251 \DeclareInputText{182}{\textparagraph}
252 \DeclareInputText{183}{\textperiodcentered}
253 \DeclareInputText{184}{\c\ }
254 \DeclareInputText{185}{\textonesuperior}
255 \DeclareInputText{186}{\textordmasculine}
256 \DeclareInputText{187}{\guillemotright}
257 \DeclareInputText{188}{\textonequarter}
258 \DeclareInputText{189}{\textonehalf}
259 \DeclareInputText{190}{\textthreequarters}
260 \DeclareInputText{191}{\textquestiondown}
261 \DeclareInputText{192}{\@tabacckludge'A}
262 \DeclareInputText{193}{\@tabacckludge'A}
263 \DeclareInputText{194}{\^A}
264 \DeclareInputText{195}{\~A}
265 \DeclareInputText{196}{\"A}
266 \DeclareInputText{197}{\r A}
267 \DeclareInputText{198}{\AE}
```

```
268 \DeclareInputText{199}{\c C}
269 \DeclareInputText{200}{\@tabacckludge'E}
270 \DeclareInputText{201}{\@tabacckludge'E}
271 \DeclareInputText{202}{\^E}
272 \DeclareInputText{203}{\"E}
273 \DeclareInputText{204}{\@tabacckludge'I}
274 \DeclareInputText{205}{\@tabacckludge'I}
275 \DeclareInputText{206}{\^I}
276 \DeclareInputText{207}{\"I}
277 \DeclareInputText{208}{\DH}
278 \DeclareInputText{209}{\~N}
279 \DeclareInputText{210}{\@tabacckludge'O}
280 \DeclareInputText{211}{\@tabacckludge'O}
281 \DeclareInputText{212}{\^O}
282 \DeclareInputText{213}{\~O}
283 \DeclareInputText{214}{\"O}
284 \DeclareInputText{215}{\texttimes}
285 \DeclareInputText{216}{\O}
286 \DeclareInputText{217}{\@tabacckludge'U}
287 \DeclareInputText{218}{\@tabacckludge'U}
288 \DeclareInputText{219}{\^U}
289 \DeclareInputText{220}{\"U}
290 \DeclareInputText{221}{\@tabacckludge'Y}
291 \DeclareInputText{222}{\TH}
292 \DeclareInputText{223}{\ss}
293 \DeclareInputText{224}{\@tabacckludge'a}
294 \DeclareInputText{225}{\@tabacckludge'a}
295 \DeclareInputText{226}{\^a}
296 \DeclareInputText{227}{\~a}
297 \DeclareInputText{228}{\"a}
298 \DeclareInputText{229}{\r a}
299 \DeclareInputText{230}{\ae}
300 \DeclareInputText{231}{\c c}
301 \DeclareInputText{232}{\@tabacckludge'e}
302 \DeclareInputText{233}{\@tabacckludge'e}
303 \DeclareInputText{234}{\^e}
304 \DeclareInputText{235}{\"e}
305 \DeclareInputText{236}{\@tabacckludge'\i}
306 \DeclareInputText{237}{\@tabacckludge'\i}
307 \DeclareInputText{238}{\^\i}
308 \DeclareInputText{239}{\"\i}
309 \DeclareInputText{240}{\dh}
310 \DeclareInputText{241}{\~n}
311 \DeclareInputText{242}{\@tabacckludge'o}
312 \DeclareInputText{243}{\@tabacckludge'o}
313 \DeclareInputText{244}{\^o}
314 \DeclareInputText{245}{\~o}
315 \DeclareInputText{246}{\"o}
316 \DeclareInputText{247}{\textdiv}
317 \DeclareInputText{248}{\o}
318 \DeclareInputText{249}{\@tabacckludge'u}
319 \DeclareInputText{250}{\@tabacckludge'u}
320 \DeclareInputText{251}{\^u}
321 \DeclareInputText{252}{\"u}
322 \DeclareInputText{253}{\@tabacckludge'y}
323 \DeclareInputText{254}{\th}
324 \DeclareInputText{255}{\"y}
325 \langle/iso – 8859 – 1)
2.5.3 Encoding iso-8859-2
```

```
326 \langle*iso − 8859 − 2)
327 \ProvidesFile{x-iso-8859-2.def}%
328 [2006/08/24 v1.0 Input encoding iso-8859-2 (inputenx)]
```

```
329 \ProvideTextCommandDefault{\textacutedbl}{%
330 \H{}%
331 }
332 \ProvideTextCommandDefault{\textasciiacute}{%
333 \@tabacckludge'{}%
334 }
335 \ProvideTextCommandDefault{\textasciibreve}{%
336 \text{ lu}{}%
337 }
338 \ProvideTextCommandDefault{\textasciicaron}{%
339 \quad \text{Vf}340 }
341 \ProvideTextCommandDefault{\textasciidieresis}{%
342 \"{}%
343 }
344 \ProvideTextCommandDefault{\textcurrency}{%
345 \TextSymbolUnavailable\textcurrency
346 }
347 \ProvideTextCommandDefault{\textdegree}{%
348 \ensuremath{{^\circ}}%
349 }
350 \ProvideTextCommandDefault{\textdiv}{%
351 \TextSymbolUnavailable\textdiv
352 }
353 \ProvideTextCommandDefault{\texttimes}{%
354 \ensuremath\times
355 }
356 \DeclareInputText{160}{\nobreakspace}
357 \DeclareInputText{161}{\k A}
358 \DeclareInputText{162}{\textasciibreve}
359 \DeclareInputText{163}{\L}
360 \DeclareInputText{164}{\textcurrency}
361 \DeclareInputText{165}{\v L}
362 \DeclareInputText{166}{\@tabacckludge'S}
363 \DeclareInputText{167}{\textsection}
364 \DeclareInputText{168}{\textasciidieresis}
365 \DeclareInputText{169}{\v S}
366 \DeclareInputText{170}{\c S}
367 \DeclareInputText{171}{\v T}
368 \DeclareInputText{172}{\@tabacckludge'Z}
369 \DeclareInputText{173}{\-}
370 \DeclareInputText{174}{\v Z}
371 \DeclareInputText{175}{\.Z}
372 \DeclareInputText{176}{\textdegree}
373 \DeclareInputText{177}{\k a}
374 \DeclareInputText{178}{\k{}}
375 \DeclareInputText{179}{\l}
376 \DeclareInputText{180}{\textasciiacute}
377 \DeclareInputText{181}{\v l}
378 \DeclareInputText{182}{\@tabacckludge's}
379 \DeclareInputText{183}{\textasciicaron}
380 \DeclareInputText{184}{\c\ }
381 \DeclareInputText{185}{\v s}
382 \DeclareInputText{186}{\c s}
383 \DeclareInputText{187}{\v t}
384 \DeclareInputText{188}{\@tabacckludge'z}
385 \DeclareInputText{189}{\textacutedbl}
386 \DeclareInputText{190}{\v z}
387 \DeclareInputText{191}{\.z}
388 \DeclareInputText{192}{\@tabacckludge'R}
389 \DeclareInputText{193}{\@tabacckludge'A}
390 \DeclareInputText{194}{\^A}
```

```
391 \DeclareInputText{195}{\u A}
392 \DeclareInputText{196}{\"A}
393 \DeclareInputText{197}{\@tabacckludge'L}
394 \DeclareInputText{198}{\@tabacckludge'C}
395 \DeclareInputText{199}{\c C}
396 \DeclareInputText{200}{\v C}
397 \DeclareInputText{201}{\@tabacckludge'E}
398 \DeclareInputText{202}{\k E}
399 \DeclareInputText{203}{\"E}
400 \DeclareInputText{204}{\v E}
401 \DeclareInputText{205}{\@tabacckludge'I}
402 \DeclareInputText{206}{\^I}
403 \DeclareInputText{207}{\v D}
404 \DeclareInputText{208}{\DJ}
405 \DeclareInputText{209}{\@tabacckludge'N}
406 \DeclareInputText{210}{\v N}
407 \DeclareInputText{211}{\@tabacckludge'O}
408 \DeclareInputText{212}{\^O}
409 \DeclareInputText{213}{\H O}
410 \DeclareInputText{214}{\"O}
411 \DeclareInputText{215}{\texttimes}
412 \DeclareInputText{216}{\v R}
413 \DeclareInputText{217}{\r U}
414 \DeclareInputText{218}{\@tabacckludge'U}
415 \DeclareInputText{219}{\H U}
416 \DeclareInputText{220}{\"U}
417 \DeclareInputText{221}{\@tabacckludge'Y}
418 \DeclareInputText{222}{\c T}
419 \DeclareInputText{223}{\ss}
420 \DeclareInputText{224}{\@tabacckludge'r}
421 \DeclareInputText{225}{\@tabacckludge'a}
422 \DeclareInputText{226}{\^a}
423 \DeclareInputText{227}{\u a}
424 \DeclareInputText{228}{\"a}
425 \DeclareInputText{229}{\@tabacckludge'l}
426 \DeclareInputText{230}{\@tabacckludge'c}
427 \DeclareInputText{231}{\c c}
428 \DeclareInputText{232}{\v c}
429 \DeclareInputText{233}{\@tabacckludge'e}
430 \DeclareInputText{234}{\k e}
431 \DeclareInputText{235}{\"e}
432 \DeclareInputText{236}{\v e}
433 \DeclareInputText{237}{\@tabacckludge'\i}
434 \DeclareInputText{238}{\^\i}
435 \DeclareInputText{239}{\v d}
436 \DeclareInputText{240}{\dj}
437 \DeclareInputText{241}{\@tabacckludge'n}
438 \DeclareInputText{242}{\v n}
439 \DeclareInputText{243}{\@tabacckludge'o}
440 \DeclareInputText{244}{\^o}
441 \DeclareInputText{245}{\H o}
442 \DeclareInputText{246}{\"o}
443 \DeclareInputText{247}{\textdiv}
444 \DeclareInputText{248}{\v r}
445 \DeclareInputText{249}{\r u}
446 \DeclareInputText{250}{\@tabacckludge'u}
447 \DeclareInputText{251}{\H u}
448 \DeclareInputText{252}{\"u}
449 \DeclareInputText{253}{\@tabacckludge'y}
450 \DeclareInputText{254}{\c t}
451 \DeclareInputText{255}{\.{}}
```

```
452 \langle/iso − 8859 − 2\rangle
```

```
2.5.4 Encoding iso-8859-3
```

```
453 (*iso - 8859 - 3)454 \ProvidesFile{x-iso-8859-3.def}%
455 [2006/08/24 v1.0 Input encoding iso-8859-3 (inputenx)]
456 \ProvideTextCommandDefault{\textasciiacute}{%
457 \@tabacckludge'{}%
458 }
459 \ProvideTextCommandDefault{\textasciibreve}{%
460 \u{}%
461 }
462 \ProvideTextCommandDefault{\textasciidieresis}{%
463 \"{}%
464 }
465 \ProvideTextCommandDefault{\textcurrency}{%
466 \TextSymbolUnavailable\textcurrency
467 }
468 \ProvideTextCommandDefault{\textdegree}{%
469 \ensuremath{{^\circ}}%
470 }
471 \ProvideTextCommandDefault{\textdiv}{%
472 \TextSymbolUnavailable\textdiv
473 }
474 \ProvideTextCommandDefault{\textmalteseH}{%
475 \TextSymbolUnavailable\textmalteseH
476 }
477 \ProvideTextCommandDefault{\textmalteseh}{%
478 \TextSymbolUnavailable\textmalteseh
479 }
480 \ProvideTextCommandDefault{\textmu}{%
481 \ensuremath\mu
482 }
483 \ProvideTextCommandDefault{\textonehalf}{%
484 \ensuremath{\frac12}%
485 }
486 \ProvideTextCommandDefault{\textthree<br>superior}{%
487 \ensuremath{{^3}}%
488 }
489 \ProvideTextCommandDefault{\texttimes}{%
490 \ensuremath\times
491 }
492 \ProvideTextCommandDefault{\texttwosuperior}{%
493 \ensuremath{{^2}}%
494 }
495 \DeclareInputText{160}{\nobreakspace}
496 \DeclareInputText{161}{\textmalteseH}
497 \DeclareInputText{162}{\textasciibreve}
498 \DeclareInputText{163}{\textsterling}
499 \DeclareInputText{164}{\textcurrency}
500 \DeclareInputText{166}{\^H}
501 \DeclareInputText{167}{\textsection}
502 \DeclareInputText{168}{\textasciidieresis}
503 \DeclareInputText{169}{\.I}
504 \DeclareInputText{170}{\c S}
505 \DeclareInputText{171}{\u G}
506 \DeclareInputText{172}{\^J}
507 \DeclareInputText{173}{\-}
508 \DeclareInputText{175}{\.Z}
509 \DeclareInputText{176}{\textdegree}
510 \DeclareInputText{177}{\textmalteseh}
511 \DeclareInputText{178}{\texttwosuperior}
512 \DeclareInputText{179}{\textthreesuperior}
513 \DeclareInputText{180}{\textasciiacute}
```

```
514 \DeclareInputText{181}{\textmu}
515 \DeclareInputText{182}{\^h}
516 \DeclareInputText{183}{\textperiodcentered}
517 \DeclareInputText{184}{\c\ }
518 \DeclareInputText{185}{\i}
519 \DeclareInputText{186}{\c s}
520 \DeclareInputText{187}{\u g}
521 \DeclareInputText{188}{\^j}
522 \DeclareInputText{189}{\textonehalf}
523 \DeclareInputText{191}{\.z}
524 \DeclareInputText{192}{\@tabacckludge'A}
525 \DeclareInputText{193}{\@tabacckludge'A}
526 \DeclareInputText{194}{\^A}
527 \DeclareInputText{196}{\"A}
528 \DeclareInputText{197}{\.C}
529 \DeclareInputText{198}{\^C}
530 \DeclareInputText{199}{\c C}
531 \DeclareInputText{200}{\@tabacckludge'E}
532 \DeclareInputText{201}{\@tabacckludge'E}
533 \DeclareInputText{202}{\^E}
534 \DeclareInputText{203}{\"E}
535 \DeclareInputText{204}{\@tabacckludge'I}
536 \DeclareInputText{205}{\@tabacckludge'I}
537 \DeclareInputText{206}{\^I}
538 \DeclareInputText{207}{\"I}
539 \DeclareInputText{209}{\~N}
540 \DeclareInputText{210}{\@tabacckludge'O}
541 \DeclareInputText{211}{\@tabacckludge'O}
542 \DeclareInputText{212}{\^O}
543 \DeclareInputText{213}{\.G}
544 \DeclareInputText{214}{\"O}
545 \DeclareInputText{215}{\texttimes}
546 \DeclareInputText{216}{\^G}
547 \DeclareInputText{217}{\@tabacckludge'U}
548 \DeclareInputText{218}{\@tabacckludge'U}
549 \DeclareInputText{219}{\^U}
550 \DeclareInputText{220}{\"U}
551 \DeclareInputText{221}{\u U}
552 \DeclareInputText{222}{\^S}
553\DeclareInputText{223}{\ss}
554 \DeclareInputText{224}{\@tabacckludge'a}
555 \DeclareInputText{225}{\@tabacckludge'a}
556 \DeclareInputText{226}{\^a}
557 \DeclareInputText{228}{\"a}
558 \DeclareInputText{229}{\.c}
559 \DeclareInputText{230}{\^c}
560 \DeclareInputText{231}{\c c}
561 \DeclareInputText{232}{\@tabacckludge'e}
562 \DeclareInputText{233}{\@tabacckludge'e}
563 \DeclareInputText{234}{\^e}
564 \DeclareInputText{235}{\"e}
565 \DeclareInputText{236}{\@tabacckludge'\i}
566 \DeclareInputText{237}{\@tabacckludge'\i}
567 \DeclareInputText{238}{\^\i}
568 \DeclareInputText{239}{\"\i}
569 \DeclareInputText{241}{\~n}
570 \DeclareInputText{242}{\@tabacckludge'o}
571 \DeclareInputText{243}{\@tabacckludge'o}
572 \DeclareInputText{244}{\^o}
573 \DeclareInputText{245}{\.g}
574 \DeclareInputText{246}{\"o}
575 \DeclareInputText{247}{\textdiv}
```

```
576 \DeclareInputText{248}{\^g}
577 \DeclareInputText{249}{\@tabacckludge'u}
578 \DeclareInputText{250}{\@tabacckludge'u}
579 \DeclareInputText{251}{\^u}
580 \DeclareInputText{252}{\"u}
581 \DeclareInputText{253}{\u u}
582 \DeclareInputText{254}{\^s}
583 \DeclareInputText{255}{\.{}}
584 \langle/iso − 8859 − 3)
```
#### <span id="page-13-0"></span>2.5.5 Encoding iso-8859-4

```
585 (*iso – 8859 – 4)
586 \ProvidesFile{x-iso-8859-4.def}%
587 [2006/08/24 v1.0 Input encoding iso-8859-4 (inputenx)]
588 \ProvideTextCommandDefault{\textTstroke}{%
589 \TextSymbolUnavailable\textTstroke
590 }
591 \ProvideTextCommandDefault{\textasciiacute}{%
592 \@tabacckludge'{}%
593 }
594 \ProvideTextCommandDefault{\textasciicaron}{%
595 \forall x \{ \}%
596 }
597 \ProvideTextCommandDefault{\textasciidieresis}{%
598 \"{}%
599 }
600 \ProvideTextCommandDefault{\textasciimacron}{%
601 \@tabacckludge={}%
602 }
603 \ProvideTextCommandDefault{\textcurrency}{%
604 \TextSymbolUnavailable\textcurrency
605 }
606 \ProvideTextCommandDefault{\textdegree}{%
607 \ensuremath{{^\circ}}%
608 }
609 \ProvideTextCommandDefault{\textdiv}{%
610 \TextSymbolUnavailable\textdiv
611 }
612 \ProvideTextCommandDefault{\textkra}{%
613 \TextSymbolUnavailable\textkra
614 }
615 \ProvideTextCommandDefault{\texttimes}{%
616 \ensuremath\times
617 }
618 \ProvideTextCommandDefault{\texttstroke}{%
619 \TextSymbolUnavailable\texttstroke
620 }
621 \DeclareInputText{160}{\nobreakspace}
622 \DeclareInputText{161}{\k A}
623 \DeclareInputText{162}{\textkra}
624 \DeclareInputText{163}{\c R}
625 \DeclareInputText{164}{\textcurrency}
626 \DeclareInputText{165}{\~I}
627 \DeclareInputText{166}{\c L}
628 \DeclareInputText{167}{\textsection}
629 \DeclareInputText{168}{\textasciidieresis}
630 \DeclareInputText{169}{\v S}
631 \DeclareInputText{170}{\@tabacckludge=E}
632 \DeclareInputText{171}{\c G}
633 \DeclareInputText{172}{\textTstroke}
634 \DeclareInputText{173}{\-}
635 \DeclareInputText{174}{\v Z}
636 \DeclareInputText{175}{\textasciimacron}
```

```
637 \DeclareInputText{176}{\textdegree}
638 \DeclareInputText{177}{\k a}
639 \DeclareInputText{178}{\k{}}
640 \DeclareInputText{179}{\c r}
641 \DeclareInputText{180}{\textasciiacute}
642 \DeclareInputText{181}{\~\i}
643 \DeclareInputText{182}{\c l}
644 \DeclareInputText{183}{\textasciicaron}
645 \DeclareInputText{184}{\c\ }
646 \DeclareInputText{185}{\v s}
647 \DeclareInputText{186}{\@tabacckludge=e}
648 \DeclareInputText{187}{\c g}
649 \DeclareInputText{188}{\texttstroke}
650 \DeclareInputText{189}{\NG}
651 \DeclareInputText{190}{\v z}
652 \DeclareInputText{191}{\ng}
653 \DeclareInputText{192}{\@tabacckludge=A}
654 \DeclareInputText{193}{\@tabacckludge'A}
655 \DeclareInputText{194}{\^A}
656 \DeclareInputText{195}{\~A}
657 \DeclareInputText{196}{\"A}
658 \DeclareInputText{197}{\r A}
659 \DeclareInputText{198}{\AE}
660 \DeclareInputText{199}{\k I}
661 \DeclareInputText{200}{\v C}
662 \DeclareInputText{201}{\@tabacckludge'E}
663 \DeclareInputText{202}{\k E}
664 \DeclareInputText{203}{\"E}
665 \DeclareInputText{204}{\.E}
666 \DeclareInputText{205}{\@tabacckludge'I}
667 \DeclareInputText{206}{\^I}
668 \DeclareInputText{207}{\@tabacckludge=I}
669 \DeclareInputText{208}{\DJ}
670 \DeclareInputText{209}{\c N}
671 \DeclareInputText{210}{\@tabacckludge=O}
672 \DeclareInputText{211}{\c K}
673 \DeclareInputText{212}{\^O}
674 \DeclareInputText{213}{\~O}
675 \DeclareInputText{214}{\"O}
676 \DeclareInputText{215}{\texttimes}
677 \DeclareInputText{216}{\O}
678 \DeclareInputText{217}{\k U}
679 \DeclareInputText{218}{\@tabacckludge'U}
680 \DeclareInputText{219}{\^U}
681 \DeclareInputText{220}{\"U}
682 \DeclareInputText{221}{\~U}
683 \DeclareInputText{222}{\@tabacckludge=U}
684 \DeclareInputText{223}{\ss}
685 \DeclareInputText{224}{\@tabacckludge=a}
686 \DeclareInputText{225}{\@tabacckludge'a}
687 \DeclareInputText{226}{\^a}
688 \DeclareInputText{227}{\~a}
689 \DeclareInputText{228}{\"a}
690 \DeclareInputText{229}{\r a}
691 \DeclareInputText{230}{\ae}
692 \DeclareInputText{231}{\k i}
693 \DeclareInputText{232}{\v c}
694 \DeclareInputText{233}{\@tabacckludge'e}
695 \DeclareInputText{234}{\k e}
696 \DeclareInputText{235}{\"e}
697 \DeclareInputText{236}{\.e}
698 \DeclareInputText{237}{\@tabacckludge'\i}
```

```
699 \DeclareInputText{238}{\^\i}
700 \DeclareInputText{239}{\@tabacckludge=\i}
701 \DeclareInputText{240}{\dj}
702 \DeclareInputText{241}{\c n}
703 \DeclareInputText{242}{\@tabacckludge=o}
704 \DeclareInputText{243}{\c k}
705 \DeclareInputText{244}{\^o}
706 \DeclareInputText{245}{\~o}
707 \DeclareInputText{246}{\"o}
708 \DeclareInputText{247}{\textdiv}
709 \DeclareInputText{248}{\o}
710 \DeclareInputText{249}{\k u}
711 \DeclareInputText{250}{\@tabacckludge'u}
712 \DeclareInputText{251}{\^u}
713 \DeclareInputText{252}{\"u}
714 \DeclareInputText{253}{\~u}
715 \DeclareInputText{254}{\@tabacckludge=u}
716 \DeclareInputText{255}{\.{}}
717 \langle/iso − 8859 − 4\rangle
```
<span id="page-15-0"></span>2.5.6 Encoding iso-8859-9

```
718 (*iso – 8859 – 9)
719 \ProvidesFile{x-iso-8859-9.def}%
720 [2006/08/24 v1.0 Input encoding iso-8859-9 (inputenx)]
721 \ProvideTextCommandDefault{\textasciiacute}{%
722 \@tabacckludge'{}%
723 }
724 \ProvideTextCommandDefault{\textasciidieresis}{%
725 \quad \text{V} '{}%
726 }
727 \ProvideTextCommandDefault{\textasciimacron}{%
728 \@tabacckludge={}%
729 }
730 \ProvideTextCommandDefault{\textbrokenbar}{%
731 \TextSymbolUnavailable\textbrokenbar
732 }
733 \ProvideTextCommandDefault{\textcent}{%
734 \TextSymbolUnavailable\textcent
735 }
736 \ProvideTextCommandDefault{\textcurrency}{%
737 \TextSymbolUnavailable\textcurrency
738 }
739 \ProvideTextCommandDefault{\textdegree}{%
740 \ensuremath{{^\circ}}%
741 }
742 \ProvideTextCommandDefault{\textdiv}{%
743 \TextSymbolUnavailable\textdiv
744 }
745 \ProvideTextCommandDefault{\textlnot}{%
746 \ensuremath\lnot
747 }
748 \ProvideTextCommandDefault{\textmu}{%
749 \ensuremath\mu
750 }
751 \ProvideTextCommandDefault{\textonehalf}{%
752 \ensuremath{\frac12}%
753 }
754 \ProvideTextCommandDefault{\textonequarter}{%
755 \ensuremath{\frac14}%
756 }
757 \ProvideTextCommandDefault{\textonesuperior}{%
758 \ensuremath{{^1}}%
759 }
```

```
760 \ProvideTextCommandDefault{\textpm}{%
761 \ensuremath\pm
762 }
763 \ProvideTextCommandDefault{\textthreequarters}{%
764 \ensuremath{\frac34}%
765 }
766 \ProvideTextCommandDefault{\textthreesuperior}{%
767 \ensuremath{{^3}}%
768 }
769 \ProvideTextCommandDefault{\texttimes}{%
770 \ensuremath\times
771 }
772 \ProvideTextCommandDefault{\texttwosuperior}{%
773 \ensuremath{{^2}}%
774 }
775 \ProvideTextCommandDefault{\textyen}{%
776 \TextSymbolUnavailable\textyen
777 }
778 \DeclareInputText{160}{\nobreakspace}
779 \DeclareInputText{161}{\textexclamdown}
780 \DeclareInputText{162}{\textcent}
781 \DeclareInputText{163}{\textsterling}
782 \DeclareInputText{164}{\textcurrency}
783 \DeclareInputText{165}{\textyen}
784 \DeclareInputText{166}{\textbrokenbar}
785 \DeclareInputText{167}{\textsection}
786 \DeclareInputText{168}{\textasciidieresis}
787 \DeclareInputText{169}{\textcopyright}
788 \DeclareInputText{170}{\textordfeminine}
789 \DeclareInputText{171}{\guillemotleft}
790 \DeclareInputText{172}{\textlnot}
791 \DeclareInputText{173}{\-}
792 \DeclareInputText{174}{\textregistered}
793 \DeclareInputText{175}{\textasciimacron}
794 \DeclareInputText{176}{\textdegree}
795 \DeclareInputText{177}{\textpm}
796 \DeclareInputText{178}{\texttwosuperior}
797 \DeclareInputText{179}{\textthreesuperior}
798 \DeclareInputText{180}{\textasciiacute}
799 \DeclareInputText{181}{\textmu}
800 \DeclareInputText{182}{\textparagraph}
801 \DeclareInputText{183}{\textperiodcentered}
802 \DeclareInputText{184}{\c\ }
803 \DeclareInputText{185}{\textonesuperior}
804 \DeclareInputText{186}{\textordmasculine}
805 \DeclareInputText{187}{\guillemotright}
806 \DeclareInputText{188}{\textonequarter}
807 \DeclareInputText{189}{\textonehalf}
808 \DeclareInputText{190}{\textthreequarters}
809 \DeclareInputText{191}{\textquestiondown}
810 \DeclareInputText{192}{\@tabacckludge'A}
811 \DeclareInputText{193}{\@tabacckludge'A}
812 \DeclareInputText{194}{\^A}
813 \DeclareInputText{195}{\~A}
814 \DeclareInputText{196}{\"A}
815 \DeclareInputText{197}{\r A}
816 \DeclareInputText{198}{\AE}
817 \DeclareInputText{199}{\c C}
818 \DeclareInputText{200}{\@tabacckludge'E}
819 \DeclareInputText{201}{\@tabacckludge'E}
820 \DeclareInputText{202}{\^E}
821 \DeclareInputText{203}{\"E}
```

```
822 \DeclareInputText{204}{\@tabacckludge'I}
823 \DeclareInputText{205}{\@tabacckludge'I}
824 \DeclareInputText{206}{\^I}
825 \DeclareInputText{207}{\"I}
826 \DeclareInputText{208}{\u G}
827 \DeclareInputText{209}{\~N}
828 \DeclareInputText{210}{\@tabacckludge'O}
829 \DeclareInputText{211}{\@tabacckludge'O}
830 \DeclareInputText{212}{\^O}
831 \DeclareInputText{213}{\~O}
832 \DeclareInputText{214}{\"O}
833 \DeclareInputText{215}{\texttimes}
834 \DeclareInputText{216}{\O}
835 \DeclareInputText{217}{\@tabacckludge'U}
836 \DeclareInputText{218}{\@tabacckludge'U}
837 \DeclareInputText{219}{\^U}
838 \DeclareInputText{220}{\"U}
839 \DeclareInputText{221}{\.I}
840 \DeclareInputText{222}{\c S}
841 \DeclareInputText{223}{\ss}
842 \DeclareInputText{224}{\@tabacckludge'a}
843 \DeclareInputText{225}{\@tabacckludge'a}
844 \DeclareInputText{226}{\^a}
845 \DeclareInputText{227}{\~a}
846 \DeclareInputText{228}{\"a}
847 \DeclareInputText{229}{\r a}
848 \DeclareInputText{230}{\ae}
849 \DeclareInputText{231}{\c c}
850 \DeclareInputText{232}{\@tabacckludge'e}
851 \DeclareInputText{233}{\@tabacckludge'e}
852 \DeclareInputText{234}{\^e}
853 \DeclareInputText{235}{\"e}
854 \DeclareInputText{236}{\@tabacckludge'\i}
855 \DeclareInputText{237}{\@tabacckludge'\i}
856\DeclareInputText{238}{\^\i}
857 \DeclareInputText{239}{\"\i}
858 \DeclareInputText{240}{\u g}
859 \DeclareInputText{241}{\~n}
860 \DeclareInputText{242}{\@tabacckludge'o}
861 \DeclareInputText{243}{\@tabacckludge'o}
862 \DeclareInputText{244}{\^o}
863 \DeclareInputText{245}{\~o}
864 \DeclareInputText{246}{\"o}
865 \DeclareInputText{247}{\textdiv}
866 \DeclareInputText{248}{\o}
867 \DeclareInputText{249}{\@tabacckludge'u}
868 \DeclareInputText{250}{\@tabacckludge'u}
869 \DeclareInputText{251}{\^u}
870 \DeclareInputText{252}{\"u}
871 \DeclareInputText{253}{\i}
872 \DeclareInputText{254}{\c s}
873 \DeclareInputText{255}{\"y}
874 (/iso − 8859 − 9)
```
#### <span id="page-17-0"></span>2.5.7 Encoding iso-8859-10

```
875 (*iso – 8859 – 10)
876 \ProvidesFile{x-iso-8859-10.def}%
877 [2006/08/24 v1.0 Input encoding iso-8859-10 (inputenx)]
878 \ProvideTextCommandDefault{\textTstroke}{%
879 \TextSymbolUnavailable\textTstroke
880 }
881 \ProvideTextCommandDefault{\textdegree}{%
882 \ensuremath{{^\circ}}%
```

```
883 }
884 \ProvideTextCommandDefault{\textkra}{%
885 \TextSymbolUnavailable\textkra
886 }
887 \ProvideTextCommandDefault{\texttstroke}{%
888 \TextSymbolUnavailable\texttstroke
889 }
890 \DeclareInputText{160}{\nobreakspace}
891 \DeclareInputText{161}{\k A}
892 \DeclareInputText{162}{\@tabacckludge=E}
893 \DeclareInputText{163}{\c G}
894 \DeclareInputText{164}{\@tabacckludge=I}
895 \DeclareInputText{165}{\~I}
896 \DeclareInputText{166}{\c K}
897 \DeclareInputText{167}{\textsection}
898 \DeclareInputText{168}{\c L}
899 \DeclareInputText{169}{\DJ}
900 \DeclareInputText{170}{\v S}
901 \DeclareInputText{171}{\textTstroke}
902 \DeclareInputText{172}{\v Z}
903 \DeclareInputText{173}{\-}
904 \DeclareInputText{174}{\@tabacckludge=U}
905 \DeclareInputText{175}{\NG}
906 \DeclareInputText{176}{\textdegree}
907 \DeclareInputText{177}{\k a}
908 \DeclareInputText{178}{\@tabacckludge=e}
909 \DeclareInputText{179}{\c g}
910 \DeclareInputText{180}{\@tabacckludge=\i}
911 \DeclareInputText{181}{\~\i}
912 \DeclareInputText{182}{\c k}
913 \DeclareInputText{183}{\textperiodcentered}
914 \DeclareInputText{184}{\c 1}
915 \DeclareInputText{185}{\dj}
916 \DeclareInputText{186}{\v s}
917 \DeclareInputText{187}{\texttstroke}
918 \DeclareInputText{188}{\v z}
919 \DeclareInputText{190}{\@tabacckludge=u}
920 \DeclareInputText{191}{\ng}
921 \DeclareInputText{192}{\@tabacckludge=A}
922 \DeclareInputText{193}{\@tabacckludge'A}
923 \DeclareInputText{194}{\^A}
924 \DeclareInputText{195}{\~A}
925 \DeclareInputText{196}{\"A}
926 \DeclareInputText{197}{\r A}
927 \DeclareInputText{198}{\AE}
928 \DeclareInputText{199}{\k I}
929 \DeclareInputText{200}{\v C}
930 \DeclareInputText{201}{\@tabacckludge'E}
931 \DeclareInputText{202}{\k E}
932 \DeclareInputText{203}{\"E}
933 \DeclareInputText{204}{\.E}
934 \DeclareInputText{205}{\@tabacckludge'I}
935 \DeclareInputText{206}{\^I}
936 \DeclareInputText{207}{\"I}
937 \DeclareInputText{208}{\DH}
938 \DeclareInputText{209}{\c N}
939 \DeclareInputText{210}{\@tabacckludge=O}
940 \DeclareInputText{211}{\@tabacckludge'O}
941 \DeclareInputText{212}{\^O}
942 \DeclareInputText{213}{\~O}
943 \DeclareInputText{214}{\"O}
944 \DeclareInputText{215}{\~U}
```

```
945 \DeclareInputText{216}{\O}
946 \DeclareInputText{217}{\k U}
947 \DeclareInputText{218}{\@tabacckludge'U}
948 \DeclareInputText{219}{\^U}
949 \DeclareInputText{220}{\"U}
950 \DeclareInputText{221}{\@tabacckludge'Y}
951 \DeclareInputText{222}{\TH}
952 \DeclareInputText{223}{\ss}
953 \DeclareInputText{224}{\@tabacckludge=a}
954 \DeclareInputText{225}{\@tabacckludge'a}
955 \DeclareInputText{226}{\^a}
956 \DeclareInputText{227}{\~a}
957 \DeclareInputText{228}{\"a}
958 \DeclareInputText{229}{\r a}
959 \DeclareInputText{230}{\ae}
960 \DeclareInputText{231}{\k i}
961 \DeclareInputText{232}{\v c}
962 \DeclareInputText{233}{\@tabacckludge'e}
963 \DeclareInputText{234}{\k e}
964 \DeclareInputText{235}{\"e}
965 \DeclareInputText{236}{\.e}
966 \DeclareInputText{237}{\@tabacckludge'\i}
967 \DeclareInputText{238}{\^\i}
968 \DeclareInputText{239}{\"\i}
969 \DeclareInputText{240}{\dh}
970 \DeclareInputText{241}{\c n}
971 \DeclareInputText{242}{\@tabacckludge=o}
972 \DeclareInputText{243}{\@tabacckludge'o}
973 \DeclareInputText{244}{\^o}
974 \DeclareInputText{245}{\~o}
975 \DeclareInputText{246}{\"o}
976 \DeclareInputText{247}{\~u}
977 \DeclareInputText{248}{\o}
978 \DeclareInputText{249}{\k u}
979 \DeclareInputText{250}{\@tabacckludge'u}
980 \DeclareInputText{251}{\^u}
981 \DeclareInputText{252}{\"u}
982 \DeclareInputText{253}{\@tabacckludge'y}
983 \DeclareInputText{254}{\th}
984 \DeclareInputText{255}{\textkra}
985 (/iso − 8859 − 10)
2.5.8 Encoding iso-8859-13
986 \langle *iso - 8859 - 13 \rangle987 \ProvidesFile{x-iso-8859-13.def}%
988 [2006/08/24 v1.0 Input encoding iso-8859-13 (inputenx)]
989 \ProvideTextCommandDefault{\textbrokenbar}{%
990 \TextSymbolUnavailable\textbrokenbar
991 }
992 \ProvideTextCommandDefault{\textcent}{%
993 \TextSymbolUnavailable\textcent
994 }
995 \ProvideTextCommandDefault{\textcurrency}{%
996 \TextSymbolUnavailable\textcurrency
997 }
998 \ProvideTextCommandDefault{\textdegree}{%
999 \ensuremath{{^\circ}}%
```
<span id="page-19-0"></span>}

```
1001 \ProvideTextCommandDefault{\textdiv}{%
1002 \TextSymbolUnavailable\textdiv
1003 }
1004 \ProvideTextCommandDefault{\textlnot}{%
1005 \ensuremath\lnot
```

```
1006 }
1007 \ProvideTextCommandDefault{\textmu}{%
1008 \ensuremath\mu
1009 }
1010 \ProvideTextCommandDefault{\textonehalf}{%
1011 \ensuremath{\frac12}%
1012 }
1013 \ProvideTextCommandDefault{\textonequarter}{%
1014 \ensuremath{\frac14}%
1015 }
1016 \ProvideTextCommandDefault{\textonesuperior}{%
1017 \ensuremath{{^1}}%
1018 }
1019 \ProvideTextCommandDefault{\textpm}{%
1020 \ensuremath\pm
1021 }
1022 \ProvideTextCommandDefault{\textthreequarters}{%
1023 \ensuremath{\frac34}%
1024 }
1025 \ProvideTextCommandDefault{\textthreesuperior}{%
1026 \ensuremath{{^3}}%
1027 }
1028 \ProvideTextCommandDefault{\texttimes}{%
1029 \ensuremath\times
1030 }
1031 \ProvideTextCommandDefault{\texttwosuperior}{%
1032 \ensuremath{{^2}}%
1033 }
1034 \DeclareInputText{160}{\nobreakspace}
1035 \DeclareInputText{161}{\textquotedblright}
1036 \DeclareInputText{162}{\textcent}
1037 \DeclareInputText{163}{\textsterling}
1038 \DeclareInputText{164}{\textcurrency}
1039 \DeclareInputText{165}{\quotedblbase}
1040 \DeclareInputText{166}{\textbrokenbar}
1041 \DeclareInputText{167}{\textsection}
1042 \DeclareInputText{168}{\O}
1043 \DeclareInputText{169}{\textcopyright}
1044 \DeclareInputText{170}{\c R}
1045 \DeclareInputText{171}{\guillemotleft}
1046 \DeclareInputText{172}{\textlnot}
1047 \DeclareInputText{173}{\-}
1048 \DeclareInputText{174}{\textregistered}
1049 \DeclareInputText{175}{\AE}
1050 \DeclareInputText{176}{\textdegree}
1051 \DeclareInputText{177}{\textpm}
1052 \DeclareInputText{178}{\texttwosuperior}
1053 \DeclareInputText{179}{\textthreesuperior}
1054 \DeclareInputText{180}{\textquotedblleft}
1055 \DeclareInputText{181}{\textmu}
1056 \DeclareInputText{182}{\textparagraph}
1057 \DeclareInputText{183}{\textperiodcentered}
1058 \DeclareInputText{184}{\o}
1059 \DeclareInputText{185}{\textonesuperior}
1060 \DeclareInputText{186}{\c r}
1061 \DeclareInputText{187}{\guillemotright}
1062 \DeclareInputText{188}{\textonequarter}
1063 \DeclareInputText{189}{\textonehalf}
1064 \DeclareInputText{190}{\textthreequarters}
1065 \DeclareInputText{191}{\ae}
1066 \DeclareInputText{192}{\k A}
1067 \DeclareInputText{193}{\k I}
```

```
1068 \DeclareInputText{194}{\@tabacckludge=A}
1069 \DeclareInputText{195}{\@tabacckludge'C}
1070 \DeclareInputText{196}{\"A}
1071 \DeclareInputText{197}{\r A}
1072 \DeclareInputText{198}{\k E}
1073 \DeclareInputText{199}{\@tabacckludge=E}
1074 \DeclareInputText{200}{\v C}
1075 \DeclareInputText{201}{\@tabacckludge'E}
1076 \DeclareInputText{202}{\@tabacckludge'Z}
1077 \DeclareInputText{203}{\.E}
1078 \DeclareInputText{204}{\c G}
1079 \DeclareInputText{205}{\c K}
1080 \DeclareInputText{206}{\@tabacckludge=I}
1081 \DeclareInputText{207}{\c L}
1082 \DeclareInputText{208}{\v S}
1083 \DeclareInputText{209}{\@tabacckludge'N}
1084 \DeclareInputText{210}{\c N}
1085 \DeclareInputText{211}{\@tabacckludge'O}
1086 \DeclareInputText{212}{\@tabacckludge=O}
1087 \DeclareInputText{213}{\~O}
1088 \DeclareInputText{214}{\"O}
1089 \DeclareInputText{215}{\texttimes}
1090 \DeclareInputText{216}{\k U}
1091 \DeclareInputText{217}{\L}
1092 \DeclareInputText{218}{\@tabacckludge'S}
1093 \DeclareInputText{219}{\@tabacckludge=U}
1094 \DeclareInputText{220}{\"U}
1095 \DeclareInputText{221}{\.Z}
1096 \DeclareInputText{222}{\v Z}
1097\DeclareInputText{223}{\ss}
1098 \DeclareInputText{224}{\k a}
1099 \DeclareInputText{225}{\k i}
1100 \DeclareInputText{226}{\@tabacckludge=a}
1101 \DeclareInputText{227}{\@tabacckludge'c}
1102 \DeclareInputText{228}{\"a}
1103 \DeclareInputText{229}{\r a}
1104 \DeclareInputText{230}{\k e}
1105 \DeclareInputText{231}{\@tabacckludge=e}
1106 \DeclareInputText{232}{\v c}
1107 \DeclareInputText{233}{\@tabacckludge'e}
1108 \DeclareInputText{234}{\@tabacckludge'z}
1109 \DeclareInputText{235}{\.e}
1110 \DeclareInputText{236}{\c g}
1111 \DeclareInputText{237}{\c k}
1112 \DeclareInputText{238}{\@tabacckludge=\i}
1113 \DeclareInputText{239}{\c l}
1114 \DeclareInputText{240}{\v s}
1115 \DeclareInputText{241}{\@tabacckludge'n}
1116 \DeclareInputText{242}{\c n}
1117 \DeclareInputText{243}{\@tabacckludge'o}
1118 \DeclareInputText{244}{\@tabacckludge=o}
1119 \DeclareInputText{245}{\~o}
1120 \DeclareInputText{246}{\"o}
1121 \DeclareInputText{247}{\textdiv}
1122 \DeclareInputText{248}{\k u}
1123 \DeclareInputText{249}{\l}
1124 \DeclareInputText{250}{\@tabacckludge's}
1125 \DeclareInputText{251}{\@tabacckludge=u}
1126 \DeclareInputText{252}{\"u}
1127 \DeclareInputText{253}{\.z}
1128 \DeclareInputText{254}{\v z}
1129 \DeclareInputText{255}{\textquoteright}
```
1130  $\langle$ /iso − 8859 − 13)

```
2.5.9 Encoding iso-8859-14
```

```
1131 \langle*iso − 8859 − 14\rangle1132 \ProvidesFile{x-iso-8859-14.def}%
1133 [2006/08/24 v1.0 Input encoding iso-8859-14 (inputenx)]
1134 \DeclareInputText{160}{\nobreakspace}
1135 \DeclareInputText{161}{\.B}
1136 \DeclareInputText{162}{\.b}
1137 \DeclareInputText{163}{\textsterling}
1138 \DeclareInputText{164}{\.C}
1139 \DeclareInputText{165}{\.c}
1140 \DeclareInputText{166}{\.D}
1141 \DeclareInputText{167}{\textsection}
1142 \DeclareInputText{168}{\@tabacckludge'W}
1143 \DeclareInputText{169}{\textcopyright}
1144 \DeclareInputText{170}{\@tabacckludge'W}
1145 \DeclareInputText{171}{\.d}
1146 \DeclareInputText{172}{\@tabacckludge'Y}
1147 \DeclareInputText{173}{\-}
1148 \DeclareInputText{174}{\textregistered}
1149 \DeclareInputText{175}{\"Y}
1150 \DeclareInputText{176}{\.F}
1151 \DeclareInputText{177}{\.f}
1152 \DeclareInputText{178}{\.G}
1153 \DeclareInputText{179}{\.g}
1154 \DeclareInputText{180}{\.M}
1155 \DeclareInputText{181}{\.m}
1156 \DeclareInputText{182}{\textparagraph}
1157 \DeclareInputText{183}{\.P}
1158 \DeclareInputText{184}{\@tabacckludge'w}
1159 \DeclareInputText{185}{\.p}
1160 \DeclareInputText{186}{\@tabacckludge'w}
1161 \DeclareInputText{187}{\.S}
1162 \DeclareInputText{188}{\@tabacckludge'y}
1163 \DeclareInputText{189}{\"W}
1164 \DeclareInputText{190}{\"w}
1165 \DeclareInputText{191}{\.s}
1166 \DeclareInputText{192}{\@tabacckludge'A}
1167 \DeclareInputText{193}{\@tabacckludge'A}
1168 \DeclareInputText{194}{\^A}
1169 \DeclareInputText{195}{\~A}
1170 \DeclareInputText{196}{\"A}
1171 \DeclareInputText{197}{\r A}
1172 \DeclareInputText{198}{\AE}
1173 \DeclareInputText{199}{\c C}
1174 \DeclareInputText{200}{\@tabacckludge'E}
1175 \DeclareInputText{201}{\@tabacckludge'E}
1176 \DeclareInputText{202}{\^E}
1177 \DeclareInputText{203}{\"E}
1178 \DeclareInputText{204}{\@tabacckludge'I}
1179 \DeclareInputText{205}{\@tabacckludge'I}
1180 \DeclareInputText{206}{\^I}
1181 \DeclareInputText{207}{\"I}
1182 \DeclareInputText{208}{\^W}
1183 \DeclareInputText{209}{\~N}
1184 \DeclareInputText{210}{\@tabacckludge'O}
1185 \DeclareInputText{211}{\@tabacckludge'O}
1186 \DeclareInputText{212}{\^O}
1187 \DeclareInputText{213}{\~O}
1188 \DeclareInputText{214}{\"O}
1189 \DeclareInputText{215}{\.T}
1190 \DeclareInputText{216}{\O}
```

```
1191 \DeclareInputText{217}{\@tabacckludge'U}
1192 \DeclareInputText{218}{\@tabacckludge'U}
1193 \DeclareInputText{219}{\^U}
1194 \DeclareInputText{220}{\"U}
1195 \DeclareInputText{221}{\@tabacckludge'Y}
1196 \DeclareInputText{222}{\^Y}
1197 \DeclareInputText{223}{\ss}
1198 \DeclareInputText{224}{\@tabacckludge'a}
1199 \DeclareInputText{225}{\@tabacckludge'a}
1200 \DeclareInputText{226}{\^a}
1201 \DeclareInputText{227}{\~a}
1202 \DeclareInputText{228}{\"a}
1203 \DeclareInputText{229}{\r a}
1204 \DeclareInputText{230}{\ae}
1205 \DeclareInputText{231}{\c c}
1206 \DeclareInputText{232}{\@tabacckludge'e}
1207 \DeclareInputText{233}{\@tabacckludge'e}
1208 \DeclareInputText{234}{\^e}
1209 \DeclareInputText{235}{\"e}
1210 \DeclareInputText{236}{\@tabacckludge'\i}
1211 \DeclareInputText{237}{\@tabacckludge'\i}
1212 \DeclareInputText{238}{\^\i}
1213 \DeclareInputText{239}{\"\i}
1214 \DeclareInputText{240}{\^w}
1215 \DeclareInputText{241}{\~n}
1216 \DeclareInputText{242}{\@tabacckludge'o}
1217 \DeclareInputText{243}{\@tabacckludge'o}
1218 \DeclareInputText{244}{\^o}
1219 \DeclareInputText{245}{\~o}
1220 \DeclareInputText{246}{\"o}
1221 \DeclareInputText{247}{\.t}
1222 \DeclareInputText{248}{\o}
1223 \DeclareInputText{249}{\@tabacckludge'u}
1224 \DeclareInputText{250}{\@tabacckludge'u}
1225 \DeclareInputText{251}{\^u}
1226 \DeclareInputText{252}{\"u}
1227 \DeclareInputText{253}{\@tabacckludge'y}
1228 \DeclareInputText{254}{\^y}
1229 \DeclareInputText{255}{\"y}
1230 \langle/iso − 8859 − 14\rangle
```
#### <span id="page-23-0"></span>2.5.10 Encoding iso-8859-15

```
1231 \langle *iso - 8859 - 15 \rangle1232 \ProvidesFile{x-iso-8859-15.def}%
1233 [2006/08/24 v1.0 Input encoding iso-8859-15 (inputenx)]
1234 \ProvideTextCommandDefault{\textasciimacron}{%
1235 \@tabacckludge={}%
1236 }
1237 \ProvideTextCommandDefault{\textcent}{%
1238 \TextSymbolUnavailable\textcent
1239 }
1240 \ProvideTextCommandDefault{\textdegree}{%
1241 \ensuremath{{^\circ}}%
1242 }
1243 \ProvideTextCommandDefault{\textdiv}{%
1244 \TextSymbolUnavailable\textdiv
1245 }
1246 \ProvideTextCommandDefault{\texteuro}{%
1247 \TextSymbolUnavailable\texteuro
1248 }
1249 \ProvideTextCommandDefault{\textlnot}{%
1250 \ensuremath\lnot
1251 }
```

```
1252 \ProvideTextCommandDefault{\textmu}{%
1253 \ensuremath\mu
1254 }
1255 \ProvideTextCommandDefault{\textonesuperior}{%
1256 \ensuremath{{^1}}%
1257 }
1258 \ProvideTextCommandDefault{\textpm}{%
1259 \ensuremath\pm
1260 }
1261 \ProvideTextCommandDefault{\textthreesuperior}{%
1262 \ensuremath{{^3}}%
1263 }
1264 \ProvideTextCommandDefault{\texttimes}{%
1265 \ensuremath\times
1266 }
1267 \ProvideTextCommandDefault{\texttwosuperior}{%
1268 \ensuremath{{^2}}%
1269 }
1270 \ProvideTextCommandDefault{\textyen}{%
1271 \TextSymbolUnavailable\textyen
1272 }
1273 \DeclareInputText{160}{\nobreakspace}
1274 \DeclareInputText{161}{\textexclamdown}
1275 \DeclareInputText{162}{\textcent}
1276 \DeclareInputText{163}{\textsterling}
1277 \DeclareInputText{164}{\texteuro}
1278 \DeclareInputText{165}{\textyen}
1279 \DeclareInputText{166}{\v S}
1280 \DeclareInputText{167}{\textsection}
1281 \DeclareInputText{168}{\v s}
1282 \DeclareInputText{169}{\textcopyright}
1283 \DeclareInputText{170}{\textordfeminine}
1284 \DeclareInputText{171}{\guillemotleft}
1285 \DeclareInputText{172}{\textlnot}
1286 \DeclareInputText{173}{\-}
1287 \DeclareInputText{174}{\textregistered}
1288 \DeclareInputText{175}{\textasciimacron}
1289 \DeclareInputText{176}{\textdegree}
1290 \DeclareInputText{177}{\textpm}
1291 \DeclareInputText{178}{\texttwosuperior}
1292 \DeclareInputText{179}{\textthreesuperior}
1293 \DeclareInputText{180}{\v Z}
1294 \DeclareInputText{181}{\textmu}
1295 \DeclareInputText{182}{\textparagraph}
1296 \DeclareInputText{183}{\textperiodcentered}
1297 \DeclareInputText{184}{\v z}
1298 \DeclareInputText{185}{\textonesuperior}
1299 \DeclareInputText{186}{\textordmasculine}
1300 \DeclareInputText{187}{\guillemotright}
1301 \DeclareInputText{188}{\OE}
1302 \DeclareInputText{189}{\oe}
1303 \DeclareInputText{190}{\"Y}
1304 \DeclareInputText{191}{\textquestiondown}
1305 \DeclareInputText{192}{\@tabacckludge'A}
1306 \DeclareInputText{193}{\@tabacckludge'A}
1307 \DeclareInputText{194}{\^A}
1308 \DeclareInputText{195}{\~A}
1309 \DeclareInputText{196}{\"A}
1310 \DeclareInputText{197}{\r A}
1311 \DeclareInputText{198}{\AE}
1312 \DeclareInputText{199}{\c C}
1313 \DeclareInputText{200}{\@tabacckludge'E}
```

```
1314 \DeclareInputText{201}{\@tabacckludge'E}
1315 \DeclareInputText{202}{\^E}
1316 \DeclareInputText{203}{\"E}
1317 \DeclareInputText{204}{\@tabacckludge'I}
1318 \DeclareInputText{205}{\@tabacckludge'I}
1319 \DeclareInputText{206}{\^I}
1320 \DeclareInputText{207}{\"I}
1321 \DeclareInputText{208}{\DH}
1322 \DeclareInputText{209}{\~N}
1323 \DeclareInputText{210}{\@tabacckludge'O}
1324 \DeclareInputText{211}{\@tabacckludge'O}
1325 \DeclareInputText{212}{\^O}
1326 \DeclareInputText{213}{\~O}
1327 \DeclareInputText{214}{\"O}
1328 \DeclareInputText{215}{\texttimes}
1329 \DeclareInputText{216}{\O}
1330 \DeclareInputText{217}{\@tabacckludge'U}
1331 \DeclareInputText{218}{\@tabacckludge'U}
1332 \DeclareInputText{219}{\^U}
1333 \DeclareInputText{220}{\"U}
1334 \DeclareInputText{221}{\@tabacckludge'Y}
1335 \DeclareInputText{222}{\TH}
1336 \DeclareInputText{223}{\ss}
1337 \DeclareInputText{224}{\@tabacckludge'a}
1338 \DeclareInputText{225}{\@tabacckludge'a}
1339 \DeclareInputText{226}{\^a}
1340 \DeclareInputText{227}{\~a}
1341 \DeclareInputText{228}{\"a}
1342 \DeclareInputText{229}{\r a}
1343 \DeclareInputText{230}{\ae}
1344 \DeclareInputText{231}{\c c}
1345 \DeclareInputText{232}{\@tabacckludge'e}
1346 \DeclareInputText{233}{\@tabacckludge'e}
1347 \DeclareInputText{234}{\^e}
1348 \DeclareInputText{235}{\"e}
1349 \DeclareInputText{236}{\@tabacckludge'\i}
1350 \DeclareInputText{237}{\@tabacckludge'\i}
1351 \DeclareInputText{238}{\^\i}
1352 \DeclareInputText{239}{\"\i}
1353 \DeclareInputText{240}{\dh}
1354 \DeclareInputText{241}{\~n}
1355 \DeclareInputText{242}{\@tabacckludge'o}
1356 \DeclareInputText{243}{\@tabacckludge'o}
1357 \DeclareInputText{244}{\^o}
1358 \DeclareInputText{245}{\~o}
1359 \DeclareInputText{246}{\"o}
1360 \DeclareInputText{247}{\textdiv}
1361 \DeclareInputText{248}{\o}
1362 \DeclareInputText{249}{\@tabacckludge'u}
1363 \DeclareInputText{250}{\@tabacckludge'u}
1364 \DeclareInputText{251}{\^u}
1365 \DeclareInputText{252}{\"u}
1366 \DeclareInputText{253}{\@tabacckludge'y}
1367 \DeclareInputText{254}{\th}
1368 \DeclareInputText{255}{\"y}
1369 \langle/iso − 8859 − 15\rangle
```
### <span id="page-25-0"></span>2.5.11 Encoding iso-8859-16

```
1370 \langle *iso - 8859 - 16 \rangle1371 \ProvidesFile{x-iso-8859-16.def}%
1372 [2006/08/24 v1.0 Input encoding iso-8859-16 (inputenx)]
1373 \ProvideTextCommandDefault{\textcommabelow}[1]{%
1374 \hmode@bgroup
```

```
1375 \ooalign{%
1376 \null#1\crcr
1377 \hidewidth
1378 \raise-.31ex\hbox{%
1379 \check@mathfonts
1380 \fontsize\ssf@size\z@
1381 \math@fontsfalse\selectfont,%<br>1382 }%
1382
1383 \hidewidth
1384 }%
1385 \egroup
1386 }
1387 \ProvideTextCommandDefault{\textdegree}{%
1388 \ensuremath{{^\circ}}%
1389 }
1390 \ProvideTextCommandDefault{\texteuro}{%
1391 \TextSymbolUnavailable\texteuro
1392 }
1393 \ProvideTextCommandDefault{\textpm}{%
1394 \ensuremath\pm
1395 }
1396 \DeclareInputText{160}{\nobreakspace}
1397 \DeclareInputText{161}{\k A}
1398 \DeclareInputText{162}{\k a}
1399 \DeclareInputText{163}{\L}
1400 \DeclareInputText{164}{\texteuro}
1401 \DeclareInputText{165}{\quotedblbase}
1402 \DeclareInputText{166}{\v S}
1403 \DeclareInputText{167}{\textsection}
1404 \DeclareInputText{168}{\v s}
1405 \DeclareInputText{169}{\textcopyright}
1406 \DeclareInputText{170}{\textcommabelow S}
1407 \DeclareInputText{171}{\guillemotleft}
1408 \DeclareInputText{172}{\@tabacckludge'Z}
1409 \DeclareInputText{173}{\-}
1410 \DeclareInputText{174}{\@tabacckludge'z}
1411 \DeclareInputText{175}{\.Z}
1412 \DeclareInputText{176}{\textdegree}
1413 \DeclareInputText{177}{\textpm}
1414 \DeclareInputText{178}{\v C}
1415 \DeclareInputText{179}{\l}
1416 \DeclareInputText{180}{\v Z}
1417 \DeclareInputText{181}{\textquotedblright}
1418 \DeclareInputText{182}{\textparagraph}
1419 \DeclareInputText{183}{\textperiodcentered}
1420 \DeclareInputText{184}{\v z}
1421 \DeclareInputText{185}{\v c}
1422 \DeclareInputText{186}{\textcommabelow s}
1423 \DeclareInputText{187}{\guillemotright}
1424 \DeclareInputText{188}{\OE}
1425 \DeclareInputText{189}{\oe}
1426 \DeclareInputText{190}{\"Y}
1427 \DeclareInputText{191}{\.z}
1428 \DeclareInputText{192}{\@tabacckludge'A}
1429 \DeclareInputText{193}{\@tabacckludge'A}
1430 \DeclareInputText{194}{\^A}
1431 \DeclareInputText{195}{\u A}
1432 \DeclareInputText{196}{\"A}
1433 \DeclareInputText{197}{\@tabacckludge'C}
1434 \DeclareInputText{198}{\AE}
1435 \DeclareInputText{199}{\c C}
1436 \DeclareInputText{200}{\@tabacckludge'E}
```

```
1437 \DeclareInputText{201}{\@tabacckludge'E}
1438 \DeclareInputText{202}{\^E}
1439 \DeclareInputText{203}{\"E}
1440 \DeclareInputText{204}{\@tabacckludge'I}
1441 \DeclareInputText{205}{\@tabacckludge'I}
1442 \DeclareInputText{206}{\^I}
1443 \DeclareInputText{207}{\"I}
1444 \DeclareInputText{208}{\DJ}
1445 \DeclareInputText{209}{\@tabacckludge'N}
1446 \DeclareInputText{210}{\@tabacckludge'O}
1447 \DeclareInputText{211}{\@tabacckludge'O}
1448 \DeclareInputText{212}{\^O}
1449 \DeclareInputText{213}{\H O}
1450 \DeclareInputText{214}{\"O}
1451 \DeclareInputText{215}{\@tabacckludge'S}
1452 \DeclareInputText{216}{\H U}
1453 \DeclareInputText{217}{\@tabacckludge'U}
1454 \DeclareInputText{218}{\@tabacckludge'U}
1455 \DeclareInputText{219}{\^U}
1456 \DeclareInputText{220}{\"U}
1457 \DeclareInputText{221}{\k E}
1458 \DeclareInputText{222}{\textcommabelow T}
1459 \DeclareInputText{223}{\ss}
1460 \DeclareInputText{224}{\@tabacckludge'a}
1461 \DeclareInputText{225}{\@tabacckludge'a}
1462 \DeclareInputText{226}{\^a}
1463 \DeclareInputText{227}{\u a}
1464 \DeclareInputText{228}{\"a}
1465 \DeclareInputText{229}{\@tabacckludge'c}
1466 \DeclareInputText{230}{\ae}
1467 \DeclareInputText{231}{\c c}
1468 \DeclareInputText{232}{\@tabacckludge'e}
1469 \DeclareInputText{233}{\@tabacckludge'e}
1470 \DeclareInputText{234}{\^e}
1471 \DeclareInputText{235}{\"e}
1472 \DeclareInputText{236}{\@tabacckludge'\i}
1473 \DeclareInputText{237}{\@tabacckludge'\i}
1474 \DeclareInputText{238}{\^\i}
1475 \DeclareInputText{239}{\"\i}
1476 \DeclareInputText{240}{\dj}
1477 \DeclareInputText{241}{\@tabacckludge'n}
1478 \DeclareInputText{242}{\@tabacckludge'o}
1479 \DeclareInputText{243}{\@tabacckludge'o}
1480 \DeclareInputText{244}{\^o}
1481 \DeclareInputText{245}{\H o}
1482 \DeclareInputText{246}{\"o}
1483 \DeclareInputText{247}{\@tabacckludge's}
1484 \DeclareInputText{248}{\H u}
1485 \DeclareInputText{249}{\@tabacckludge'u}
1486 \DeclareInputText{250}{\@tabacckludge'u}
1487 \DeclareInputText{251}{\^u}
1488 \DeclareInputText{252}{\"u}
1489 \DeclareInputText{253}{\k e}
1490 \DeclareInputText{254}{\textcommabelow t}
1491 \DeclareInputText{255}{\"y}
1492 \langle/iso − 8859 − 16\rangle
```
### <span id="page-27-0"></span>2.5.12 Encoding cp437

```
1493 (*cp437)
1494 \ProvidesFile{x-cp437.def}%
1495 [2006/08/24 v1.0 Input encoding cp437 (inputenx)]
1496 \ProvideTextCommandDefault{\textGamma}{%
1497 \ensuremath\Gamma
```

```
1498 }
1499 \ProvideTextCommandDefault{\textOmega}{%
1500 \ensuremath\Omega
1501 }
1502 \ProvideTextCommandDefault{\textPhi}{%
1503 \ensuremath\Phi
1504 }
1505 \ProvideTextCommandDefault{\textSigma}{%
1506 \ensuremath\Sigma
1507 }
1508 \ProvideTextCommandDefault{\textTheta}{%
1509 \ensuremath\Theta
1510 }
1511 \ProvideTextCommandDefault{\textalpha}{%
1512 \ensuremath\alpha
1513 }
1514 \ProvideTextCommandDefault{\textapproxequal}{%
1515 \ensuremath\approx
1516 }
1517 \ProvideTextCommandDefault{\textblacksquare}{%
1518 \vrule \@width .3em \@height .4em \@depth -.1em\relax
1519 }
1520 \ProvideTextCommandDefault{\textcent}{%
1521 \TextSymbolUnavailable\textcent
1522 }
1523 \ProvideTextCommandDefault{\textdegree}{%
1524 \ensuremath{{^\circ}}%
1525 }
1526 \ProvideTextCommandDefault{\textdelta}{%
1527 \ensuremath\delta
1528 }
1529 \ProvideTextCommandDefault{\textdiv}{%
1530 \TextSymbolUnavailable\textdiv
1531 }
1532 \ProvideTextCommandDefault{\textepsilon}{%
1533 \ensuremath\varepsilon
1534 }
1535 \ProvideTextCommandDefault{\textequivalence}{%
1536 \ensuremath\equiv
1537 }
1538 \ProvideTextCommandDefault{\textflorin}{%
1539 \textit{f}%
1540 }
1541 \ProvideTextCommandDefault{\textgreaterequal}{%
1542 \ensuremath\geq
1543 }
1544 \ProvideTextCommandDefault{\textinfinity}{%
1545 \ensuremath\infty
1546 }
1547 \ProvideTextCommandDefault{\textintersection}{%
1548 \ensuremath\cap
1549 }
1550 \ProvideTextCommandDefault{\textlessequal}{%
1551 \ensuremath\leq
1552 }
1553 \ProvideTextCommandDefault{\textlnot}{%
1554 \ensuremath\lnot
1555 }
1556 \ProvideTextCommandDefault{\textmu}{%
1557 \ensuremath\mu
1558 }
1559 \ProvideTextCommandDefault{\textnsuperior}{%
```

```
1560 \ensuremath{{^n}}%
1561 }
1562 \ProvideTextCommandDefault{\textonehalf}{%
1563 \ensuremath{\frac12}%
1564 }
1565 \ProvideTextCommandDefault{\textonequarter}{%
1566 \ensuremath{\frac14}%
1567 }
1568 \ProvideTextCommandDefault{\textpeseta}{%
1569 Pt%
1570 }
1571 \ProvideTextCommandDefault{\textphi}{%
1572 \ensuremath\phi
1573 }
1574 \ProvideTextCommandDefault{\textpi}{%
1575 \ensuremath\pi
1576 }
1577 \ProvideTextCommandDefault{\textpm}{%
1578 \ensuremath\pm
1579 }
1580 \ProvideTextCommandDefault{\textsigma}{%
1581 \ensuremath\sigma
1582 }
1583 \ProvideTextCommandDefault{\textsurd}{%
1584 \ensuremath\surd
1585 }
1586 \ProvideTextCommandDefault{\texttau}{%
1587 \ensuremath\tau
1588 }
1589 \ProvideTextCommandDefault{\texttwosuperior}{%
1590 \ensuremath{{^2}}%
1591 }
1592 \ProvideTextCommandDefault{\textyen}{%
1593 \TextSymbolUnavailable\textyen
1594 }
1595 \DeclareInputText{128}{\c C}
1596 \DeclareInputText{129}{\"u}
1597 \DeclareInputText{130}{\@tabacckludge'e}
1598 \DeclareInputText{131}{\^a}
1599 \DeclareInputText{132}{\"a}
1600 \DeclareInputText{133}{\@tabacckludge'a}
1601 \DeclareInputText{134}{\r a}
1602 \DeclareInputText{135}{\c c}
1603 \DeclareInputText{136}{\^e}
1604 \DeclareInputText{137}{\"e}
1605 \DeclareInputText{138}{\@tabacckludge'e}
1606 \DeclareInputText{139}{\"\i}
1607 \DeclareInputText{140}{\^\i}
1608 \DeclareInputText{141}{\@tabacckludge'\i}
1609 \DeclareInputText{142}{\"A}
1610 \DeclareInputText{143}{\r A}
1611 \DeclareInputText{144}{\@tabacckludge'E}
1612 \DeclareInputText{145}{\ae}
1613 \DeclareInputText{146}{\AE}
1614 \DeclareInputText{147}{\^o}
1615 \DeclareInputText{148}{\"o}
1616 \DeclareInputText{149}{\@tabacckludge'o}
1617 \DeclareInputText{150}{\^u}
1618 \DeclareInputText{151}{\@tabacckludge'u}
1619 \DeclareInputText{152}{\"y}
1620 \DeclareInputText{153}{\"O}
1621 \DeclareInputText{154}{\"U}
```

```
1622 \DeclareInputText{155}{\textcent}
1623 \DeclareInputText{156}{\textsterling}
1624 \DeclareInputText{157}{\textyen}
1625 \DeclareInputText{158}{\textpeseta}
1626 \DeclareInputText{159}{\textflorin}
1627 \DeclareInputText{160}{\@tabacckludge'a}
1628 \DeclareInputText{161}{\@tabacckludge'\i}
1629 \DeclareInputText{162}{\@tabacckludge'o}
1630 \DeclareInputText{163}{\@tabacckludge'u}
1631 \DeclareInputText{164}{\~n}
1632 \DeclareInputText{165}{\~N}
1633 \DeclareInputText{166}{\textordfeminine}
1634 \DeclareInputText{167}{\textordmasculine}
1635 \DeclareInputText{168}{\textquestiondown}
1636 \DeclareInputText{170}{\textlnot}
1637 \DeclareInputText{171}{\textonehalf}
1638 \DeclareInputText{172}{\textonequarter}
1639 \DeclareInputText{173}{\textexclamdown}
1640 \DeclareInputText{174}{\guillemotleft}
1641 \DeclareInputText{175}{\guillemotright}
1642 \DeclareInputText{176}{\textltshade}
1643 \DeclareInputText{177}{\textshade}
1644 \DeclareInputText{178}{\textdkshade}
1645 \DeclareInputText{179}{\textSFxi}
1646 \DeclareInputText{180}{\textSFix}
1647 \DeclareInputText{181}{\textSFxix}
1648 \DeclareInputText{182}{\textSFxx}
1649 \DeclareInputText{183}{\textSFxxi}
1650 \DeclareInputText{184}{\textSFxxii}
1651 \DeclareInputText{185}{\textSFxxiii}
1652 \DeclareInputText{186}{\textSFxxiv}
1653 \DeclareInputText{187}{\textSFxxv}
1654 \DeclareInputText{188}{\textSFxxvi}
1655 \DeclareInputText{189}{\textSFxxvii}
1656 \DeclareInputText{190}{\textSFxxviii}
1657 \DeclareInputText{191}{\textSFiii}
1658 \DeclareInputText{192}{\textSFii}
1659 \DeclareInputText{193}{\textSFvii}
1660 \DeclareInputText{194}{\textSFvi}
1661 \DeclareInputText{195}{\textSFviii}
1662 \DeclareInputText{196}{\textSFx}
1663 \DeclareInputText{197}{\textSFv}
1664 \DeclareInputText{198}{\textSFxxxvi}
1665 \DeclareInputText{199}{\textSFxxxvii}
1666 \DeclareInputText{200}{\textSFxxxviii}
1667 \DeclareInputText{201}{\textSFxxxix}
1668 \DeclareInputText{202}{\textSFxl}
1669 \DeclareInputText{203}{\textSFxli}
1670 \DeclareInputText{204}{\textSFxlii}
1671 \DeclareInputText{205}{\textSFxliii}
1672 \DeclareInputText{206}{\textSFxliv}
1673 \DeclareInputText{207}{\textSFxlv}
1674 \DeclareInputText{208}{\textSFxlvi}
1675 \DeclareInputText{209}{\textSFxlvii}
1676 \DeclareInputText{210}{\textSFxlviii}
1677 \DeclareInputText{211}{\textSFxlix}
1678 \DeclareInputText{212}{\textSFl}
1679 \DeclareInputText{213}{\textSFli}
1680 \DeclareInputText{214}{\textSFlii}
1681 \DeclareInputText{215}{\textSFliii}
1682 \DeclareInputText{216}{\textSFliv}
1683 \DeclareInputText{217}{\textSFiv}
```

```
1684 \DeclareInputText{218}{\textSFi}
1685 \DeclareInputText{219}{\textblock}
1686 \DeclareInputText{220}{\textdnblock}
1687 \DeclareInputText{221}{\textlfblock}
1688 \DeclareInputText{222}{\textrtblock}
1689 \DeclareInputText{223}{\textupblock}
1690 \DeclareInputText{224}{\textalpha}
1691 \DeclareInputText{225}{\ss}
1692 \DeclareInputText{226}{\textGamma}
1693 \DeclareInputText{227}{\textpi}
1694 \DeclareInputText{228}{\textSigma}
1695 \DeclareInputText{229}{\textsigma}
1696 \DeclareInputText{230}{\textmu}
1697 \DeclareInputText{231}{\texttau}
1698 \DeclareInputText{232}{\textPhi}
1699 \DeclareInputText{233}{\textTheta}
1700 \DeclareInputText{234}{\textOmega}
1701 \DeclareInputText{235}{\textdelta}
1702 \DeclareInputText{236}{\textinfinity}
1703 \DeclareInputText{237}{\textphi}
1704 \DeclareInputText{238}{\textepsilon}
1705 \DeclareInputText{239}{\textintersection}
1706 \DeclareInputText{240}{\textequivalence}
1707 \DeclareInputText{241}{\textpm}
1708 \DeclareInputText{242}{\textgreaterequal}
1709 \DeclareInputText{243}{\textlessequal}
1710 \DeclareInputText{246}{\textdiv}
1711 \DeclareInputText{247}{\textapproxequal}
1712 \DeclareInputText{248}{\textdegree}
1713 \DeclareInputText{249}{\textbullet}
1714 \DeclareInputText{250}{\textperiodcentered}
1715 \DeclareInputText{251}{\textsurd}
1716 \DeclareInputText{252}{\textnsuperior}
1717 \DeclareInputText{253}{\texttwosuperior}
1718 \DeclareInputText{254}{\textblacksquare}
1719 \DeclareInputText{255}{\nobreakspace}
1720 \langle/cp437\rangle
```
#### <span id="page-31-0"></span>2.5.13 Encoding cp850

```
1721 (*cp850)
1722 \ProvidesFile{x-cp850.def}%
1723 [2006/08/24 v1.0 Input encoding cp850 (inputenx)]
1724 \ProvideTextCommandDefault{\textasciiacute}{%
1725 \@tabacckludge'{}%
1726 }
1727 \ProvideTextCommandDefault{\textasciidieresis}{%
1728 \"{}%
1729 }
1730 \ProvideTextCommandDefault{\textasciimacron}{%
1731 \@tabacckludge={}%
1732 }
1733 \ProvideTextCommandDefault{\textblacksquare}{%
1734 \vrule \@width .3em \@height .4em \@depth -.1em\relax
1735 }
1736 \ProvideTextCommandDefault{\textbrokenbar}{%
1737 \TextSymbolUnavailable\textbrokenbar
1738 }
1739 \ProvideTextCommandDefault{\textcent}{%
1740 \TextSymbolUnavailable\textcent
1741 }
1742 \ProvideTextCommandDefault{\textcurrency}{%
1743 \TextSymbolUnavailable\textcurrency
1744 }
```

```
1745 \ProvideTextCommandDefault{\textdegree}{%
1746 \ensuremath{{^\circ}}%
1747 }
1748 \ProvideTextCommandDefault{\textdiv}{%
1749 \TextSymbolUnavailable\textdiv
1750 }
1751 \ProvideTextCommandDefault{\textflorin}{%
1752 \textit{f}%
1753 }
1754 \ProvideTextCommandDefault{\textlnot}{%
1755 \ensuremath\lnot
1756 }
1757 \ProvideTextCommandDefault{\textmu}{%
1758 \ensuremath\mu
1759 }
1760 \ProvideTextCommandDefault{\textonehalf}{%
1761 \ensuremath{\frac12}%
1762 }
1763 \ProvideTextCommandDefault{\textonequarter}{%
1764 \ensuremath{\frac14}%
1765 }
1766 \ProvideTextCommandDefault{\textonesuperior}{%
1767 \ensuremath{{^1}}%
1768 }
1769 \ProvideTextCommandDefault{\textpm}{%
1770 \ensuremath\pm
1771 }
1772 \ProvideTextCommandDefault{\textthreequarters}{%
1773 \ensuremath{\frac34}%
1774 }
1775 \ProvideTextCommandDefault{\textthreesuperior}{%
1776 \ensuremath{{^3}}%
1777 }
1778 \ProvideTextCommandDefault{\texttimes}{%
1779 \ensuremath\times
1780 }
1781 \ProvideTextCommandDefault{\texttwosuperior}{%
1782 \ensuremath{{^2}}%
1783 }
1784 \ProvideTextCommandDefault{\textyen}{%
1785 \TextSymbolUnavailable\textyen
1786 }
1787 \DeclareInputText{128}{\c C}
1788 \DeclareInputText{129}{\"u}
1789 \DeclareInputText{130}{\@tabacckludge'e}
1790 \DeclareInputText{131}{\^a}
1791 \DeclareInputText{132}{\"a}
1792 \DeclareInputText{133}{\@tabacckludge'a}
1793 \DeclareInputText{134}{\r a}
1794 \DeclareInputText{135}{\c c}
1795 \DeclareInputText{136}{\^e}
1796 \DeclareInputText{137}{\"e}
1797 \DeclareInputText{138}{\@tabacckludge'e}
1798 \DeclareInputText{139}{\"\i}
1799 \DeclareInputText{140}{\^\i}
1800 \DeclareInputText{141}{\@tabacckludge'\i}
1801 \DeclareInputText{142}{\"A}
1802 \DeclareInputText{143}{\r A}
1803 \DeclareInputText{144}{\@tabacckludge'E}
1804 \DeclareInputText{145}{\ae}
1805 \DeclareInputText{146}{\AE}
1806 \DeclareInputText{147}{\^o}
```

```
1807 \DeclareInputText{148}{\"o}
1808 \DeclareInputText{149}{\@tabacckludge'o}
1809 \DeclareInputText{150}{\^u}
1810 \DeclareInputText{151}{\@tabacckludge'u}
1811 \DeclareInputText{152}{\"y}
1812 \DeclareInputText{153}{\"O}
1813 \DeclareInputText{154}{\"U}
1814 \DeclareInputText{155}{\o}
1815 \DeclareInputText{156}{\textsterling}
1816 \DeclareInputText{157}{\O}
1817 \DeclareInputText{158}{\texttimes}
1818 \DeclareInputText{159}{\textflorin}
1819 \DeclareInputText{160}{\@tabacckludge'a}
1820 \DeclareInputText{161}{\@tabacckludge'\i}
1821 \DeclareInputText{162}{\@tabacckludge'o}
1822 \DeclareInputText{163}{\@tabacckludge'u}
1823 \DeclareInputText{164}{\~n}
1824 \DeclareInputText{165}{\~N}
1825 \DeclareInputText{166}{\textordfeminine}
1826 \DeclareInputText{167}{\textordmasculine}
1827 \DeclareInputText{168}{\textquestiondown}
1828 \DeclareInputText{169}{\textregistered}
1829 \DeclareInputText{170}{\textlnot}
1830 \DeclareInputText{171}{\textonehalf}
1831 \DeclareInputText{172}{\textonequarter}
1832 \DeclareInputText{173}{\textexclamdown}
1833 \DeclareInputText{174}{\guillemotleft}
1834 \DeclareInputText{175}{\guillemotright}
1835 \DeclareInputText{176}{\textltshade}
1836 \DeclareInputText{177}{\textshade}
1837 \DeclareInputText{178}{\textdkshade}
1838 \DeclareInputText{179}{\textSFxi}
1839 \DeclareInputText{180}{\textSFix}
1840 \DeclareInputText{181}{\@tabacckludge'A}
1841 \DeclareInputText{182}{\^A}
1842 \DeclareInputText{183}{\@tabacckludge'A}
1843 \DeclareInputText{184}{\textcopyright}
1844 \DeclareInputText{185}{\textSFxxiii}
1845 \DeclareInputText{186}{\textSFxxiv}
1846 \DeclareInputText{187}{\textSFxxv}
1847 \DeclareInputText{188}{\textSFxxvi}
1848 \DeclareInputText{189}{\textcent}
1849 \DeclareInputText{190}{\textyen}
1850 \DeclareInputText{191}{\textSFiii}
1851 \DeclareInputText{192}{\textSFii}
1852 \DeclareInputText{193}{\textSFvii}
1853 \DeclareInputText{194}{\textSFvi}
1854 \DeclareInputText{195}{\textSFviii}
1855 \DeclareInputText{196}{\textSFx}
1856 \DeclareInputText{197}{\textSFv}
1857 \DeclareInputText{198}{\~a}
1858 \DeclareInputText{199}{\~A}
1859 \DeclareInputText{200}{\textSFxxxviii}
1860 \DeclareInputText{201}{\textSFxxxix}
1861 \DeclareInputText{202}{\textSFxl}
1862 \DeclareInputText{203}{\textSFxli}
1863 \DeclareInputText{204}{\textSFxlii}
1864 \DeclareInputText{205}{\textSFxliii}
1865 \DeclareInputText{206}{\textSFxliv}
1866 \DeclareInputText{207}{\textcurrency}
1867 \DeclareInputText{208}{\dh}
1868 \DeclareInputText{209}{\DH}
```

```
1870 \DeclareInputText{211}{\"E}
1871 \DeclareInputText{212}{\@tabacckludge'E}
1872 \DeclareInputText{213}{\i}
1873 \DeclareInputText{214}{\@tabacckludge'I}
1874 \DeclareInputText{215}{\^I}
1875 \DeclareInputText{216}{\"I}
1876 \DeclareInputText{217}{\textSFiv}
1877 \DeclareInputText{218}{\textSFi}
1878 \DeclareInputText{219}{\textblock}
1879 \DeclareInputText{220}{\textdnblock}
1880 \DeclareInputText{221}{\textbrokenbar}
1881 \DeclareInputText{222}{\@tabacckludge'I}
1882 \DeclareInputText{223}{\textupblock}
1883 \DeclareInputText{224}{\@tabacckludge'O}
1884 \DeclareInputText{225}{\ss}
1885 \DeclareInputText{226}{\^O}
1886 \DeclareInputText{227}{\@tabacckludge'O}
1887 \DeclareInputText{228}{\~o}
1888 \DeclareInputText{229}{\~O}
1889 \DeclareInputText{230}{\textmu}
1890 \DeclareInputText{231}{\th}
1891 \DeclareInputText{232}{\TH}
1892 \DeclareInputText{233}{\@tabacckludge'U}
1893 \DeclareInputText{234}{\^U}
1894 \DeclareInputText{235}{\@tabacckludge'U}
1895 \DeclareInputText{236}{\@tabacckludge'y}
1896 \DeclareInputText{237}{\@tabacckludge'Y}
1897 \DeclareInputText{238}{\textasciimacron}
1898 \DeclareInputText{239}{\textasciiacute}
1899 \DeclareInputText{240}{\-}
1900 \DeclareInputText{241}{\textpm}
1901 \DeclareInputText{243}{\textthreequarters}
1902 \DeclareInputText{244}{\textparagraph}
1903 \DeclareInputText{245}{\textsection}
1904 \DeclareInputText{246}{\textdiv}
1905 \DeclareInputText{247}{\c\ }
1906 \DeclareInputText{248}{\textdegree}
1907 \DeclareInputText{249}{\textasciidieresis}
1908 \DeclareInputText{250}{\textperiodcentered}
1909 \DeclareInputText{251}{\textonesuperior}
1910 \DeclareInputText{252}{\textthreesuperior}
1911 \DeclareInputText{253}{\texttwosuperior}
1912 \DeclareInputText{254}{\textblacksquare}
1913 \DeclareInputText{255}{\nobreakspace}
1914 (/cp850)
2.5.14 Encoding cp852
1915 (*cp852)
1916 \ProvidesFile{x-cp852.def}%
1917 [2006/08/24 v1.0 Input encoding cp852 (inputenx)]
1918 \ProvideTextCommandDefault{\textacutedbl}{%
1919 \H{}%
1920 }
1921 \ProvideTextCommandDefault{\textasciiacute}{%
1922 \@tabacckludge'{}%
1923 }
1924 \ProvideTextCommandDefault{\textasciibreve}{%
1925 \u{}%
1926 }
1927 \ProvideTextCommandDefault{\textasciicaron}{%
1928 \v{}%
1929 }
```
\DeclareInputText{210}{\^E}

```
1930 \ProvideTextCommandDefault{\textasciidieresis}{%
1931 \"{}%
1932 }
1933 \ProvideTextCommandDefault{\textblacksquare}{%
1934 \vrule \@width .3em \@height .4em \@depth -.1em\relax
1935 }
1936 \ProvideTextCommandDefault{\textcurrency}{%
1937 \TextSymbolUnavailable\textcurrency
1938 }
1939 \ProvideTextCommandDefault{\textdegree}{%
1940 \ensuremath{{^\circ}}%
1941 }
1942 \ProvideTextCommandDefault{\textdiv}{%
1943 \TextSymbolUnavailable\textdiv
1944 }
1945 \ProvideTextCommandDefault{\textlnot}{%
1946 \ensuremath\lnot
1947 }
1948 \ProvideTextCommandDefault{\texttimes}{%
1949 \ensuremath\times
1950 }
1951 \DeclareInputText{128}{\c C}
1952 \DeclareInputText{129}{\"u}
1953 \DeclareInputText{130}{\@tabacckludge'e}
1954 \DeclareInputText{131}{\^a}
1955 \DeclareInputText{132}{\"a}
1956 \DeclareInputText{133}{\r u}
1957 \DeclareInputText{134}{\@tabacckludge'c}
1958 \DeclareInputText{135}{\c c}
1959 \DeclareInputText{136}{\l}
1960 \DeclareInputText{137}{\"e}
1961 \DeclareInputText{138}{\H O}
1962 \DeclareInputText{139}{\H o}
1963 \DeclareInputText{140}{\^\i}
1964 \DeclareInputText{141}{\@tabacckludge'Z}
1965 \DeclareInputText{142}{\"A}
1966 \DeclareInputText{143}{\@tabacckludge'C}
1967 \DeclareInputText{144}{\@tabacckludge'E}
1968 \DeclareInputText{145}{\@tabacckludge'L}
1969 \DeclareInputText{146}{\@tabacckludge'l}
1970 \DeclareInputText{147}{\^o}
1971 \DeclareInputText{148}{\"o}
1972 \DeclareInputText{149}{\v L}
1973 \DeclareInputText{150}{\v 1}
1974 \DeclareInputText{151}{\@tabacckludge'S}
1975 \DeclareInputText{152}{\@tabacckludge's}
1976 \DeclareInputText{153}{\"O}
1977 \DeclareInputText{154}{\"U}
1978 \DeclareInputText{155}{\v T}
1979 \DeclareInputText{156}{\v t}
1980 \DeclareInputText{157}{\L}
1981 \DeclareInputText{158}{\texttimes}
1982 \DeclareInputText{159}{\v c}
1983 \DeclareInputText{160}{\@tabacckludge'a}
1984 \DeclareInputText{161}{\@tabacckludge'\i}
1985 \DeclareInputText{162}{\@tabacckludge'o}
1986 \DeclareInputText{163}{\@tabacckludge'u}
1987 \DeclareInputText{164}{\k A}
1988 \DeclareInputText{165}{\k a}
1989 \DeclareInputText{166}{\v Z}
1990 \DeclareInputText{167}{\v z}
1991 \DeclareInputText{168}{\k E}
```
\DeclareInputText{169}{\k e} \DeclareInputText{170}{\textlnot} \DeclareInputText{171}{\@tabacckludge'z} \DeclareInputText{172}{\v C} \DeclareInputText{173}{\c s} 1997 \DeclareInputText{174}{\guillemotleft} 1998 \DeclareInputText{175}{\guillemotright} \DeclareInputText{176}{\textltshade} \DeclareInputText{177}{\textshade} \DeclareInputText{178}{\textdkshade} 2002 \DeclareInputText{179}{\textSFxi} \DeclareInputText{180}{\textSFix} \DeclareInputText{181}{\@tabacckludge'A} \DeclareInputText{182}{\^A} \DeclareInputText{183}{\v E} \DeclareInputText{184}{\c S} \DeclareInputText{185}{\textSFxxiii} \DeclareInputText{186}{\textSFxxiv} \DeclareInputText{187}{\textSFxxv} \DeclareInputText{188}{\textSFxxvi} \DeclareInputText{189}{\.Z} \DeclareInputText{190}{\.z} \DeclareInputText{191}{\textSFiii} \DeclareInputText{192}{\textSFii} \DeclareInputText{193}{\textSFvii} \DeclareInputText{194}{\textSFvi} \DeclareInputText{195}{\textSFviii} \DeclareInputText{196}{\textSFx} \DeclareInputText{197}{\textSFv} \DeclareInputText{198}{\u A} \DeclareInputText{199}{\u a} \DeclareInputText{200}{\textSFxxxviii} \DeclareInputText{201}{\textSFxxxix} \DeclareInputText{202}{\textSFxl} \DeclareInputText{203}{\textSFxli} \DeclareInputText{204}{\textSFxlii} \DeclareInputText{205}{\textSFxliii} \DeclareInputText{206}{\textSFxliv} \DeclareInputText{207}{\textcurrency} \DeclareInputText{208}{\dj} \DeclareInputText{209}{\DJ} \DeclareInputText{210}{\v D} \DeclareInputText{211}{\"E} \DeclareInputText{212}{\v d} \DeclareInputText{213}{\v N} \DeclareInputText{214}{\@tabacckludge'I} \DeclareInputText{215}{\^I} \DeclareInputText{216}{\v e} \DeclareInputText{217}{\textSFiv} \DeclareInputText{218}{\textSFi} \DeclareInputText{219}{\textblock} \DeclareInputText{220}{\textdnblock} \DeclareInputText{221}{\c T} \DeclareInputText{222}{\r U} \DeclareInputText{223}{\textupblock} \DeclareInputText{224}{\@tabacckludge'O} 2048 \DeclareInputText{225}{\ss} \DeclareInputText{226}{\^O} \DeclareInputText{227}{\@tabacckludge'N} \DeclareInputText{228}{\@tabacckludge'n} \DeclareInputText{229}{\v n} \DeclareInputText{230}{\v S}

```
2054 \DeclareInputText{231}{\v s}
2055 \DeclareInputText{232}{\@tabacckludge'R}
2056 \DeclareInputText{233}{\@tabacckludge'U}
2057 \DeclareInputText{234}{\@tabacckludge'r}
2058 \DeclareInputText{235}{\H U}
2059 \DeclareInputText{236}{\@tabacckludge'y}
2060 \DeclareInputText{237}{\@tabacckludge'Y}
2061 \DeclareInputText{238}{\c t}
2062 \DeclareInputText{239}{\textasciiacute}
2063 \DeclareInputText{240}{\-}
2064 \DeclareInputText{241}{\textacutedbl}
2065 \DeclareInputText{242}{\k{}}
2066 \DeclareInputText{243}{\textasciicaron}
2067 \DeclareInputText{244}{\textasciibreve}
2068 \DeclareInputText{245}{\textsection}
2069 \DeclareInputText{246}{\textdiv}
2070 \DeclareInputText{247}{\c\ }
2071 \DeclareInputText{248}{\textdegree}
2072 \DeclareInputText{249}{\textasciidieresis}
2073 \DeclareInputText{250}{\.{}}
2074 \DeclareInputText{251}{\H u}
2075 \DeclareInputText{252}{\v R}
2076 \DeclareInputText{253}{\v r}
2077 \DeclareInputText{254}{\textblacksquare}
2078 \DeclareInputText{255}{\nobreakspace}
2079 (/cp852)
```
### 2.5.15 Encoding cp858

```
2080 (*cp858)
2081 \ProvidesFile{x-cp858.def}%
2082 [2006/08/24 v1.0 Input encoding cp858 (inputenx)]
2083 \ProvideTextCommandDefault{\textasciiacute}{%
2084 \@tabacckludge'{}%
2085 }
2086 \ProvideTextCommandDefault{\textasciidieresis}{%
2087 \"{}%
2088 }
2089 \ProvideTextCommandDefault{\textasciimacron}{%
2090 \@tabacckludge={}%
2091 }
2092 \ProvideTextCommandDefault{\textblacksquare}{%
2093 \vrule \@width .3em \@height .4em \@depth -.1em\relax
2094 }
2095 \ProvideTextCommandDefault{\textbrokenbar}{%
2096 \TextSymbolUnavailable\textbrokenbar
2097 }
2098 \ProvideTextCommandDefault{\textcent}{%
2099 \TextSymbolUnavailable\textcent
2100 }
2101 \ProvideTextCommandDefault{\textcurrency}{%
2102 \TextSymbolUnavailable\textcurrency
2103 }
2104 \ProvideTextCommandDefault{\textdegree}{%
2105 \ensuremath{{^\circ}}%
2106 }
2107 \ProvideTextCommandDefault{\textdiv}{%
2108 \TextSymbolUnavailable\textdiv
2109 }
2110 \ProvideTextCommandDefault{\texteuro}{%
2111 \TextSymbolUnavailable\texteuro
2112 }
2113 \ProvideTextCommandDefault{\textflorin}{%
2114 \textit{f}%
```

```
2115 }
2116 \ProvideTextCommandDefault{\textlnot}{%
2117 \ensuremath\lnot
2118 }
2119 \ProvideTextCommandDefault{\textmu}{%
2120 \ensuremath\mu
2121 }
2122 \ProvideTextCommandDefault{\textonehalf}{%
2123 \ensuremath{\frac12}%
2124 }
2125 \ProvideTextCommandDefault{\textonequarter}{%
2126 \ensuremath{\frac14}%
2127 }
2128 \ProvideTextCommandDefault{\textonesuperior}{%
2129 \ensuremath{{^1}}%
2130 }
2131 \ProvideTextCommandDefault{\textpm}{%
2132 \ensuremath\pm
2133 }
2134 \ProvideTextCommandDefault{\textthreequarters}{%
2135 \ensuremath{\frac34}%
2136 }
2137 \ProvideTextCommandDefault{\textthreesuperior}{%
2138 \ensuremath{{^3}}%
2139 }
2140 \ProvideTextCommandDefault{\texttimes}{%
2141 \ensuremath\times
2142 }
2143 \ProvideTextCommandDefault{\texttwosuperior}{%
2144 \ensuremath{{^2}}%
2145 }
2146 \ProvideTextCommandDefault{\textyen}{%
2147 \TextSymbolUnavailable\textyen
2148 }
2149 \DeclareInputText{128}{\c C}
2150 \DeclareInputText{129}{\"u}
2151 \DeclareInputText{130}{\@tabacckludge'e}
2152 \DeclareInputText{131}{\^a}
2153 \DeclareInputText{132}{\"a}
2154 \DeclareInputText{133}{\@tabacckludge'a}
2155 \DeclareInputText{134}{\r a}
2156 \DeclareInputText{135}{\c c}
2157 \DeclareInputText{136}{\^e}
2158 \DeclareInputText{137}{\"e}
2159 \DeclareInputText{138}{\@tabacckludge'e}
2160 \DeclareInputText{139}{\"\i}
2161 \DeclareInputText{140}{\^\i}
2162 \DeclareInputText{141}{\@tabacckludge'\i}
2163 \DeclareInputText{142}{\"A}
2164 \DeclareInputText{143}{\r A}
2165 \DeclareInputText{144}{\@tabacckludge'E}
2166 \DeclareInputText{145}{\ae}
2167 \DeclareInputText{146}{\AE}
2168 \DeclareInputText{147}{\^o}
2169 \DeclareInputText{148}{\"o}
2170 \DeclareInputText{149}{\@tabacckludge'o}
2171 \DeclareInputText{150}{\^u}
2172 \DeclareInputText{151}{\@tabacckludge'u}
2173 \DeclareInputText{152}{\"y}
2174 \DeclareInputText{153}{\"O}
2175 \DeclareInputText{154}{\"U}
2176 \DeclareInputText{155}{\o}
```

```
2177 \DeclareInputText{156}{\textsterling}
2178 \DeclareInputText{157}{\O}
2179 \DeclareInputText{158}{\texttimes}
2180 \DeclareInputText{159}{\textflorin}
2181 \DeclareInputText{160}{\@tabacckludge'a}
2182 \DeclareInputText{161}{\@tabacckludge'\i}
2183 \DeclareInputText{162}{\@tabacckludge'o}
2184 \DeclareInputText{163}{\@tabacckludge'u}
2185 \DeclareInputText{164}{\~n}
2186 \DeclareInputText{165}{\~N}
2187 \DeclareInputText{166}{\textordfeminine}
2188 \DeclareInputText{167}{\textordmasculine}
2189 \DeclareInputText{168}{\textquestiondown}
2190 \DeclareInputText{169}{\textregistered}
2191 \DeclareInputText{170}{\textlnot}
2192 \DeclareInputText{171}{\textonehalf}
2193 \DeclareInputText{172}{\textonequarter}
2194 \DeclareInputText{173}{\textexclamdown}
2195 \DeclareInputText{174}{\guillemotleft}
2196 \DeclareInputText{175}{\guillemotright}
2197 \DeclareInputText{176}{\textltshade}
2198 \DeclareInputText{177}{\textshade}
2199 \DeclareInputText{178}{\textdkshade}
2200 \DeclareInputText{179}{\textSFxi}
2201 \DeclareInputText{180}{\textSFix}
2202 \DeclareInputText{181}{\@tabacckludge'A}
2203 \DeclareInputText{182}{\^A}
2204 \DeclareInputText{183}{\@tabacckludge'A}
2205 \DeclareInputText{184}{\textcopyright}
2206 \DeclareInputText{185}{\textSFxxiii}
2207 \DeclareInputText{186}{\textSFxxiv}
2208 \DeclareInputText{187}{\textSFxxv}
2209 \DeclareInputText{188}{\textSFxxvi}
2210 \DeclareInputText{189}{\textcent}
2211 \DeclareInputText{190}{\textyen}
2212 \DeclareInputText{191}{\textSFiii}
2213 \DeclareInputText{192}{\textSFii}
2214 \DeclareInputText{193}{\textSFvii}
2215 \DeclareInputText{194}{\textSFvi}
2216 \DeclareInputText{195}{\textSFviii}
2217 \DeclareInputText{196}{\textSFx}
2218 \DeclareInputText{197}{\textSFv}
2219 \DeclareInputText{198}{\~a}
2220 \DeclareInputText{199}{\~A}
2221 \DeclareInputText{200}{\textSFxxxviii}
2222 \DeclareInputText{201}{\textSFxxxix}
2223 \DeclareInputText{202}{\textSFxl}
2224 \DeclareInputText{203}{\textSFxli}
2225 \DeclareInputText{204}{\textSFxlii}
2226 \DeclareInputText{205}{\textSFxliii}
2227 \DeclareInputText{206}{\textSFxliv}
2228 \DeclareInputText{207}{\textcurrency}
2229 \DeclareInputText{208}{\dh}
2230 \DeclareInputText{209}{\DH}
2231 \DeclareInputText{210}{\^E}
2232 \DeclareInputText{211}{\"E}
2233 \DeclareInputText{212}{\@tabacckludge'E}
2234 \DeclareInputText{213}{\texteuro}
2235 \DeclareInputText{214}{\@tabacckludge'I}
2236 \DeclareInputText{215}{\^I}
2237 \DeclareInputText{216}{\"I}
2238 \DeclareInputText{217}{\textSFiv}
```

```
2239 \DeclareInputText{218}{\textSFi}
2240 \DeclareInputText{219}{\textblock}
2241 \DeclareInputText{220}{\textdnblock}
2242 \DeclareInputText{221}{\textbrokenbar}
2243 \DeclareInputText{222}{\@tabacckludge'I}
2244 \DeclareInputText{223}{\textupblock}
2245 \DeclareInputText{224}{\@tabacckludge'O}
2246 \DeclareInputText{225}{\ss}
2247 \DeclareInputText{226}{\^O}
2248 \DeclareInputText{227}{\@tabacckludge'O}
2249 \DeclareInputText{228}{\~o}
2250 \DeclareInputText{229}{\~O}
2251 \DeclareInputText{230}{\textmu}
2252 \DeclareInputText{231}{\th}
2253 \DeclareInputText{232}{\TH}
2254 \DeclareInputText{233}{\@tabacckludge'U}
2255 \DeclareInputText{234}{\^U}
2256 \DeclareInputText{235}{\@tabacckludge'U}
2257 \DeclareInputText{236}{\@tabacckludge'y}
2258 \DeclareInputText{237}{\@tabacckludge'Y}
2259 \DeclareInputText{238}{\textasciimacron}
2260 \DeclareInputText{239}{\textasciiacute}
2261 \DeclareInputText{240}{\-}
2262 \DeclareInputText{241}{\textpm}
2263 \DeclareInputText{243}{\textthreequarters}
2264 \DeclareInputText{244}{\textparagraph}
2265 \DeclareInputText{245}{\textsection}
2266 \DeclareInputText{246}{\textdiv}
2267 \DeclareInputText{247}\{\c\}2268 \DeclareInputText{248}{\textdegree}
2269 \DeclareInputText{249}{\textasciidieresis}
2270 \DeclareInputText{250}{\textperiodcentered}
2271 \DeclareInputText{251}{\textonesuperior}
2272 \DeclareInputText{252}{\textthreesuperior}
2273 \DeclareInputText{253}{\texttwosuperior}
2274 \DeclareInputText{254}{\textblacksquare}
2275 \DeclareInputText{255}{\nobreakspace}
2276 \langle / cp858)
2.5.16 Encoding cp865
2277 (*cp865)
2278 \ProvidesFile{x-cp865.def}%
2279 [2006/08/24 v1.0 Input encoding cp865 (inputenx)]
2280 \ProvideTextCommandDefault{\textGamma}{%
```

```
2281 \ensuremath\Gamma
2282 }
2283 \ProvideTextCommandDefault{\textOmega}{%
2284 \ensuremath\Omega
2285 }
2286 \ProvideTextCommandDefault{\textPhi}{%
2287 \ensuremath\Phi
2288 }
2289 \ProvideTextCommandDefault{\textSigma}{%
2290 \ensuremath\Sigma
2291 }
2292 \ProvideTextCommandDefault{\textTheta}{%
2293 \ensuremath\Theta
2294 }
2295 \ProvideTextCommandDefault{\textalpha}{%
2296 \ensuremath\alpha
2297 }
2298 \ProvideTextCommandDefault{\textapproxequal}{%
2299 \ensuremath\approx
```

```
2300 }
2301 \ProvideTextCommandDefault{\textblacksquare}{%
2302 \vrule \@width .3em \@height .4em \@depth -.1em\relax
2303 }
2304 \ProvideTextCommandDefault{\textcurrency}{%
2305 \TextSymbolUnavailable\textcurrency
2306 }
2307 \ProvideTextCommandDefault{\textdegree}{%
2308 \ensuremath{{^\circ}}%
2309 }
2310 \ProvideTextCommandDefault{\textdelta}{%
2311 \ensuremath\delta
2312 }
2313 \ProvideTextCommandDefault{\textdiv}{%
2314 \TextSymbolUnavailable\textdiv
2315 }
2316 \ProvideTextCommandDefault{\textepsilon}{%
2317 \ensuremath\varepsilon
2318 }
2319 \ProvideTextCommandDefault{\textequivalence}{%
2320 \ensuremath\equiv
2321 }
2322 \ProvideTextCommandDefault{\textflorin}{%
2323 \textit{f}%
2324 }
2325 \ProvideTextCommandDefault{\textgreaterequal}{%
2326 \ensuremath\geq
2327 }
2328 \ProvideTextCommandDefault{\textinfinity}{%
2329 \ensuremath\infty
2330 }
2331 \ProvideTextCommandDefault{\textintersection}{%
2332 \ensuremath\cap
2333 }
2334 \ProvideTextCommandDefault{\textlessequal}{%
2335 \ensuremath\leq
2336 }
2337 \ProvideTextCommandDefault{\textlnot}{%
2338 \ensuremath\lnot
2339 }
2340 \ProvideTextCommandDefault{\textmu}{%
2341 \ensuremath\mu
2342 }
2343 \ProvideTextCommandDefault{\textnsuperior}{%
2344 \ensuremath{{^n}}%
2345 }
2346 \ProvideTextCommandDefault{\textonehalf}{%
2347 \ensuremath{\frac12}%
2348 }
2349 \ProvideTextCommandDefault{\textonequarter}{%
2350 \ensuremath{\frac14}%
2351 }
2352 \ProvideTextCommandDefault{\textpeseta}{%
2353 Pt%
2354 }
2355 \ProvideTextCommandDefault{\textphi}{%
2356 \ensuremath\phi
2357 }
2358 \ProvideTextCommandDefault{\textpi}{%
2359 \ensuremath\pi
2360 }
2361 \ProvideTextCommandDefault{\textpm}{%
```

```
2362 \ensuremath\pm
2363 }
2364 \ProvideTextCommandDefault{\textsigma}{%
2365 \ensuremath\sigma
2366 }
2367 \ProvideTextCommandDefault{\textsurd}{%
2368 \ensuremath\surd
2369 }
2370 \ProvideTextCommandDefault{\texttau}{%
2371 \ensuremath\tau
2372 }
2373 \ProvideTextCommandDefault{\texttwosuperior}{%
2374 \ensuremath{{^2}}%
2375 }
2376 \DeclareInputText{128}{\c C}
2377 \DeclareInputText{129}{\"u}
2378 \DeclareInputText{130}{\@tabacckludge'e}
2379 \DeclareInputText{131}{\^a}
2380 \DeclareInputText{132}{\"a}
2381 \DeclareInputText{133}{\@tabacckludge'a}
2382 \DeclareInputText{134}{\r a}
2383 \DeclareInputText{135}{\c c}
2384 \DeclareInputText{136}{\^e}
2385 \DeclareInputText{137}{\"e}
2386 \DeclareInputText{138}{\@tabacckludge'e}
2387 \DeclareInputText{139}{\"\i}
2388 \DeclareInputText{140}{\^\i}
2389 \DeclareInputText{141}{\@tabacckludge'\i}
2390 \DeclareInputText{142}{\"A}
2391 \DeclareInputText{143}{\r A}
2392 \DeclareInputText{144}{\@tabacckludge'E}
2393 \DeclareInputText{145}{\ae}
2394 \DeclareInputText{146}{\AE}
2395 \DeclareInputText{147}{\^o}
2396 \DeclareInputText{148}{\"o}
2397 \DeclareInputText{149}{\@tabacckludge'o}
2398 \DeclareInputText{150}{\^u}
2399 \DeclareInputText{151}{\@tabacckludge'u}
2400 \DeclareInputText{152}{\"y}
2401 \DeclareInputText{153}{\"O}
2402 \DeclareInputText{154}{\"U}
2403 \DeclareInputText{155}{\o}
2404 \DeclareInputText{156}{\textsterling}
2405 \DeclareInputText{157}{\O}
2406 \DeclareInputText{158}{\textpeseta}
2407 \DeclareInputText{159}{\textflorin}
2408 \DeclareInputText{160}{\@tabacckludge'a}
2409 \DeclareInputText{161}{\@tabacckludge'\i}
2410 \DeclareInputText{162}{\@tabacckludge'o}
2411 \DeclareInputText{163}{\@tabacckludge'u}
2412 \DeclareInputText{164}{\~n}
2413 \DeclareInputText{165}{\~N}
2414 \DeclareInputText{166}{\textordfeminine}
2415 \DeclareInputText{167}{\textordmasculine}
2416 \DeclareInputText{168}{\textquestiondown}
2417 \DeclareInputText{170}{\textlnot}
2418 \DeclareInputText{171}{\textonehalf}
2419 \DeclareInputText{172}{\textonequarter}
2420 \DeclareInputText{173}{\textexclamdown}
2421 \DeclareInputText{174}{\guillemotleft}
2422 \DeclareInputText{175}{\textcurrency}
2423 \DeclareInputText{176}{\textltshade}
```
 \DeclareInputText{177}{\textshade} \DeclareInputText{178}{\textdkshade} \DeclareInputText{179}{\textSFxi} \DeclareInputText{180}{\textSFix} \DeclareInputText{181}{\textSFxix} \DeclareInputText{182}{\textSFxx} \DeclareInputText{183}{\textSFxxi} \DeclareInputText{184}{\textSFxxii} \DeclareInputText{185}{\textSFxxiii} \DeclareInputText{186}{\textSFxxiv} \DeclareInputText{187}{\textSFxxv} \DeclareInputText{188}{\textSFxxvi} \DeclareInputText{189}{\textSFxxvii} \DeclareInputText{190}{\textSFxxviii} \DeclareInputText{191}{\textSFiii} \DeclareInputText{192}{\textSFii} \DeclareInputText{193}{\textSFvii} \DeclareInputText{194}{\textSFvi} \DeclareInputText{195}{\textSFviii} \DeclareInputText{196}{\textSFx} \DeclareInputText{197}{\textSFv} \DeclareInputText{198}{\textSFxxxvi} \DeclareInputText{199}{\textSFxxxvii} \DeclareInputText{200}{\textSFxxxviii} \DeclareInputText{201}{\textSFxxxix} \DeclareInputText{202}{\textSFxl} \DeclareInputText{203}{\textSFxli} \DeclareInputText{204}{\textSFxlii} \DeclareInputText{205}{\textSFxliii} \DeclareInputText{206}{\textSFxliv} \DeclareInputText{207}{\textSFxlv} \DeclareInputText{208}{\textSFxlvi} \DeclareInputText{209}{\textSFxlvii} \DeclareInputText{210}{\textSFxlviii} \DeclareInputText{211}{\textSFxlix} \DeclareInputText{212}{\textSFl} \DeclareInputText{213}{\textSFli} \DeclareInputText{214}{\textSFlii} \DeclareInputText{215}{\textSFliii} \DeclareInputText{216}{\textSFliv} \DeclareInputText{217}{\textSFiv} \DeclareInputText{218}{\textSFi} \DeclareInputText{219}{\textblock} \DeclareInputText{220}{\textdnblock} \DeclareInputText{221}{\textlfblock} \DeclareInputText{222}{\textrtblock} \DeclareInputText{223}{\textupblock} \DeclareInputText{224}{\textalpha} 2472 \DeclareInputText{225}{\ss} \DeclareInputText{226}{\textGamma} \DeclareInputText{227}{\textpi} \DeclareInputText{228}{\textSigma} \DeclareInputText{229}{\textsigma} \DeclareInputText{230}{\textmu} \DeclareInputText{231}{\texttau} \DeclareInputText{232}{\textPhi} \DeclareInputText{233}{\textTheta} \DeclareInputText{234}{\textOmega} \DeclareInputText{235}{\textdelta} \DeclareInputText{236}{\textinfinity} \DeclareInputText{237}{\textphi} \DeclareInputText{238}{\textepsilon}

```
2486 \DeclareInputText{239}{\textintersection}
2487 \DeclareInputText{240}{\textequivalence}
2488 \DeclareInputText{241}{\textpm}
2489 \DeclareInputText{242}{\textgreaterequal}
2490 \DeclareInputText{243}{\textlessequal}
2491 \DeclareInputText{246}{\textdiv}
2492 \DeclareInputText{247}{\textapproxequal}
2493 \DeclareInputText{248}{\textdegree}
2494 \DeclareInputText{249}{\textbullet}
2495 \DeclareInputText{250}{\textperiodcentered}
2496 \DeclareInputText{251}{\textsurd}
2497 \DeclareInputText{252}{\textnsuperior}
2498 \DeclareInputText{253}{\texttwosuperior}
2499 \DeclareInputText{254}{\textblacksquare}
2500 \DeclareInputText{255}{\nobreakspace}
2501 \; \langle \text{/cp865} \rangle
```
### 2.5.17 Encoding cp1250

```
2502 (*cp1250)
2503 \ProvidesFile{x-cp1250.def}%
2504 [2006/08/24 v1.0 Input encoding cp1250 (inputenx)]
2505 \ProvideTextCommandDefault{\textacutedbl}{%
2506 \H{}%
2507 }
2508 \ProvideTextCommandDefault{\textasciiacute}{%
2509 \@tabacckludge'{}%
2510 }
2511 \ProvideTextCommandDefault{\textasciibreve}{%
2512 \quad \text{u} { }%
2513 }
2514 \ProvideTextCommandDefault{\textasciicaron}{%
2515 \quad \text{Vf}2516 }
2517 \ProvideTextCommandDefault{\textasciidieresis}{%
2518 \"{}%
2519 }
2520 \ProvideTextCommandDefault{\textbrokenbar}{%
2521 \TextSymbolUnavailable\textbrokenbar
2522 }
2523 \ProvideTextCommandDefault{\textcurrency}{%
2524 \TextSymbolUnavailable\textcurrency
2525 }
2526 \ProvideTextCommandDefault{\textdegree}{%
2527 \ensuremath{{^\circ}}%
2528 }
2529 \ProvideTextCommandDefault{\textdiv}{%
2530 \TextSymbolUnavailable\textdiv
2531 }
2532 \ProvideTextCommandDefault{\texteuro}{%
2533 \TextSymbolUnavailable\texteuro
2534 }
2535 \ProvideTextCommandDefault{\textlnot}{%
2536 \ensuremath\lnot
2537 }
2538 \ProvideTextCommandDefault{\textmu}{%
2539 \ensuremath\mu
2540 }
2541 \ProvideTextCommandDefault{\textpm}{%
2542 \ensuremath\pm
2543 }
2544 \ProvideTextCommandDefault{\texttimes}{%
2545 \ensuremath\times
2546 }
```

```
2547 \DeclareInputText{128}{\texteuro}
2548 \DeclareInputText{130}{\quotesinglbase}
2549 \DeclareInputText{132}{\quotedblbase}
2550 \DeclareInputText{133}{\textellipsis}
2551 \DeclareInputText{134}{\textdagger}
2552 \DeclareInputText{135}{\textdaggerdbl}
2553 \DeclareInputText{137}{\textperthousand}
2554 \DeclareInputText{138}{\v S}
2555 \DeclareInputText{139}{\guilsinglleft}
2556 \DeclareInputText{140}{\@tabacckludge'S}
2557 \DeclareInputText{141}{\v T}
2558 \DeclareInputText{142}{\v Z}
2559 \DeclareInputText{143}{\@tabacckludge'Z}
2560 \DeclareInputText{145}{\textquoteleft}
2561 \DeclareInputText{146}{\textquoteright}
2562 \DeclareInputText{147}{\textquotedblleft}
2563 \DeclareInputText{148}{\textquotedblright}
2564 \DeclareInputText{149}{\textbullet}
2565 \DeclareInputText{150}{\textendash}
2566 \DeclareInputText{151}{\textemdash}
2567 \DeclareInputText{153}{\texttrademark}
2568 \DeclareInputText{154}{\v s}
2569 \DeclareInputText{155}{\guilsinglright}
2570 \DeclareInputText{156}{\@tabacckludge's}
2571 \DeclareInputText{157}{\v t}
2572 \DeclareInputText{158}{\v z}
2573 \DeclareInputText{159}{\@tabacckludge'z}
2574 \DeclareInputText{160}{\nobreakspace}
2575 \DeclareInputText{161}{\textasciicaron}
2576 \DeclareInputText{162}{\textasciibreve}
2577 \DeclareInputText{163}{\L}
2578 \DeclareInputText{164}{\textcurrency}
2579 \DeclareInputText{165}{\k A}
2580 \DeclareInputText{166}{\textbrokenbar}
2581 \DeclareInputText{167}{\textsection}
2582 \DeclareInputText{168}{\textasciidieresis}
2583 \DeclareInputText{169}{\textcopyright}
2584 \DeclareInputText{170}{\c S}
2585 \DeclareInputText{171}{\guillemotleft}
2586 \DeclareInputText{172}{\textlnot}
2587 \DeclareInputText{173}{\-}
2588 \DeclareInputText{174}{\textregistered}
2589 \DeclareInputText{175}{\.Z}
2590 \DeclareInputText{176}{\textdegree}
2591 \DeclareInputText{177}{\textpm}
2592 \DeclareInputText{178}{\k{}}
2593 \DeclareInputText{179}{\l}
2594 \DeclareInputText{180}{\textasciiacute}
2595 \DeclareInputText{181}{\textmu}
2596 \DeclareInputText{182}{\textparagraph}
2597 \DeclareInputText{183}{\textperiodcentered}
2598 \DeclareInputText{184}{\c\ }
2599 \DeclareInputText{185}{\k a}
2600 \DeclareInputText{186}{\c s}
2601 \DeclareInputText{187}{\guillemotright}
2602 \DeclareInputText{188}{\v L}
2603 \DeclareInputText{189}{\textacutedbl}
2604 \DeclareInputText{190}{\v 1}
2605 \DeclareInputText{191}{\.z}
2606 \DeclareInputText{192}{\@tabacckludge'R}
2607 \DeclareInputText{193}{\@tabacckludge'A}
2608 \DeclareInputText{194}{\^A}
```

```
2609 \DeclareInputText{195}{\u A}
2610 \DeclareInputText{196}{\"A}
2611 \DeclareInputText{197}{\@tabacckludge'L}
2612 \DeclareInputText{198}{\@tabacckludge'C}
2613 \DeclareInputText{199}{\c C}
2614 \DeclareInputText{200}{\v C}
2615 \DeclareInputText{201}{\@tabacckludge'E}
2616 \DeclareInputText{202}{\k E}
2617 \DeclareInputText{203}{\"E}
2618 \DeclareInputText{204}{\v E}
2619 \DeclareInputText{205}{\@tabacckludge'I}
2620 \DeclareInputText{206}{\^I}
2621 \DeclareInputText{207}{\v D}
2622 \DeclareInputText{208}{\DJ}
2623 \DeclareInputText{209}{\@tabacckludge'N}
2624 \DeclareInputText{210}{\v N}
2625 \DeclareInputText{211}{\@tabacckludge'O}
2626 \DeclareInputText{212}{\^O}
2627 \DeclareInputText{213}{\H O}
2628 \DeclareInputText{214}{\"O}
2629 \DeclareInputText{215}{\texttimes}
2630 \DeclareInputText{216}{\v R}
2631 \DeclareInputText{217}{\r U}
2632 \DeclareInputText{218}{\@tabacckludge'U}
2633 \DeclareInputText{219}{\H U}
2634 \DeclareInputText{220}{\"U}
2635 \DeclareInputText{221}{\@tabacckludge'Y}
2636 \DeclareInputText{222}{\c T}
2637 \DeclareInputText{223}{\ss}
2638 \DeclareInputText{224}{\@tabacckludge'r}
2639 \DeclareInputText{225}{\@tabacckludge'a}
2640 \DeclareInputText{226}{\^a}
2641 \DeclareInputText{227}{\u a}
2642 \DeclareInputText{228}{\"a}
2643 \DeclareInputText{229}{\@tabacckludge'l}
2644 \DeclareInputText{230}{\@tabacckludge'c}
2645 \DeclareInputText{231}{\c c}
2646 \DeclareInputText{232}{\v c}
2647 \DeclareInputText{233}{\@tabacckludge'e}
2648 \DeclareInputText{234}{\k e}
2649 \DeclareInputText{235}{\"e}
2650 \DeclareInputText{236}{\v e}
2651 \DeclareInputText{237}{\@tabacckludge'\i}
2652 \DeclareInputText{238}{\^\i}
2653 \DeclareInputText{239}{\v d}
2654 \DeclareInputText{240}{\dj}
2655 \DeclareInputText{241}{\@tabacckludge'n}
2656 \DeclareInputText{242}{\v n}
2657 \DeclareInputText{243}{\@tabacckludge'o}
2658 \DeclareInputText{244}{\^o}
2659 \DeclareInputText{245}{\H o}
2660 \DeclareInputText{246}{\"o}
2661 \DeclareInputText{247}{\textdiv}
2662 \DeclareInputText{248}{\v r}
2663 \DeclareInputText{249}{\r u}
2664 \DeclareInputText{250}{\@tabacckludge'u}
2665 \DeclareInputText{251}{\H u}
2666 \DeclareInputText{252}{\"u}
2667 \DeclareInputText{253}{\@tabacckludge'y}
2668 \DeclareInputText{254}{\c t}
2669 \DeclareInputText{255}{\.{}}
2670 \langle /cp1250)
```
#### 2.5.18 Encoding cp1252

```
2671 (*cp1252)
2672 \ProvidesFile{x-cp1252.def}%
2673 [2006/08/24 v1.0 Input encoding cp1252 (inputenx)]
2674 \ProvideTextCommandDefault{\textasciiacute}{%
2675 \@tabacckludge'{}%
2676 }
2677 \ProvideTextCommandDefault{\textasciidieresis}{%
2678 \"{}%
2679 }
2680 \ProvideTextCommandDefault{\textasciimacron}{%
2681 \@tabacckludge={}%
2682 }
2683 \ProvideTextCommandDefault{\textbrokenbar}{%
2684 \TextSymbolUnavailable\textbrokenbar
2685 }
2686 \ProvideTextCommandDefault{\textcent}{%
2687 \TextSymbolUnavailable\textcent
2688 }
2689 \ProvideTextCommandDefault{\textcurrency}{%
2690 \TextSymbolUnavailable\textcurrency
2691 }
2692 \ProvideTextCommandDefault{\textdegree}{%
2693 \ensuremath{^{\text{\textdegree}}\text{}}2694 }
2695 \ProvideTextCommandDefault{\textdiv}{%
2696 \TextSymbolUnavailable\textdiv
2697 }
2698 \ProvideTextCommandDefault{\texteuro}{%
2699 \TextSymbolUnavailable\texteuro
2700 }
2701 \ProvideTextCommandDefault{\textflorin}{%
2702 \textit{f}%
2703 }
2704 \ProvideTextCommandDefault{\textlnot}{%
2705 \ensuremath\lnot
2706 }
2707 \ProvideTextCommandDefault{\textmu}{%
2708 \ensuremath\mu
2709 }
2710 \ProvideTextCommandDefault{\textonehalf}{%
2711 \ensuremath{\frac12}%
2712 }
2713 \ProvideTextCommandDefault{\textonequarter}{%
2714 \ensuremath{\frac14}%
2715 }
2716 \ProvideTextCommandDefault{\textonesuperior}{%
2717 \ensuremath{^1}%
2718 }
2719 \ProvideTextCommandDefault{\textpm}{%
2720 \ensuremath\pm
2721 }
2722 \ProvideTextCommandDefault{\textthreequarters}{%
2723 \ensuremath{\frac34}%
2724 }
2725 \ProvideTextCommandDefault{\textthreesuperior}{%
2726 \ensuremath{^{23}}2727 }
2728 \ProvideTextCommandDefault{\texttimes}{%
2729 \ensuremath\times
2730 }
2731 \ProvideTextCommandDefault{\texttwosuperior}{%
```

```
2732 \ensuremath{{^2}}%
2733 }
2734 \ProvideTextCommandDefault{\textyen}{%
2735 \TextSymbolUnavailable\textyen
2736 }
2737 \DeclareInputText{128}{\texteuro}
2738 \DeclareInputText{130}{\quotesinglbase}
2739 \DeclareInputText{131}{\textflorin}
2740 \DeclareInputText{132}{\quotedblbase}
2741 \DeclareInputText{133}{\textellipsis}
2742 \DeclareInputText{134}{\textdagger}
2743 \DeclareInputText{135}{\textdaggerdbl}
2744 \DeclareInputText{136}{\textasciicircum}
2745 \DeclareInputText{137}{\textperthousand}
2746 \DeclareInputText{138}{\v S}
2747 \DeclareInputText{139}{\guilsinglleft}
2748 \DeclareInputText{140}{\OE}
2749 \DeclareInputText{142}{\v Z}
2750 \DeclareInputText{145}{\textquoteleft}
2751 \DeclareInputText{146}{\textquoteright}
2752 \DeclareInputText{147}{\textquotedblleft}
2753 \DeclareInputText{148}{\textquotedblright}
2754 \DeclareInputText{149}{\textbullet}
2755 \DeclareInputText{150}{\textendash}
2756 \DeclareInputText{151}{\textemdash}
2757 \DeclareInputText{152}{\textasciitilde}
2758 \DeclareInputText{153}{\texttrademark}
2759 \DeclareInputText{154}{\v s}
2760 \DeclareInputText{155}{\guilsinglright}
2761 \DeclareInputText{156}{\oe}
2762 \DeclareInputText{158}{\v z}
2763 \DeclareInputText{159}{\"Y}
2764 \DeclareInputText{160}{\nobreakspace}
2765 \DeclareInputText{161}{\textexclamdown}
2766 \DeclareInputText{162}{\textcent}
2767 \DeclareInputText{163}{\textsterling}
2768 \DeclareInputText{164}{\textcurrency}
2769 \DeclareInputText{165}{\textyen}
2770 \DeclareInputText{166}{\textbrokenbar}
2771 \DeclareInputText{167}{\textsection}
2772 \DeclareInputText{168}{\textasciidieresis}
2773 \DeclareInputText{169}{\textcopyright}
2774 \DeclareInputText{170}{\textordfeminine}
2775 \DeclareInputText{171}{\guillemotleft}
2776 \DeclareInputText{172}{\textlnot}
2777 \DeclareInputText{173}{\-}
2778 \DeclareInputText{174}{\textregistered}
2779 \DeclareInputText{175}{\textasciimacron}
2780 \DeclareInputText{176}{\textdegree}
2781 \DeclareInputText{177}{\textpm}
2782 \DeclareInputText{178}{\texttwosuperior}
2783 \DeclareInputText{179}{\textthreesuperior}
2784 \DeclareInputText{180}{\textasciiacute}
2785 \DeclareInputText{181}{\textmu}
2786 \DeclareInputText{182}{\textparagraph}
2787 \DeclareInputText{183}{\textperiodcentered}
2788 \DeclareInputText{184}{\c\ }
2789 \DeclareInputText{185}{\textonesuperior}
2790 \DeclareInputText{186}{\textordmasculine}
2791 \DeclareInputText{187}{\guillemotright}
2792 \DeclareInputText{188}{\textonequarter}
2793 \DeclareInputText{189}{\textonehalf}
```

```
2794 \DeclareInputText{190}{\textthreequarters}
2795 \DeclareInputText{191}{\textquestiondown}
2796 \DeclareInputText{192}{\@tabacckludge'A}
2797 \DeclareInputText{193}{\@tabacckludge'A}
2798 \DeclareInputText{194}{\^A}
2799 \DeclareInputText{195}{\~A}
2800 \DeclareInputText{196}{\"A}
2801 \DeclareInputText{197}{\r A}
2802 \DeclareInputText{198}{\AE}
2803 \DeclareInputText{199}{\c C}
2804 \DeclareInputText{200}{\@tabacckludge'E}
2805 \DeclareInputText{201}{\@tabacckludge'E}
2806 \DeclareInputText{202}{\^E}
2807 \DeclareInputText{203}{\"E}
2808 \DeclareInputText{204}{\@tabacckludge'I}
2809 \DeclareInputText{205}{\@tabacckludge'I}
2810 \DeclareInputText{206}{\^I}
2811 \DeclareInputText{207}{\"I}
2812 \DeclareInputText{208}{\DH}
2813 \DeclareInputText{209}{\~N}
2814 \DeclareInputText{210}{\@tabacckludge'O}
2815 \DeclareInputText{211}{\@tabacckludge'O}
2816 \DeclareInputText{212}{\^O}
2817 \DeclareInputText{213}{\~O}
2818 \DeclareInputText{214}{\"O}
2819 \DeclareInputText{215}{\texttimes}
2820 \DeclareInputText{216}{\O}
2821 \DeclareInputText{217}{\@tabacckludge'U}
2822 \DeclareInputText{218}{\@tabacckludge'U}
2823 \DeclareInputText{219}{\^U}
2824 \DeclareInputText{220}{\"U}
2825 \DeclareInputText{221}{\@tabacckludge'Y}
2826 \DeclareInputText{222}{\TH}
2827 \DeclareInputText{223}{\ss}
2828 \DeclareInputText{224}{\@tabacckludge'a}
2829 \DeclareInputText{225}{\@tabacckludge'a}
2830 \DeclareInputText{226}{\^a}
2831 \DeclareInputText{227}{\~a}
2832 \DeclareInputText{228}{\"a}
2833 \DeclareInputText{229}{\r a}
2834 \DeclareInputText{230}{\ae}
2835 \DeclareInputText{231}{\c c}
2836 \DeclareInputText{232}{\@tabacckludge'e}
2837 \DeclareInputText{233}{\@tabacckludge'e}
2838 \DeclareInputText{234}{\^e}
2839 \DeclareInputText{235}{\"e}
2840 \DeclareInputText{236}{\@tabacckludge'\i}
2841 \DeclareInputText{237}{\@tabacckludge'\i}
2842 \DeclareInputText{238}{\^\i}
2843 \DeclareInputText{239}{\"\i}
2844 \DeclareInputText{240}{\dh}
2845 \DeclareInputText{241}{\~n}
2846 \DeclareInputText{242}{\@tabacckludge'o}
2847 \DeclareInputText{243}{\@tabacckludge'o}
2848 \DeclareInputText{244}{\^o}
2849 \DeclareInputText{245}{\~o}
2850 \DeclareInputText{246}{\"o}
2851 \DeclareInputText{247}{\textdiv}
2852 \DeclareInputText{248}{\o}
2853 \DeclareInputText{249}{\@tabacckludge'u}
2854 \DeclareInputText{250}{\@tabacckludge'u}
2855 \DeclareInputText{251}{\^u}
```

```
2856 \DeclareInputText{252}{\"u}
2857 \DeclareInputText{253}{\@tabacckludge'y}
2858 \DeclareInputText{254}{\th}
2859 \DeclareInputText{255}{\"y}
2860 \langle (cp1252)
```
### 2.5.19 Encoding cp1257

```
2861 (*cp1257)
2862 \ProvidesFile{x-cp1257.def}%
2863 [2006/08/24 v1.0 Input encoding cp1257 (inputenx)]
2864 \ProvideTextCommandDefault{\textasciiacute}{%
2865 \@tabacckludge'{}%
2866 }
2867 \ProvideTextCommandDefault{\textasciicaron}{%
2868 \v{}%
2869 }
2870 \ProvideTextCommandDefault{\textasciidieresis}{%
2871 \"{}%
2872 }
2873 \ProvideTextCommandDefault{\textasciimacron}{%
2874 \@tabacckludge={}%
2875 }
2876 \ProvideTextCommandDefault{\textbrokenbar}{%
2877 \TextSymbolUnavailable\textbrokenbar
2878 }
2879 \ProvideTextCommandDefault{\textcent}{%
2880 \TextSymbolUnavailable\textcent
2881 }
2882 \ProvideTextCommandDefault{\textcurrency}{%
2883 \TextSymbolUnavailable\textcurrency
2884 }
2885 \ProvideTextCommandDefault{\textdegree}{%
2886 \ensuremath{{^\circ}}%
2887 }
2888 \ProvideTextCommandDefault{\textdiv}{%
2889 \TextSymbolUnavailable\textdiv
2890 }
2891 \ProvideTextCommandDefault{\texteuro}{%
2892 \TextSymbolUnavailable\texteuro
2893 }
2894 \ProvideTextCommandDefault{\textlnot}{%
2895 \ensuremath\lnot
2896 }
2897 \ProvideTextCommandDefault{\textmu}{%
2898 \ensuremath\mu
2899 }
2900 \ProvideTextCommandDefault{\textonehalf}{%
2901 \ensuremath{\frac12}%
2902 }
2903 \ProvideTextCommandDefault{\textonequarter}{%
2904 \ensuremath{\frac14}%
2905 }
2906 \ProvideTextCommandDefault{\textonesuperior}{%
2907 \ensuremath{{^1}}%
2908 }
2909 \ProvideTextCommandDefault{\textpm}{%
2910 \ensuremath\pm
2911 }
2912 \ProvideTextCommandDefault{\textthreequarters}{%
2913 \ensuremath{\frac34}%
2914 }
2915 \ProvideTextCommandDefault{\textthreesuperior}{%
2916 \ensuremath{{^3}}%
```

```
2917 }
2918 \ProvideTextCommandDefault{\texttimes}{%
2919 \ensuremath\times
2920 }
2921 \ProvideTextCommandDefault{\texttwosuperior}{%
2922 \ensuremath{{^2}}%
2923 }
2924 \DeclareInputText{128}{\texteuro}
2925 \DeclareInputText{130}{\quotesinglbase}
2926 \DeclareInputText{132}{\quotedblbase}
2927 \DeclareInputText{133}{\textellipsis}
2928 \DeclareInputText{134}{\textdagger}
2929 \DeclareInputText{135}{\textdaggerdbl}
2930 \DeclareInputText{137}{\textperthousand}
2931 \DeclareInputText{139}{\guilsinglleft}
2932 \DeclareInputText{141}{\textasciidieresis}
2933 \DeclareInputText{142}{\textasciicaron}
2934 \DeclareInputText{143}{\c\ }
2935 \DeclareInputText{145}{\textquoteleft}
2936 \DeclareInputText{146}{\textquoteright}
2937 \DeclareInputText{147}{\textquotedblleft}
2938 \DeclareInputText{148}{\textquotedblright}
2939 \DeclareInputText{149}{\textbullet}
2940 \DeclareInputText{150}{\textendash}
2941 \DeclareInputText{151}{\textemdash}
2942 \DeclareInputText{153}{\texttrademark}
2943 \DeclareInputText{155}{\guilsinglright}
2944 \DeclareInputText{157}{\textasciimacron}
2945 \DeclareInputText{158}{\k{}}
2946 \DeclareInputText{160}{\nobreakspace}
2947 \DeclareInputText{162}{\textcent}
2948 \DeclareInputText{163}{\textsterling}
2949 \DeclareInputText{164}{\textcurrency}
2950 \DeclareInputText{166}{\textbrokenbar}
2951 \DeclareInputText{167}{\textsection}
2952 \DeclareInputText{168}{\O}
2953 \DeclareInputText{169}{\textcopyright}
2954 \DeclareInputText{170}{\c R}
2955 \DeclareInputText{171}{\guillemotleft}
2956 \DeclareInputText{172}{\textlnot}
2957 \DeclareInputText{173}{\-}
2958 \DeclareInputText{174}{\textregistered}
2959 \DeclareInputText{175}{\AE}
2960 \DeclareInputText{176}{\textdegree}
2961 \DeclareInputText{177}{\textpm}
2962 \DeclareInputText{178}{\texttwosuperior}
2963 \DeclareInputText{179}{\textthreesuperior}
2964 \DeclareInputText{180}{\textasciiacute}
2965 \DeclareInputText{181}{\textmu}
2966 \DeclareInputText{182}{\textparagraph}
2967 \DeclareInputText{183}{\textperiodcentered}
2968 \DeclareInputText{184}{\o}
2969 \DeclareInputText{185}{\textonesuperior}
2970 \DeclareInputText{186}{\c r}
2971 \DeclareInputText{187}{\guillemotright}
2972 \DeclareInputText{188}{\textonequarter}
2973 \DeclareInputText{189}{\textonehalf}
2974 \DeclareInputText{190}{\textthreequarters}
2975 \DeclareInputText{191}{\ae}
2976 \DeclareInputText{192}{\k A}
2977 \DeclareInputText{193}{\k I}
2978 \DeclareInputText{194}{\@tabacckludge=A}
```

```
2979 \DeclareInputText{195}{\@tabacckludge'C}
2980 \DeclareInputText{196}{\"A}
2981 \DeclareInputText{197}{\r A}
2982 \DeclareInputText{198}{\k E}
2983 \DeclareInputText{199}{\@tabacckludge=E}
2984 \DeclareInputText{200}{\v C}
2985 \DeclareInputText{201}{\@tabacckludge'E}
2986 \DeclareInputText{202}{\@tabacckludge'Z}
2987 \DeclareInputText{203}{\.E}
2988 \DeclareInputText{204}{\c G}
2989 \DeclareInputText{205}{\c K}
2990 \DeclareInputText{206}{\@tabacckludge=I}
2991 \DeclareInputText{207}{\c L}
2992 \DeclareInputText{208}{\v S}
2993 \DeclareInputText{209}{\@tabacckludge'N}
2994 \DeclareInputText{210}{\c N}
2995 \DeclareInputText{211}{\@tabacckludge'O}
2996 \DeclareInputText{212}{\@tabacckludge=O}
2997 \DeclareInputText{213}{\~O}
2998 \DeclareInputText{214}{\"O}
2999 \DeclareInputText{215}{\texttimes}
3000 \DeclareInputText{216}{\k U}
3001 \DeclareInputText{217}{\L}
3002 \DeclareInputText{218}{\@tabacckludge'S}
3003 \DeclareInputText{219}{\@tabacckludge=U}
3004 \DeclareInputText{220}{\"U}
3005 \DeclareInputText{221}{\.Z}
3006 \DeclareInputText{222}{\v Z}
3007 \DeclareInputText{223}{\ss}
3008 \DeclareInputText{224}{\k a}
3009 \DeclareInputText{225}{\k i}
3010 \DeclareInputText{226}{\@tabacckludge=a}
3011 \DeclareInputText{227}{\@tabacckludge'c}
3012 \DeclareInputText{228}{\"a}
3013 \DeclareInputText{229}{\r a}
3014 \DeclareInputText{230}{\k e}
3015 \DeclareInputText{231}{\@tabacckludge=e}
3016 \DeclareInputText{232}{\v c}
3017 \DeclareInputText{233}{\@tabacckludge'e}
3018 \DeclareInputText{234}{\@tabacckludge'z}
3019 \DeclareInputText{235}{\.e}
3020 \DeclareInputText{236}{\c g}
3021 \DeclareInputText{237}{\c k}
3022 \DeclareInputText{238}{\@tabacckludge=\i}
3023 \DeclareInputText{239}{\c l}
3024 \DeclareInputText{240}{\v s}
3025 \DeclareInputText{241}{\@tabacckludge'n}
3026 \DeclareInputText{242}{\c n}
3027 \DeclareInputText{243}{\@tabacckludge'o}
3028 \DeclareInputText{244}{\@tabacckludge=o}
3029 \DeclareInputText{245}{\~o}
3030 \DeclareInputText{246}{\"o}
3031 \DeclareInputText{247}{\textdiv}
3032 \DeclareInputText{248}{\k u}
3033 \DeclareInputText{249}{\l}
3034 \DeclareInputText{250}{\@tabacckludge's}
3035 \DeclareInputText{251}{\@tabacckludge=u}
3036 \DeclareInputText{252}{\"u}
3037 \DeclareInputText{253}{\.z}
3038 \DeclareInputText{254}{\v z}
3039 \DeclareInputText{255}{\.{}}
3040 \langle /cp1257)
```
#### 2.5.20 Encoding mac-roman

```
3041 (*mac – roman)
3042 \ProvidesFile{x-mac-roman.def}%
3043 [2006/08/24 v1.0 Input encoding mac-roman (inputenx)]
3044 \ProvideTextCommandDefault{\textOmega}{%
3045 \ensuremath\Omega
3046 }
3047 \ProvideTextCommandDefault{\textacutedbl}{%
3048 \H{}%
3049 }
3050 \ProvideTextCommandDefault{\textapproxequal}{%
3051 \ensuremath\approx
3052 }
3053 \ProvideTextCommandDefault{\textasciiacute}{%
3054 \@tabacckludge'{}%
3055 }
3056 \ProvideTextCommandDefault{\textasciibreve}{%
3057 \text{ }\nu\3058 }
3059 \ProvideTextCommandDefault{\textasciicaron}{%
3060 \v{}%
3061 }
3062 \ProvideTextCommandDefault{\textasciidieresis}{%
3063 \"{}%
3064 }
3065 \ProvideTextCommandDefault{\textasciimacron}{%
3066 \@tabacckludge={}%
3067 }
3068 \ProvideTextCommandDefault{\textcent}{%
3069 \TextSymbolUnavailable\textcent
3070 }
3071 \ProvideTextCommandDefault{\textdegree}{%
3072 \ensuremath{{^\circ}}%
3073 }
3074 \ProvideTextCommandDefault{\textdiv}{%
3075 \TextSymbolUnavailable\textdiv
3076 }
3077 \ProvideTextCommandDefault{\texteuro}{%
3078 \TextSymbolUnavailable\texteuro
3079 }
3080 \ProvideTextCommandDefault{\textflorin}{%
3081 \textit{f}%
3082 }
3083 \ProvideTextCommandDefault{\textfractionsolidus}{%
3084 /%
3085 }
3086 \ProvideTextCommandDefault{\textgreaterequal}{%
3087 \ensuremath\geq
3088 }
3089 \ProvideTextCommandDefault{\textincrement}{%
3090 \ensuremath\Delta
3091 }
3092 \ProvideTextCommandDefault{\textinfinity}{%
3093 \ensuremath\infty
3094 }
3095 \ProvideTextCommandDefault{\textintegral}{%
3096 \ensuremath\int
3097 }
3098 \ProvideTextCommandDefault{\textlessequal}{%
3099 \ensuremath\leq
3100 }
3101 \ProvideTextCommandDefault{\textlnot}{%
```

```
3102 \ensuremath\lnot
3103 }
3104 \ProvideTextCommandDefault{\textlozenge}{%
3105 \ensuremath\diamond
3106 }
3107 \ProvideTextCommandDefault{\textmu}{%
3108 \ensuremath\mu
3109 }
3110 \ProvideTextCommandDefault{\textnotequal}{%
3111 \ensuremath\neq
3112 }
3113 \ProvideTextCommandDefault{\textpartial}{%
3114 \ensuremath\partial
3115 }
3116 \ProvideTextCommandDefault{\textpi}{%
3117 \ensuremath\pi
3118 }
3119 \ProvideTextCommandDefault{\textpm}{%
3120 \ensuremath\pm
3121 }
3122 \ProvideTextCommandDefault{\textproduct}{%
3123 \ensuremath\Pi
3124 }
3125 \ProvideTextCommandDefault{\textsummation}{%
3126 \ensuremath\Sigma
3127 }
3128 \ProvideTextCommandDefault{\textsurd}{%
3129 \ensuremath\surd
3130 }
3131 \ProvideTextCommandDefault{\textyen}{%
3132 \TextSymbolUnavailable\textyen
3133 }
3134 \DeclareInputText{128}{\"A}
3135 \DeclareInputText{129}{\r A}
3136 \DeclareInputText{130}{\c C}
3137 \DeclareInputText{131}{\@tabacckludge'E}
3138 \DeclareInputText{132}{\~N}
3139 \DeclareInputText{133}{\"O}
3140 \DeclareInputText{134}{\"U}
3141 \DeclareInputText{135}{\@tabacckludge'a}
3142 \DeclareInputText{136}{\@tabacckludge'a}
3143 \DeclareInputText{137}{\^a}
3144 \DeclareInputText{138}{\"a}
3145 \DeclareInputText{139}{\~a}
3146 \DeclareInputText{140}{\r a}
3147 \DeclareInputText{141}{\c c}
3148 \DeclareInputText{142}{\@tabacckludge'e}
3149 \DeclareInputText{143}{\@tabacckludge'e}
3150 \DeclareInputText{144}{\^e}
3151 \DeclareInputText{145}{\"e}
3152 \DeclareInputText{146}{\@tabacckludge'\i}
3153 \DeclareInputText{147}{\@tabacckludge'\i}
3154 \DeclareInputText{148}{\^\i}
3155 \DeclareInputText{149}{\"\i}
3156 \DeclareInputText{150}{\~n}
3157 \DeclareInputText{151}{\@tabacckludge'o}
3158 \DeclareInputText{152}{\@tabacckludge'o}
3159 \DeclareInputText{153}{\^o}
3160 \DeclareInputText{154}{\"o}
3161 \DeclareInputText{155}{\~o}
3162 \DeclareInputText{156}{\@tabacckludge'u}
3163 \DeclareInputText{157}{\@tabacckludge'u}
```

```
3164 \DeclareInputText{158}{\^u}
3165 \DeclareInputText{159}{\"u}
3166 \DeclareInputText{160}{\textdagger}
3167 \DeclareInputText{161}{\textdegree}
3168 \DeclareInputText{162}{\textcent}
3169 \DeclareInputText{163}{\textsterling}
3170 \DeclareInputText{164}{\textsection}
3171 \DeclareInputText{165}{\textbullet}
3172 \DeclareInputText{166}{\textparagraph}
3173 \DeclareInputText{167}{\ss}
3174 \DeclareInputText{168}{\textregistered}
3175 \DeclareInputText{169}{\textcopyright}
3176 \DeclareInputText{170}{\texttrademark}
3177 \DeclareInputText{171}{\textasciiacute}
3178 \DeclareInputText{172}{\textasciidieresis}
3179 \DeclareInputText{173}{\textnotequal}
3180 \DeclareInputText{174}{\AE}
3181 \DeclareInputText{175}{\O}
3182 \DeclareInputText{176}{\textinfinity}
3183 \DeclareInputText{177}{\textpm}
3184 \DeclareInputText{178}{\textlessequal}
3185 \DeclareInputText{179}{\textgreaterequal}
3186 \DeclareInputText{180}{\textyen}
3187 \DeclareInputText{181}{\textmu}
3188 \DeclareInputText{182}{\textpartial}
3189 \DeclareInputText{183}{\textsummation}
3190 \DeclareInputText{184}{\textproduct}
3191 \DeclareInputText{185}{\textpi}
3192 \DeclareInputText{186}{\textintegral}
3193 \DeclareInputText{187}{\textordfeminine}
3194 \DeclareInputText{188}{\textordmasculine}
3195 \DeclareInputText{189}{\textOmega}
3196 \DeclareInputText{190}{\ae}
3197 \DeclareInputText{191}{\o}
3198 \DeclareInputText{192}{\textquestiondown}
3199 \DeclareInputText{193}{\textexclamdown}
3200 \DeclareInputText{194}{\textlnot}
3201 \DeclareInputText{195}{\textsurd}
3202 \DeclareInputText{196}{\textflorin}
3203 \DeclareInputText{197}{\textapproxequal}
3204 \DeclareInputText{198}{\textincrement}
3205 \DeclareInputText{199}{\guillemotleft}
3206 \DeclareInputText{200}{\guillemotright}
3207 \DeclareInputText{201}{\textellipsis}
3208 \DeclareInputText{202}{\nobreakspace}
3209 \DeclareInputText{203}{\@tabacckludge'A}
3210 \DeclareInputText{204}{\~A}
3211 \DeclareInputText{205}{\~O}
3212 \DeclareInputText{206}{\OE}
3213 \DeclareInputText{207}{\oe}
3214 \DeclareInputText{208}{\textendash}
3215 \DeclareInputText{209}{\textemdash}
3216 \DeclareInputText{210}{\textquotedblleft}
3217 \DeclareInputText{211}{\textquotedblright}
3218 \DeclareInputText{212}{\textquoteleft}
3219 \DeclareInputText{213}{\textquoteright}
3220 \DeclareInputText{214}{\textdiv}
3221 \DeclareInputText{215}{\textlozenge}
3222 \DeclareInputText{216}{\"y}
3223 \DeclareInputText{217}{\"Y}
3224 \DeclareInputText{218}{\textfractionsolidus}
3225 \DeclareInputText{219}{\texteuro}
```

```
3226 \DeclareInputText{220}{\guilsinglleft}
3227 \DeclareInputText{221}{\guilsinglright}
3228 \DeclareInputText{222}{fi}
3229 \DeclareInputText{223}{fl}
3230 \DeclareInputText{224}{\textdaggerdbl}
3231 \DeclareInputText{225}{\textperiodcentered}
3232 \DeclareInputText{226}{\quotesinglbase}
3233 \DeclareInputText{227}{\quotedblbase}
3234 \DeclareInputText{228}{\textperthousand}
3235 \DeclareInputText{229}{\^A}
3236 \DeclareInputText{230}{\^E}
3237 \DeclareInputText{231}{\@tabacckludge'A}
3238 \DeclareInputText{232}{\"E}
3239 \DeclareInputText{233}{\@tabacckludge'E}
3240 \DeclareInputText{234}{\@tabacckludge'I}
3241 \DeclareInputText{235}{\^I}
3242 \DeclareInputText{236}{\"I}
3243 \DeclareInputText{237}{\@tabacckludge'I}
3244 \DeclareInputText{238}{\@tabacckludge'O}
3245 \DeclareInputText{239}{\^O}
3246 \DeclareInputText{241}{\@tabacckludge'O}
3247 \DeclareInputText{242}{\@tabacckludge'U}
3248 \DeclareInputText{243}{\^U}
3249 \DeclareInputText{244}{\@tabacckludge'U}
3250 \DeclareInputText{245}{\i}
3251 \DeclareInputText{246}{\textasciicircum}
3252 \DeclareInputText{247}{\textasciitilde}
3253 \DeclareInputText{248}{\textasciimacron}
3254 \DeclareInputText{249}{\textasciibreve}
3255 \DeclareInputText{250}{\.{}}
3256 \DeclareInputText{251}{\r{}}
3257\DeclareInputText{252}{\c\ }
3258 \DeclareInputText{253}{\textacutedbl}
3259 \DeclareInputText{254}{\k{}}
3260 \DeclareInputText{255}{\textasciicaron}
3261 \langle/mac – roman\rangle
```
### 2.5.21 Encoding mac-ce

```
3262 \langle *mac - ce \rangle3263 \ProvidesFile{x-mac-ce.def}%
3264 [2006/08/24 v1.0 Input encoding mac-ce (inputenx)]
3265 \ProvideTextCommandDefault{\textasciicaron}{%
3266 \quad \text{Vf}3267 }
3268 \ProvideTextCommandDefault{\textasciidieresis}{%
3269 \"{}%
3270 }
3271 \ProvideTextCommandDefault{\textdegree}{%
3272 \ensuremath{{^\circ}}%
3273 }
3274 \ProvideTextCommandDefault{\textdiv}{%
3275 \TextSymbolUnavailable\textdiv
3276 }
3277 \ProvideTextCommandDefault{\textgreaterequal}{%
3278 \ensuremath\geq
3279 }
3280 \ProvideTextCommandDefault{\textincrement}{%
3281 \ensuremath\Delta
3282 }
3283 \ProvideTextCommandDefault{\textlessequal}{%
3284 \ensuremath\leq
3285 }
3286 \ProvideTextCommandDefault{\textlnot}{%
```

```
3287 \ensuremath\lnot
3288 }
3289 \ProvideTextCommandDefault{\textlozenge}{%
3290 \ensuremath\diamond
3291 }
3292 \ProvideTextCommandDefault{\textnotequal}{%
3293 \ensuremath\neq
3294 }
3295 \ProvideTextCommandDefault{\textpartial}{%
3296 \ensuremath\partial
3297 }
3298 \ProvideTextCommandDefault{\textsummation}{%
3299 \ensuremath\Sigma
3300 }
3301 \ProvideTextCommandDefault{\textsurd}{%
3302 \ensuremath\surd
3303 }
3304 \DeclareInputText{128}{\"A}
3305 \DeclareInputText{129}{\@tabacckludge=A}
3306 \DeclareInputText{130}{\@tabacckludge=a}
3307 \DeclareInputText{131}{\@tabacckludge'E}
3308 \DeclareInputText{132}{\k A}
3309 \DeclareInputText{133}{\"O}
3310 \DeclareInputText{134}{\"U}
3311 \DeclareInputText{135}{\@tabacckludge'a}
3312 \DeclareInputText{136}{\k a}
3313 \DeclareInputText{137}{\v C}
3314 \DeclareInputText{138}{\"a}
3315 \DeclareInputText{139}{\v c}
3316 \DeclareInputText{140}{\@tabacckludge'C}
3317 \DeclareInputText{141}{\@tabacckludge'c}
3318 \DeclareInputText{142}{\@tabacckludge'e}
3319 \DeclareInputText{143}{\@tabacckludge'Z}
3320 \DeclareInputText{144}{\@tabacckludge'z}
3321 \DeclareInputText{145}{\v D}
3322 \DeclareInputText{146}{\@tabacckludge'\i}
3323 \DeclareInputText{147}{\v d}
3324 \DeclareInputText{148}{\@tabacckludge=E}
3325 \DeclareInputText{149}{\@tabacckludge=e}
3326 \DeclareInputText{150}{\.E}
3327 \DeclareInputText{151}{\@tabacckludge'o}
3328 \DeclareInputText{152}{\.e}
3329 \DeclareInputText{153}{\^o}
3330 \DeclareInputText{154}{\"o}
3331 \DeclareInputText{155}{\~o}
3332 \DeclareInputText{156}{\@tabacckludge'u}
3333 \DeclareInputText{157}{\v E}
3334 \DeclareInputText{158}{\v e}
3335 \DeclareInputText{159}{\"u}
3336 \DeclareInputText{160}{\textdagger}
3337 \DeclareInputText{161}{\textdegree}
3338 \DeclareInputText{162}{\k E}
3339 \DeclareInputText{163}{\textsterling}
3340 \DeclareInputText{164}{\textsection}
3341 \DeclareInputText{165}{\textbullet}
3342 \DeclareInputText{166}{\textparagraph}
3343 \DeclareInputText{167}{\ss}
3344 \DeclareInputText{168}{\textregistered}
3345 \DeclareInputText{169}{\textcopyright}
3346 \DeclareInputText{170}{\texttrademark}
3347 \DeclareInputText{171}{\k e}
3348 \DeclareInputText{172}{\textasciidieresis}
```

```
3349 \DeclareInputText{173}{\textnotequal}
3350 \DeclareInputText{174}{\c g}
3351 \DeclareInputText{175}{\k I}
3352 \DeclareInputText{176}{\k i}
3353 \DeclareInputText{177}{\@tabacckludge=I}
3354 \DeclareInputText{178}{\textlessequal}
3355 \DeclareInputText{179}{\textgreaterequal}
3356 \DeclareInputText{180}{\@tabacckludge=\i}
3357 \DeclareInputText{181}{\c K}
3358 \DeclareInputText{182}{\textpartial}
3359 \DeclareInputText{183}{\textsummation}
3360 \DeclareInputText{184}{\l}
3361 \DeclareInputText{185}{\c L}
3362 \DeclareInputText{186}{\c l}
3363 \DeclareInputText{187}{\v L}
3364 \DeclareInputText{188}{\v 1}
3365 \DeclareInputText{189}{\@tabacckludge'L}
3366 \DeclareInputText{190}{\@tabacckludge'l}
3367 \DeclareInputText{191}{\c N}
3368 \DeclareInputText{192}{\c n}
3369 \DeclareInputText{193}{\@tabacckludge'N}
3370 \DeclareInputText{194}{\textlnot}
3371 \DeclareInputText{195}{\textsurd}
3372 \DeclareInputText{196}{\@tabacckludge'n}
3373 \DeclareInputText{197}{\v N}
3374 \DeclareInputText{198}{\textincrement}
3375 \DeclareInputText{199}{\guillemotleft}
3376 \DeclareInputText{200}{\guillemotright}
3377 \DeclareInputText{201}{\textellipsis}
3378 \DeclareInputText{202}{\nobreakspace}
3379 \DeclareInputText{203}{\v n}
3380 \DeclareInputText{204}{\H O}
3381 \DeclareInputText{205}{\~O}
3382 \DeclareInputText{206}{\H o}
3383 \DeclareInputText{207}{\@tabacckludge=O}
3384 \DeclareInputText{208}{\textendash}
3385 \DeclareInputText{209}{\textemdash}
3386 \DeclareInputText{210}{\textquotedblleft}
3387 \DeclareInputText{211}{\textquotedblright}
3388 \DeclareInputText{212}{\textquoteleft}
3389 \DeclareInputText{213}{\textquoteright}
3390 \DeclareInputText{214}{\textdiv}
3391 \DeclareInputText{215}{\textlozenge}
3392 \DeclareInputText{216}{\@tabacckludge=o}
3393 \DeclareInputText{217}{\@tabacckludge'R}
3394 \DeclareInputText{218}{\@tabacckludge'r}
3395 \DeclareInputText{219}{\v R}
3396 \DeclareInputText{220}{\guilsinglleft}
3397 \DeclareInputText{221}{\guilsinglright}
3398 \DeclareInputText{222}{\v r}
3399 \DeclareInputText{223}{\c R}
3400 \DeclareInputText{224}{\c r}
3401 \DeclareInputText{225}{\v S}
3402 \DeclareInputText{226}{\quotesinglbase}
3403 \DeclareInputText{227}{\quotedblbase}
3404 \DeclareInputText{228}{\v s}
3405 \DeclareInputText{229}{\@tabacckludge'S}
3406 \DeclareInputText{230}{\@tabacckludge's}
3407 \DeclareInputText{231}{\@tabacckludge'A}
3408 \DeclareInputText{232}{\v T}
3409 \DeclareInputText{233}{\v t}
3410 \DeclareInputText{234}{\@tabacckludge'I}
```

```
3411 \DeclareInputText{235}{\v Z}
3412 \DeclareInputText{236}{\v z}
3413 \DeclareInputText{237}{\@tabacckludge=U}
3414 \DeclareInputText{238}{\@tabacckludge'O}
3415 \DeclareInputText{239}{\^O}
3416 \DeclareInputText{240}{\@tabacckludge=u}
3417 \DeclareInputText{241}{\r U}
3418 \DeclareInputText{242}{\@tabacckludge'U}
3419 \DeclareInputText{243}{\r u}
3420 \DeclareInputText{244}{\H U}
3421 \DeclareInputText{245}{\H u}
3422 \DeclareInputText{246}{\k U}
3423 \DeclareInputText{247}{\k u}
3424 \DeclareInputText{248}{\@tabacckludge'Y}
3425 \DeclareInputText{249}{\@tabacckludge'y}
3426 \DeclareInputText{250}{\c k}
3427 \DeclareInputText{251}{\.Z}
3428 \DeclareInputText{252}{\L}
3429 \DeclareInputText{253}{\.z}
3430 \DeclareInputText{254}{\c G}
3431 \DeclareInputText{255}{\textasciicaron}
3432 \langle /mac – ce\rangle
```
#### 2.5.22 Encoding nextstep

```
3433 (*nextstep)
3434 \ProvidesFile{x-nextstep.def}%
3435 [2006/08/24 v1.0 Input encoding nextstep (inputenx)]
3436 \ProvideTextCommandDefault{\textacutedbl}{%
3437 \H{}%
3438 }
3439 \ProvideTextCommandDefault{\textasciiacute}{%
3440 \@tabacckludge'{}%
3441 }
3442 \ProvideTextCommandDefault{\textasciibreve}{%
3443 \u{}%
3444 }
3445 \ProvideTextCommandDefault{\textasciicaron}{%
3446 \v{}%
3447 }
3448 \ProvideTextCommandDefault{\textasciidieresis}{%
3449 \"{}%
3450 }
3451 \ProvideTextCommandDefault{\textasciigrave}{%
3452 \@tabacckludge'{}%
3453 }
3454 \ProvideTextCommandDefault{\textasciimacron}{%
3455 \@tabacckludge={}%
3456 }
3457 \ProvideTextCommandDefault{\textbrokenbar}{%
3458 \TextSymbolUnavailable\textbrokenbar
3459 }
3460 \ProvideTextCommandDefault{\textcent}{%
3461 \TextSymbolUnavailable\textcent
3462 }
3463 \ProvideTextCommandDefault{\textcurrency}{%
3464 \TextSymbolUnavailable\textcurrency
3465 }
3466 \ProvideTextCommandDefault{\textdiv}{%
3467 \TextSymbolUnavailable\textdiv
3468 }
3469 \ProvideTextCommandDefault{\textflorin}{%
3470 \textit{f}%
3471 }
```

```
3472 \ProvideTextCommandDefault{\textfractionsolidus}{%
3473 /%
3474 }
3475 \ProvideTextCommandDefault{\textlnot}{%
3476 \ensuremath\lnot
3477 }
3478 \ProvideTextCommandDefault{\textmu}{%
3479 \ensuremath\mu
3480 }
3481 \ProvideTextCommandDefault{\textonehalf}{%
3482 \ensuremath{\frac12}%
3483 }
3484 \ProvideTextCommandDefault{\textonequarter}{%
3485 \ensuremath{\frac14}%
3486 }
3487 \ProvideTextCommandDefault{\textonesuperior}{%
3488 \ensuremath{{^1}}%
3489 }
3490 \ProvideTextCommandDefault{\textpm}{%
3491 \ensuremath\pm
3492 }
3493 \ProvideTextCommandDefault{\textthreequarters}{%
3494 \ensuremath{\frac34}%
3495 }
3496 \ProvideTextCommandDefault{\textthreesuperior}{%
3497 \ensuremath{{^3}}%
3498 }
3499 \ProvideTextCommandDefault{\texttimes}{%
3500 \ensuremath\times
3501 }
3502 \ProvideTextCommandDefault{\texttwosuperior}{%
3503 \ensuremath{{^2}}%
3504 }
3505 \ProvideTextCommandDefault{\textyen}{%
3506 \TextSymbolUnavailable\textyen
3507 }
3508 \DeclareInputText{128}{\nobreakspace}
3509 \DeclareInputText{129}{\@tabacckludge'A}
3510 \DeclareInputText{130}{\@tabacckludge'A}
3511 \DeclareInputText{131}{\^A}
3512 \DeclareInputText{132}{\~A}
3513 \DeclareInputText{133}{\"A}
3514 \DeclareInputText{134}{\r A}
3515 \DeclareInputText{135}{\c C}
3516 \DeclareInputText{136}{\@tabacckludge'E}
3517 \DeclareInputText{137}{\@tabacckludge'E}
3518 \DeclareInputText{138}{\^E}
3519 \DeclareInputText{139}{\"E}
3520 \DeclareInputText{140}{\@tabacckludge'I}
3521 \DeclareInputText{141}{\@tabacckludge'I}
3522 \DeclareInputText{142}{\^I}
3523 \DeclareInputText{143}{\"I}
3524 \DeclareInputText{144}{\DH}
3525 \DeclareInputText{145}{\~N}
3526 \DeclareInputText{146}{\@tabacckludge'O}
3527 \DeclareInputText{147}{\@tabacckludge'O}
3528 \DeclareInputText{148}{\^O}
3529 \DeclareInputText{149}{\~O}
3530 \DeclareInputText{150}{\"O}
3531 \DeclareInputText{151}{\@tabacckludge'U}
3532 \DeclareInputText{152}{\@tabacckludge'U}
3533 \DeclareInputText{153}{\^U}
```

```
3534 \DeclareInputText{154}{\"U}
3535 \DeclareInputText{155}{\@tabacckludge'Y}
3536 \DeclareInputText{156}{\TH}
3537 \DeclareInputText{157}{\textmu}
3538 \DeclareInputText{158}{\texttimes}
3539 \DeclareInputText{159}{\textdiv}
3540 \DeclareInputText{160}{\textcopyright}
3541 \DeclareInputText{161}{\textexclamdown}
3542 \DeclareInputText{162}{\textcent}
3543 \DeclareInputText{163}{\textsterling}
3544 \DeclareInputText{164}{\textfractionsolidus}
3545 \DeclareInputText{165}{\textyen}
3546 \DeclareInputText{166}{\textflorin}
3547 \DeclareInputText{167}{\textsection}
3548 \DeclareInputText{168}{\textcurrency}
3549 \DeclareInputText{169}{\textquoteright}
3550 \DeclareInputText{170}{\textquotedblleft}
3551 \DeclareInputText{171}{\guillemotleft}
3552 \DeclareInputText{172}{\guilsinglleft}
3553\DeclareInputText{173}{\guilsinglright}
3554 \DeclareInputText{174}{fi}
3555 \DeclareInputText{175}{fl}
3556 \DeclareInputText{176}{\textregistered}
3557 \DeclareInputText{177}{\textendash}
3558 \DeclareInputText{178}{\textdagger}
3559 \DeclareInputText{179}{\textdaggerdbl}
3560 \DeclareInputText{180}{\textperiodcentered}
3561 \DeclareInputText{181}{\textbrokenbar}
3562 \DeclareInputText{182}{\textparagraph}
3563 \DeclareInputText{183}{\textbullet}
3564 \DeclareInputText{184}{\quotesinglbase}
3565 \DeclareInputText{185}{\quotedblbase}
3566 \DeclareInputText{186}{\textquotedblright}
3567 \DeclareInputText{187}{\guillemotright}
3568 \DeclareInputText{188}{\textellipsis}
3569 \DeclareInputText{189}{\textperthousand}
3570 \DeclareInputText{190}{\textlnot}
3571 \DeclareInputText{191}{\textquestiondown}
3572 \DeclareInputText{192}{\textonesuperior}
3573 \DeclareInputText{193}{\textasciigrave}
3574 \DeclareInputText{194}{\textasciiacute}
3575 \DeclareInputText{195}{\textasciicircum}
3576 \DeclareInputText{196}{\textasciitilde}
3577 \DeclareInputText{197}{\textasciimacron}
3578 \DeclareInputText{198}{\textasciibreve}
3579 \DeclareInputText{199}{\.{}}
3580 \DeclareInputText{200}{\textasciidieresis}
3581 \DeclareInputText{201}{\texttwosuperior}
3582 \DeclareInputText{202}{\r{}}
3583 \DeclareInputText{203}{\c\ }
3584 \DeclareInputText{204}{\textthreesuperior}
3585 \DeclareInputText{205}{\textacutedbl}
3586 \DeclareInputText{206}{\k{}}
3587 \DeclareInputText{207}{\textasciicaron}
3588 \DeclareInputText{208}{\textemdash}
3589 \DeclareInputText{209}{\textpm}
3590 \DeclareInputText{210}{\textonequarter}
3591 \DeclareInputText{211}{\textonehalf}
3592 \DeclareInputText{212}{\textthreequarters}
3593 \DeclareInputText{213}{\@tabacckludge'a}
3594 \DeclareInputText{214}{\@tabacckludge'a}
3595 \DeclareInputText{215}{\^a}
```

```
3596 \DeclareInputText{216}{\~a}
3597 \DeclareInputText{217}{\"a}
3598 \DeclareInputText{218}{\r a}
3599 \DeclareInputText{219}{\c c}
3600 \DeclareInputText{220}{\@tabacckludge'e}
3601 \DeclareInputText{221}{\@tabacckludge'e}
3602 \DeclareInputText{222}{\^e}
3603 \DeclareInputText{223}{\"e}
3604 \DeclareInputText{224}{\@tabacckludge'\i}
3605 \DeclareInputText{225}{\AE}
3606 \DeclareInputText{226}{\@tabacckludge'\i}
3607 \DeclareInputText{227}{\textordfeminine}
3608 \DeclareInputText{228}{\^\i}
3609 \DeclareInputText{229}{\"\i}
3610 \DeclareInputText{230}{\dh}
3611 \DeclareInputText{231}{\~n}
3612 \DeclareInputText{232}{\L}
3613 \DeclareInputText{233}{\O}
3614 \DeclareInputText{234}{\OE}
3615 \DeclareInputText{235}{\textordmasculine}
3616 \DeclareInputText{236}{\@tabacckludge'o}
3617 \DeclareInputText{237}{\@tabacckludge'o}
3618 \DeclareInputText{238}{\^o}
3619 \DeclareInputText{239}{\~o}
3620 \DeclareInputText{240}{\"o}
3621 \DeclareInputText{241}{\ae}
3622 \DeclareInputText{242}{\@tabacckludge'u}
3623 \DeclareInputText{243}{\@tabacckludge'u}
3624 \DeclareInputText{244}{\^u}
3625 \DeclareInputText{245}{\i}
3626 \DeclareInputText{246}{\"u}
3627 \DeclareInputText{247}{\@tabacckludge'y}
3628 \DeclareInputText{248}{\l}
3629 \DeclareInputText{249}{\o}
3630 \DeclareInputText{250}{\oe}
3631 \DeclareInputText{251}{\ss}
3632 \DeclareInputText{252}{\th}
3633 \DeclareInputText{253}{\"y}
3634 \langle/nextstep\rangle
```
#### 2.5.23 Encoding dec-mcs

```
3635 (*dec – mcs)
3636 \ProvidesFile{x-dec-mcs.def}%
3637 [2006/08/24 v1.0 Input encoding dec-mcs (inputenx)]
3638 \ProvideTextCommandDefault{\textcent}{%
3639 \TextSymbolUnavailable\textcent
3640 }
3641 \ProvideTextCommandDefault{\textcurrency}{%
3642 \TextSymbolUnavailable\textcurrency
3643 }
3644 \ProvideTextCommandDefault{\textdegree}{%
3645 \ensuremath{^{\text{\textdegree}}\text{}}3646 }
3647 \ProvideTextCommandDefault{\textmu}{%
3648 \ensuremath\mu
3649 }
3650 \ProvideTextCommandDefault{\textonehalf}{%
3651 \ensuremath{\frac12}%
3652 }
3653 \ProvideTextCommandDefault{\textonequarter}{%
3654 \ensuremath{\frac14}%
3655 }
3656 \ProvideTextCommandDefault{\textonesuperior}{%
```

```
3657 \ensuremath{{^1}}%
3658 }
3659 \ProvideTextCommandDefault{\textpm}{%
3660 \ensuremath\pm
3661 }
3662 \ProvideTextCommandDefault{\textthreesuperior}{%
3663 \ensuremath{{^3}}%
3664 }
3665 \ProvideTextCommandDefault{\texttwosuperior}{%
3666 \ensuremath{{^2}}%
3667 }
3668 \ProvideTextCommandDefault{\textyen}{%
3669 \TextSymbolUnavailable\textyen
3670 }
3671 \DeclareInputText{161}{\textexclamdown}
3672 \DeclareInputText{162}{\textcent}
3673 \DeclareInputText{163}{\textsterling}
3674 \DeclareInputText{165}{\textyen}
3675 \DeclareInputText{167}{\textsection}
3676 \DeclareInputText{168}{\textcurrency}
3677 \DeclareInputText{169}{\textcopyright}
3678 \DeclareInputText{170}{\textordfeminine}
3679 \DeclareInputText{171}{\guillemotleft}
3680 \DeclareInputText{176}{\textdegree}
3681 \DeclareInputText{177}{\textpm}
3682 \DeclareInputText{178}{\texttwosuperior}
3683 \DeclareInputText{179}{\textthreesuperior}
3684 \DeclareInputText{181}{\textmu}
3685 \DeclareInputText{182}{\textparagraph}
3686 \DeclareInputText{183}{\textperiodcentered}
3687 \DeclareInputText{185}{\textonesuperior}
3688 \DeclareInputText{186}{\textordmasculine}
3689 \DeclareInputText{187}{\guillemotright}
3690 \DeclareInputText{188}{\textonequarter}
3691 \DeclareInputText{189}{\textonehalf}
3692 \DeclareInputText{191}{\textquestiondown}
3693 \DeclareInputText{192}{\@tabacckludge'A}
3694 \DeclareInputText{193}{\@tabacckludge'A}
3695 \DeclareInputText{194}{\^A}
3696 \DeclareInputText{195}{\~A}
3697 \DeclareInputText{196}{\"A}
3698 \DeclareInputText{197}{\r A}
3699 \DeclareInputText{198}{\AE}
3700 \DeclareInputText{199}{\c C}
3701 \DeclareInputText{200}{\@tabacckludge'E}
3702 \DeclareInputText{201}{\@tabacckludge'E}
3703 \DeclareInputText{202}{\^E}
3704 \DeclareInputText{203}{\"E}
3705 \DeclareInputText{204}{\@tabacckludge'I}
3706 \DeclareInputText{205}{\@tabacckludge'I}
3707 \DeclareInputText{206}{\^I}
3708 \DeclareInputText{207}{\"I}
3709 \DeclareInputText{209}{\~N}
3710 \DeclareInputText{210}{\@tabacckludge'O}
3711 \DeclareInputText{211}{\@tabacckludge'O}
3712 \DeclareInputText{212}{\^O}
3713 \DeclareInputText{213}{\~O}
3714 \DeclareInputText{214}{\"O}
3715 \DeclareInputText{215}{\OE}
3716 \DeclareInputText{216}{\O}
3717 \DeclareInputText{217}{\@tabacckludge'U}
3718 \DeclareInputText{218}{\@tabacckludge'U}
```

```
3719 \DeclareInputText{219}{\^U}
3720 \DeclareInputText{220}{\"U}
3721 \DeclareInputText{221}{\"Y}
3722 \DeclareInputText{223}{\ss}
3723 \DeclareInputText{224}{\@tabacckludge'a}
3724 \DeclareInputText{225}{\@tabacckludge'a}
3725 \DeclareInputText{226}{\^a}
3726 \DeclareInputText{227}{\~a}
3727 \DeclareInputText{228}{\"a}
3728 \DeclareInputText{229}{\r a}
3729 \DeclareInputText{230}{\ae}
3730 \DeclareInputText{231}{\c c}
3731 \DeclareInputText{232}{\@tabacckludge'e}
3732 \DeclareInputText{233}{\@tabacckludge'e}
3733 \DeclareInputText{234}{\^e}
3734 \DeclareInputText{235}{\"e}
3735 \DeclareInputText{236}{\@tabacckludge'\i}
3736 \DeclareInputText{237}{\@tabacckludge'\i}
3737 \DeclareInputText{238}{\^\i}
3738 \DeclareInputText{239}{\"\i}
3739 \DeclareInputText{241}{\~n}
3740 \DeclareInputText{242}{\@tabacckludge'o}
3741 \DeclareInputText{243}{\@tabacckludge'o}
3742 \DeclareInputText{244}{\^o}
3743 \DeclareInputText{245}{\~o}
3744 \DeclareInputText{246}{\"o}
3745 \DeclareInputText{247}{\oe}
3746 \DeclareInputText{248}{\o}
3747 \DeclareInputText{249}{\@tabacckludge'u}
3748 \DeclareInputText{250}{\@tabacckludge'u}
3749 \DeclareInputText{251}{\^u}
3750 \DeclareInputText{252}{\"u}
3751 \DeclareInputText{253}{\"y}
3752 \langle/dec − mcs\rangle
```
### 2.5.24 Non-Unicode additions

```
3753 \langle *mac - roman \rangle3754 \ProvideTextCommandDefault{\textapplelogo}{%
3755 \TextSymbolUnavailable\textapplelogo
3756 }
3757 \DeclareInputText{240}{\textapplelogo}
3758 \langle /mac – roman\rangle
```
# 2.6 Additions for utf8enc.dfu

```
3759 (*dfu)
3760 \ProvidesFile{ix-utf8enc.dfu}%
3761 [2006/08/24 v1.0 Additions of inputenx for utf8enc.dfu]
3762 \DeclareUnicodeCharacter{00A0}{\nobreakspace}
3763 \DeclareUnicodeCharacter{00AD}{\-}
3764 \DeclareUnicodeCharacter{0100}{\@tabacckludge=A}
3765 \DeclareUnicodeCharacter{0101}{\@tabacckludge=a}
3766 \DeclareUnicodeCharacter{0108}{\^C}
3767 \DeclareUnicodeCharacter{0109}{\^c}
3768 \DeclareUnicodeCharacter{010A}{\.C}
3769 \DeclareUnicodeCharacter{010B}{\.c}
3770 \DeclareUnicodeCharacter{0112}{\@tabacckludge=E}
3771 \DeclareUnicodeCharacter{0113}{\@tabacckludge=e}
3772 \DeclareUnicodeCharacter{0116}{\.E}
3773 \DeclareUnicodeCharacter{0117}{\.e}
3774 \DeclareUnicodeCharacter{011C}{\^G}
3775 \DeclareUnicodeCharacter{011D}{\^g}
3776 \DeclareUnicodeCharacter{0120}{\.G}
```
 \DeclareUnicodeCharacter{0121}{\.g} \DeclareUnicodeCharacter{0122}{\c G} \DeclareUnicodeCharacter{0123}{\c g} \DeclareUnicodeCharacter{0124}{\^H} \DeclareUnicodeCharacter{0125}{\^h} \DeclareUnicodeCharacter{0126}{\textmalteseH} \DeclareUnicodeCharacter{0127}{\textmalteseh} \DeclareUnicodeCharacter{0128}{\~I} \DeclareUnicodeCharacter{0129}{\~\i} \DeclareUnicodeCharacter{012A}{\@tabacckludge=I} \DeclareUnicodeCharacter{012B}{\@tabacckludge=\i} \DeclareUnicodeCharacter{012E}{\k I} \DeclareUnicodeCharacter{012F}{\k i} \DeclareUnicodeCharacter{0134}{\^J} \DeclareUnicodeCharacter{0135}{\^j} \DeclareUnicodeCharacter{0136}{\c K} \DeclareUnicodeCharacter{0137}{\c k} \DeclareUnicodeCharacter{0138}{\textkra} \DeclareUnicodeCharacter{013B}{\c L} \DeclareUnicodeCharacter{013C}{\c l} \DeclareUnicodeCharacter{0145}{\c N} \DeclareUnicodeCharacter{0146}{\c n} \DeclareUnicodeCharacter{014C}{\@tabacckludge=O} \DeclareUnicodeCharacter{014D}{\@tabacckludge=o} \DeclareUnicodeCharacter{0156}{\c R} \DeclareUnicodeCharacter{0157}{\c r} \DeclareUnicodeCharacter{015C}{\^S} \DeclareUnicodeCharacter{015D}{\^s} \DeclareUnicodeCharacter{0166}{\textTstroke} \DeclareUnicodeCharacter{0167}{\texttstroke} \DeclareUnicodeCharacter{0168}{\~U} \DeclareUnicodeCharacter{0169}{\~u} \DeclareUnicodeCharacter{016A}{\@tabacckludge=U} \DeclareUnicodeCharacter{016B}{\@tabacckludge=u} \DeclareUnicodeCharacter{016C}{\u U} \DeclareUnicodeCharacter{016D}{\u u} \DeclareUnicodeCharacter{0172}{\k U} \DeclareUnicodeCharacter{0173}{\k u} \DeclareUnicodeCharacter{0174}{\^W} \DeclareUnicodeCharacter{0175}{\^w} \DeclareUnicodeCharacter{0176}{\^Y} \DeclareUnicodeCharacter{0177}{\^y} \DeclareUnicodeCharacter{1E02}{\.B} \DeclareUnicodeCharacter{1E03}{\.b} \DeclareUnicodeCharacter{1E0A}{\.D} \DeclareUnicodeCharacter{1E0B}{\.d} \DeclareUnicodeCharacter{1E1E}{\.F} \DeclareUnicodeCharacter{1E1F}{\.f} \DeclareUnicodeCharacter{1E40}{\.M} \DeclareUnicodeCharacter{1E41}{\.m} \DeclareUnicodeCharacter{1E56}{\.P} \DeclareUnicodeCharacter{1E57}{\.p} \DeclareUnicodeCharacter{1E60}{\.S} \DeclareUnicodeCharacter{1E61}{\.s} \DeclareUnicodeCharacter{1E6A}{\.T} \DeclareUnicodeCharacter{1E6B}{\.t} \DeclareUnicodeCharacter{1E80}{\@tabacckludge'W} \DeclareUnicodeCharacter{1E81}{\@tabacckludge'w} \DeclareUnicodeCharacter{1E82}{\@tabacckludge'W} \DeclareUnicodeCharacter{1E83}{\@tabacckludge'w} \DeclareUnicodeCharacter{1E84}{\"W} \DeclareUnicodeCharacter{1E85}{\"w}

 \DeclareUnicodeCharacter{1EF2}{\@tabacckludge'Y} \DeclareUnicodeCharacter{1EF3}{\@tabacckludge'y} \DeclareUnicodeCharacter{0218}{\textcommabelow S} \DeclareUnicodeCharacter{0219}{\textcommabelow s} \DeclareUnicodeCharacter{021A}{\textcommabelow T} \DeclareUnicodeCharacter{021B}{\textcommabelow t} \DeclareUnicodeCharacter{02CB}{\textasciigrave} \DeclareUnicodeCharacter{02D9}{\.{}} \DeclareUnicodeCharacter{02DA}{\r{}} \DeclareUnicodeCharacter{02DB}{\k{}} \DeclareUnicodeCharacter{0393}{\textGamma} \DeclareUnicodeCharacter{0398}{\textTheta} \DeclareUnicodeCharacter{03A3}{\textSigma} \DeclareUnicodeCharacter{03A6}{\textPhi} \DeclareUnicodeCharacter{03A9}{\textOmega} \DeclareUnicodeCharacter{03B1}{\textalpha} \DeclareUnicodeCharacter{03B4}{\textdelta} \DeclareUnicodeCharacter{03B5}{\textepsilon} \DeclareUnicodeCharacter{03C0}{\textpi} \DeclareUnicodeCharacter{03C3}{\textsigma} \DeclareUnicodeCharacter{03C4}{\texttau} \DeclareUnicodeCharacter{03C6}{\textphi} \DeclareUnicodeCharacter{207F}{\textnsuperior} \DeclareUnicodeCharacter{20A7}{\textpeseta} \DeclareUnicodeCharacter{2202}{\textpartial} \DeclareUnicodeCharacter{2206}{\textincrement} \DeclareUnicodeCharacter{220F}{\textproduct} \DeclareUnicodeCharacter{2211}{\textsummation} \DeclareUnicodeCharacter{2219}{\textbullet} \DeclareUnicodeCharacter{221A}{\textsurd} \DeclareUnicodeCharacter{221E}{\textinfinity} \DeclareUnicodeCharacter{2229}{\textintersection} \DeclareUnicodeCharacter{222B}{\textintegral} \DeclareUnicodeCharacter{2248}{\textapproxequal} \DeclareUnicodeCharacter{2260}{\textnotequal} \DeclareUnicodeCharacter{2261}{\textequivalence} \DeclareUnicodeCharacter{2264}{\textlessequal} \DeclareUnicodeCharacter{2265}{\textgreaterequal} \DeclareUnicodeCharacter{25A0}{\textblacksquare} \DeclareUnicodeCharacter{25CA}{\textlozenge} \DeclareUnicodeCharacter{FB01}{fi} \DeclareUnicodeCharacter{FB02}{fl} \DeclareUnicodeCharacter{2500}{\textSFx} \DeclareUnicodeCharacter{2502}{\textSFxi} \DeclareUnicodeCharacter{250C}{\textSFi} \DeclareUnicodeCharacter{2510}{\textSFiii} \DeclareUnicodeCharacter{2514}{\textSFii} \DeclareUnicodeCharacter{2518}{\textSFiv} \DeclareUnicodeCharacter{251C}{\textSFviii} \DeclareUnicodeCharacter{2524}{\textSFix} \DeclareUnicodeCharacter{252C}{\textSFvi} \DeclareUnicodeCharacter{2534}{\textSFvii} \DeclareUnicodeCharacter{253C}{\textSFv} \DeclareUnicodeCharacter{2550}{\textSFxliii} \DeclareUnicodeCharacter{2551}{\textSFxxiv} \DeclareUnicodeCharacter{2552}{\textSFli} \DeclareUnicodeCharacter{2553}{\textSFlii} \DeclareUnicodeCharacter{2554}{\textSFxxxix} \DeclareUnicodeCharacter{2555}{\textSFxxii} \DeclareUnicodeCharacter{2556}{\textSFxxi} \DeclareUnicodeCharacter{2557}{\textSFxxv} \DeclareUnicodeCharacter{2558}{\textSFl}

```
3901 \DeclareUnicodeCharacter{2559}{\textSFxlix}
3902 \DeclareUnicodeCharacter{255A}{\textSFxxxviii}
3903 \DeclareUnicodeCharacter{255B}{\textSFxxviii}
3904 \DeclareUnicodeCharacter{255C}{\textSFxxvii}
3905 \DeclareUnicodeCharacter{255D}{\textSFxxvi}
3906 \DeclareUnicodeCharacter{255E}{\textSFxxxvi}
3907 \DeclareUnicodeCharacter{255F}{\textSFxxxvii}
3908 \DeclareUnicodeCharacter{2560}{\textSFxlii}
3909 \DeclareUnicodeCharacter{2561}{\textSFxix}
3910 \DeclareUnicodeCharacter{2562}{\textSFxx}
3911 \DeclareUnicodeCharacter{2563}{\textSFxxiii}
3912 \DeclareUnicodeCharacter{2564}{\textSFxlvii}
3913 \DeclareUnicodeCharacter{2565}{\textSFxlviii}
3914 \DeclareUnicodeCharacter{2566}{\textSFxli}
3915 \DeclareUnicodeCharacter{2567}{\textSFxlv}
3916 \DeclareUnicodeCharacter{2568}{\textSFxlvi}
3917 \DeclareUnicodeCharacter{2569}{\textSFxl}
3918 \DeclareUnicodeCharacter{256A}{\textSFliv}
3919 \DeclareUnicodeCharacter{256B}{\textSFliii}
3920 \DeclareUnicodeCharacter{256C}{\textSFxliv}
3921 \DeclareUnicodeCharacter{2580}{\textupblock}
3922 \DeclareUnicodeCharacter{2584}{\textdnblock}
3923 \DeclareUnicodeCharacter{2588}{\textblock}
3924 \DeclareUnicodeCharacter{258C}{\textlfblock}
3925 \DeclareUnicodeCharacter{2590}{\textrtblock}
3926 \DeclareUnicodeCharacter{2591}{\textltshade}
3927 \DeclareUnicodeCharacter{2592}{\textshade}
3928 \DeclareUnicodeCharacter{2593}{\textdkshade}
3929 \langle /dfu\rangle
```
## 2.7 Name list

3930 (\*name) \ProvidesFile{ix-name.def}% [2006/08/24 v1.0 Name list (inputenx)]

List omitted here, see  $ix$ -name.def. 3933  $\langle /name \rangle$ 

# 2.8 Mapping Slot, UC to Encodings

3934  $\langle *\textsf{slot}\rangle$  \ProvidesFile{ix-slot.def}% [2006/08/24 v1.0 SLOT and UC to Encodings (inputenx)]

List omitted here, see  $ix$ -slot.def. 3937  $\langle$ /slot $\rangle$ 

# 2.9 Mapping UC to LICR

3938 (\*uc) \ProvidesFile{ix-uc.def}% [2006/08/24 v1.0 UC to LICR (inputenx)]

List omitted here, see  $ix-uc.def.$ 

3941  $\langle \nabla u c \rangle$ 

### 2.10 Math meaning declarations

Package inpmath already declares math meanings for LICRs. Here are some more. One goal is to use the input characters in math that were defined in the standard LATEX encodings using \DeclareInputMath.

 $\langle *mathcal{H}$  \ProvidesFile{ix-math.def}% [2006/08/24 v1.0 Math list (inputenx)]

The next math meaning for \ss looks a little funny. But it is useful for input characters, where most encodings share in practice the same slot for \ss and \beta. Thus we do not need two encodings such as cp437de.def and cp437.def.

```
3945 \DeclareMathMeaning{\ss}{\beta}
```

```
3946 \DeclareMathMeaning{\textalpha}{\alpha}
3947 \DeclareMathMeaning{\textapproxequal}{\aprox}
3948 \DeclareMathMeaning{\textbardbl}{\Vert}% = \|
3949 \DeclareMathMeaning{\textbullet}{\bullet}
3950 \DeclareMathMeaning{\textcopyright}{{\nfss@text{\textcopyright}}}
3951 \DeclareMathMeaning{\textdagger}{\dagger}
3952 \DeclareMathMeaning{\textdaggerdbl}{\ddagger}
3953 \DeclareMathMeaning{\textdegree}{{^\circ}}
3954 \DeclareMathMeaning{\textdelta}{\delta}
3955 \DeclareMathMeaning{\textdollar}{\mathdollar}
3956 \DeclareMathMeaning{\textepsilon}{\varepsilon}
3957 \DeclareMathMeaning{\textequivalence}{\equiv}
3958 \DeclareMathMeaning{\textbraceleft}{\lbrace}
3959 \DeclareMathMeaning{\textbraceright}{\rbrace}
3960 \DeclareMathMeaning{\textdiv}{\div}
3961 \DeclareMathMeaning{\textdownarrow}{\downarrow}
3962 \DeclareMathMeaning{\textellipsis}{\mathellipsis}
3963 \DeclareMathMeaning{\textGamma}{\Gamma}
3964 \DeclareMathMeaning{\textgreaterequal}{\geq}
3965 \DeclareMathMeaning{\textincrement}{\Delta}
3966 \DeclareMathMeaning{\textinfinity}{\infty}
3967 \DeclareMathMeaning{\textintegral}{\int}
3968 \DeclareMathMeaning{\textintersection}{\cap}
3969 \DeclareMathMeaning{\textlangle}{\langle}
3970 \DeclareMathMeaning{\textleftarrow}{\leftarrow}
3971 \DeclareMathMeaning{\textlessequal}{\leq}
3972 \DeclareMathMeaning{\textlnot}{\lnot}
3973 \DeclareMathMeaning{\textlogicalnot}{\lnot}
3974 \DeclareMathMeaning{\textlozenge}{\diamond}
3975 \DeclareMathMeaning{\textmu}{\mu}
3976 \DeclareMathMeaning{\textnotequal}{\neq}
3977 \DeclareMathMeaning{\textnsuperior}{^n}
3978 \DeclareMathMeaning{\textohm}{\Omega}
3979 \DeclareMathMeaning{\textOmega}{\Omega}
3980 \DeclareMathMeaning{\textonehalf}{\frac12}
3981 \DeclareMathMeaning{\textonequarter}{\frac14}
3982 \DeclareMathMeaning{\textonesuperior}{^1}
3983 \DeclareMathMeaning{\textopenbullet}{\circ}
3984 \DeclareMathMeaning{\textparagraph}{\mathparagraph}
3985 \DeclareMathMeaning{\textpartial}{\partial}
3986 \DeclareMathMeaning{\textPhi}{\Phi}
3987 \DeclareMathMeaning{\textphi}{\phi}
3988 \DeclareMathMeaning{\textpi}{\pi}
3989 \DeclareMathMeaning{\textproduct}{\prod}
3990 \DeclareMathMeaning{\textrangle}{\rangle}
3991 \DeclareMathMeaning{\textrightarrow}{\rightarrow}
3992 \DeclareMathMeaning{\textsection}{\mathsection}
3993 \DeclareMathMeaning{\textSigma}{\Sigma}
3994 \DeclareMathMeaning{\textsigma}{\sigma}
3995 \DeclareMathMeaning{\textsterling}{\mathsterling}
3996 \DeclareMathMeaning{\textsummation}{\sum}
3997 \DeclareMathMeaning{\textsurd}{\surd}
3998 \DeclareMathMeaning{\texttau}{\tau}
3999 \DeclareMathMeaning{\textTheta}{\Theta}
4000 \DeclareMathMeaning{\textthreequarters}{\frac34}
4001 \DeclareMathMeaning{\textthreesuperior}{^3}
4002 \DeclareMathMeaning{\texttwosuperior}{^2}
4003 \DeclareMathMeaning{\textuparrow}{\uparrow}
```
 $4004 \; \langle / \text{math} \rangle$ 

## 2.11 Documentation files

### 2.11.1 List of known LICR commands

This is the list of commands for use in LICR that are already defined by standard LATEX without extra packages.

```
4005 (*licrcmds)
4006 % List of known LICR commdands of inputenx 2006/08/24 v1.0
4007 %
4008 % Format: \LICRcmd{<command>}{<type>}
4009 % Types:
4010 % Accent: <command> was defined by \DeclareTextAccentDefault
4011 % Command: <command> was defined by \DeclareTextCommandDefault
4012 % Symbol: <command> was defined by \DeclareTextSymbolDefault
4013 % Internal: for \@tabacckludge<br>4014 % Extra: additional command
                   additional commands
4015 %
4016 % Entries derived from the 2ekernel part
4017 % of ltoutenc.dtx 2005/11/08 v1.99h.
4018 %
4019 \LICRcmd{\ }{Extra}
4020 \LICRcmd{\"}{Composite}
4021 \LICRcmd{\'}{Composite}
4022 \LICRcmd{\-}{Extra}
4023 \LICRcmd{\.}{Composite}
4024 \LICRcmd{\=}{Accent}
4025 \LICRcmd{\@tabacckludge}{Internal}
4026 \LICRcmd{\AE}{Symbol}
4027 \LICRcmd{\DH}{Symbol}
4028 \LICRcmd{\DJ}{Symbol}
4029 \LICRcmd{\H}{Composite}
4030 \LICRcmd{\IJ}{Symbol}
4031 \LICRcmd{\L}{Symbol}
4032 \LICRcmd{\NG}{Symbol}
4033 \LICRcmd{\O}{Symbol}
4034 \LICRcmd{\OE}{Symbol}
4035 \LICRcmd{\SS}{Symbol}
4036 \LICRcmd{\TH}{Symbol}
4037 \LICRcmd{\^}{Composite}
4038 \LICRcmd{\'}{Composite}
4039 \LICRcmd{\ae}{Symbol}
4040 \LICRcmd{\b}{Command}
4041 \LICRcmd{\c}{Composite}
4042 \LICRcmd{\d}{Command}
4043 \LICRcmd{\dh}{Symbol}
4044 \LICRcmd{\dj}{Symbol}
4045 \LICRcmd{\guillemotleft}{Symbol}
4046 \LICRcmd{\guillemotright}{Symbol}
4047 \LICRcmd{\guilsinglleft}{Symbol}
4048 \LICRcmd{\guilsinglright}{Symbol}
4049 \LICRcmd{\i}{Symbol}
4050 \LICRcmd{\ij}{Symbol}
4051 \LICRcmd{\j}{Symbol}
4052 \LICRcmd{\k}{CompositeCommand}
4053 \LICRcmd{\l}{Symbol}
4054 \LICRcmd{\ng}{Symbol}
4055 \LICRcmd{\nobreakspace}{Extra}
4056 \LICRcmd{\o}{Symbol}
4057 \LICRcmd{\oe}{Symbol}
4058 \LICRcmd{\quotedblbase}{Symbol}
```

```
4059 \LICRcmd{\quotesinglbase}{Symbol}
4060 \LICRcmd{\r}{Composite}
4061 \LICRcmd{\ss}{Symbol}
4062 \LICRcmd{\t}{Accent}
4063 \LICRcmd{\textasciicircum}{Symbol}
4064 \LICRcmd{\textasciitilde}{Symbol}
4065 \LICRcmd{\textasteriskcentered}{Symbol}
4066 \LICRcmd{\textbackslash}{Symbol}
4067 \LICRcmd{\textbar}{Symbol}
4068 \LICRcmd{\textbardbl}{Symbol}
4069 \LICRcmd{\textbigcircle}{Symbol}
4070 \LICRcmd{\textbraceleft}{Symbol}
4071 \LICRcmd{\textbraceright}{Symbol}
4072 \LICRcmd{\textbullet}{Symbol}
4073 \LICRcmd{\textcircled}{Command}
4074 \LICRcmd{\textcompwordmark}{Symbol}
4075 \LICRcmd{\textcopyright}{CommandDefault}
4076 \LICRcmd{\textdagger}{Symbol}
4077 \LICRcmd{\textdaggerdbl}{Symbol}
4078 \LICRcmd{\textdollar}{Symbol}
4079 \LICRcmd{\textellipsis}{CommandDefault}
4080 \LICRcmd{\textemdash}{Symbol}
4081 \LICRcmd{\textendash}{Symbol}
4082 \LICRcmd{\textexclamdown}{Symbol}
4083 \LICRcmd{\textgreater}{Symbol}
4084 \LICRcmd{\textless}{Symbol}
4085 \LICRcmd{\textogonekcentered}{Command}
4086 \LICRcmd{\textordfeminine}{CommandDefault}
4087 \LICRcmd{\textordmasculine}{CommandDefault}
4088 \LICRcmd{\textparagraph}{Symbol}
4089 \LICRcmd{\textperiodcentered}{Symbol}
4090 \LICRcmd{\textpertenthousand}{Command}
4091 \LICRcmd{\textperthousand}{Command}
4092 \LICRcmd{\textquestiondown}{Symbol}
4093 \LICRcmd{\textquotedbl}{Symbol}
4094 \LICRcmd{\textquotedblleft}{Symbol}
4095 \LICRcmd{\textquotedblright}{Symbol}
4096 \LICRcmd{\textquoteleft}{Symbol}
4097 \LICRcmd{\textquoteright}{Symbol}
4098 \LICRcmd{\textregistered}{CommandDefault}
4099 \LICRcmd{\textsection}{Symbol}
4100 \LICRcmd{\textsterling}{Symbol}
4101 \LICRcmd{\texttrademark}{CommandDefault}
4102 \LICRcmd{\textunderscore}{Symbol}
4103 \LICRcmd{\textvisiblespace}{Symbol}
4104 \LICRcmd{\th}{Symbol}
4105 \LICRcmd{\u}{Composite}
4106 \LICRcmd{\v}{Composite}
4107 \LICRcmd{\~}{Composite}
4108 \langle/licrcmds\rangle
```
### 2.11.2 Commented additions for utf8enc.dfu

```
4109 (*dfudoc)
4110 % inputenx-utf8enc.txt 2006/08/24 v1.0
4111 % Commented additions for utf8enc.dfu
4112
```

```
List omitted here, see inputenx-utf8enc.txt.
4113 \langle dfudoc\rangle
```
# 3 Installation

**CTAN.** This package is available on  $CTAN^1$ :

CTAN:macros/latex/contrib/oberdiek/inputenx.dtx The source file.

CTAN:macros/latex/contrib/oberdiek/in[put](#page-71-0)enx.pdf Documentation.

Unpacking. The .dtx [file is a self-extracting](ftp://ftp.ctan.org/tex-archive/macros/latex/contrib/oberdiek/inputenx.dtx) docstrip archive. The files are extracted by running the .dtx through plain-TEX:

[tex inputenx.dtx](ftp://ftp.ctan.org/tex-archive/macros/latex/contrib/oberdiek/inputenx.pdf)

TDS. Now the different files must be moved into the different directories in your installation TDS tree (also known as texmf tree):

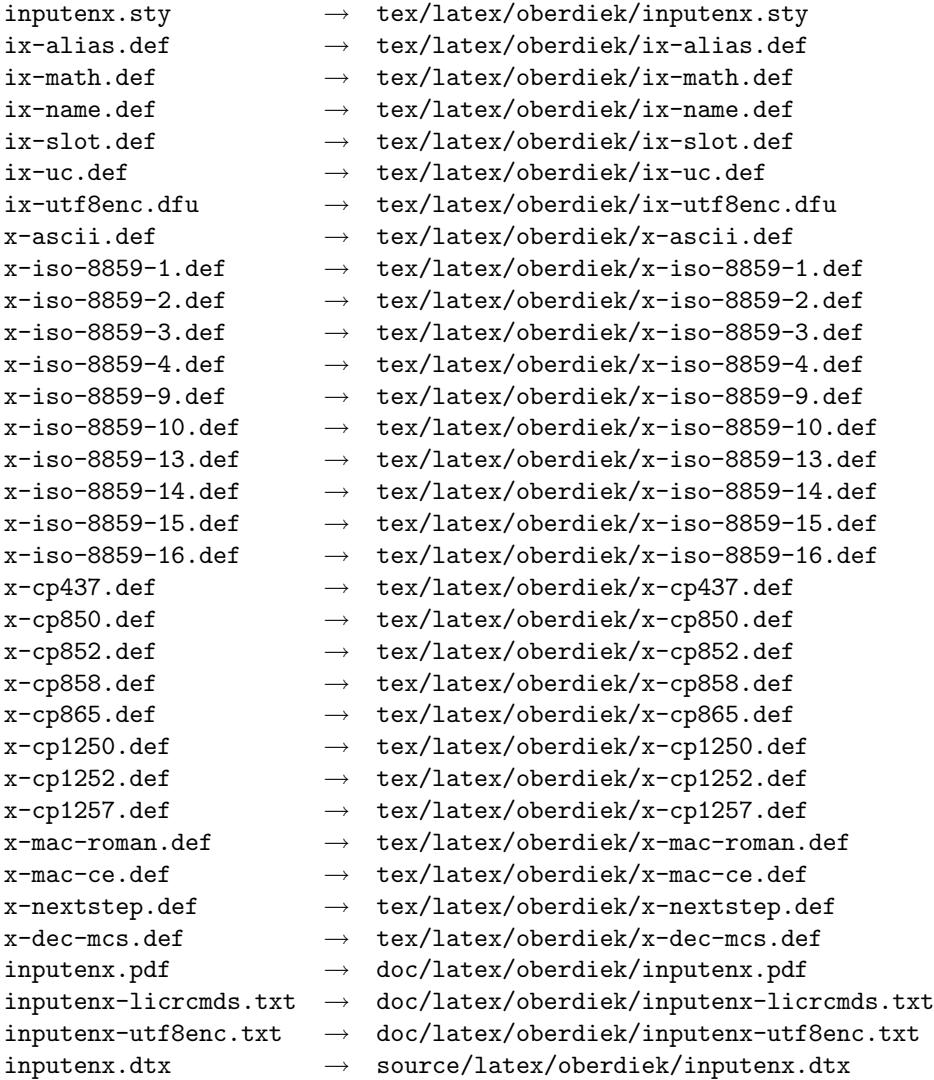

If you have a docstrip.cfg that configures and enables docstrip's TDS installing feature, then some files can already be in the right place, see the documentation of docstrip.

Refresh file databases. If your TEX distribution (teTEX, mikTEX, ...) rely on file databases, you must refresh these. For example, teTEX users run texhash or mktexlsr.

<span id="page-71-0"></span><sup>1</sup>ftp://ftp.ctan.org/tex-archive/
### 3.1 Some details for the interested

Attached source. The PDF documentation on CTAN also includes the .dtx source file. It can be extracted by AcrobatReader 6 or higher. Another option is pdftk, e.g. unpack the file into the current directory:

pdftk inputenx.pdf unpack\_files output .

**Unpacking with LATEX.** The  $\cdot$  dtx chooses its action depending on the format:

plain-T<sub>E</sub>X: Run docstrip and extract the files.

LATEX: Generate the documentation.

If you insist on using LATEX for docstrip (really, docstrip does not need LATEX), then inform the autodetect routine about your intension:

latex \install=y\input{inputenx.dtx}

Do not forget to quote the argument according to the demands of your shell.

Generating the documentation. You can use both the .dtx or the .drv to generate the documentation. The process can be configured by the configuration file ltxdoc.cfg. For instance, put this line into this file, if you want to have A4 as paper format:

```
\PassOptionsToClass{a4paper}{article}
```
An example follows how to generate the documentation with pdfI $ATEX$ :

```
pdflatex inputenx.dtx
makeindex -s gind.ist inputenx.idx
pdflatex inputenx.dtx
makeindex -s gind.ist inputenx.idx
pdflatex inputenx.dtx
```
# 4 References

- [1] Alan Jeffrey, Frank Mittelbach, inputenc.sty, 2006/05/05 v1.1b. CTAN:macros/ latex/base/inputenc.dtx
- [2] Frank Mittelbach, Michel Goossens, The  $\cancel{B}T_F X$  Companion, second edition, April 2004.
- [3] [Heiko Oberdiek](ftp://ftp.ctan.org/tex-archive/macros/latex/base/inputenc.dtx) The pmboxdraw package, 2006/05/03 v1.0. CTAN:macros/ latex/contrib/oberdiek/pmboxdraw.pdf

## 4.1 Mappings to Unicode

- [4] Ken Whistler, [ISO/IEC 8859-1:1998 to Uni](ftp://ftp.ctan.org/tex-archive/macros/latex/contrib/oberdiek/pmboxdraw.pdf)code, 27th July 1999. ftp://ftp. unicode.org/Public/MAPPINGS/ISO8859/8859-1.TXT
- [5] Ken Whistler, *ISO/IEC 8859-2:1999 to Unicode*, 27th July 1999. ftp://ftp. unicode.org/Public/MAPPINGS/ISO8859/8859-2.TXT
- [6] Ken Whistler, [ISO/IEC 8859-3:1999 to Unicode](ftp://ftp.unicode.org/Public/MAPPINGS/ISO8859/8859-1.TXT), 27th July 1999. ftp://ftp. unicode.org/Public/MAPPINGS/ISO8859/8859-3.TXT
- [7] Ken Whistler, [ISO/IEC 8859-4:1998 to Unicode](ftp://ftp.unicode.org/Public/MAPPINGS/ISO8859/8859-2.TXT), 27th July 1999. ftp://ftp. unicode.org/Public/MAPPINGS/ISO8859/8859-4.TXT
- [8] Ken Whistler, [ISO/IEC 8859-9:1999 to Unicode](ftp://ftp.unicode.org/Public/MAPPINGS/ISO8859/8859-3.TXT), 27th July 1999. ftp://ftp. unicode.org/Public/MAPPINGS/ISO8859/8859-9.TXT
- [9] Ken Whistler, ISO/IEC 8859-15:1999 to Unicode, 27th July 1999. ftp://ftp. unicode.org/Public/MAPPINGS/ISO8859/8859-15.TXT
- [10] Ken Whistler, ISO/IEC 8859-16:2001 to Unicode, 26th July 2001. ftp:// ftp.unicode.org/Public/MAPPINGS/ISO8859/8859-16.TXT
- [11] Apple Computer, [Map \(external version\) from MAC O](ftp://ftp.unicode.org/Public/MAPPINGS/ISO8859/8859-15.TXT)S Central European character set to Unicode 2.1 and later, 4th April 2005. ftp://ftp.u[nicode.](ftp://ftp.unicode.org/Public/MAPPINGS/ISO8859/8859-16.TXT) [org/Public/MAPPINGS/VENDORS/APPLE/CENTEURO.TXT](ftp://ftp.unicode.org/Public/MAPPINGS/ISO8859/8859-16.TXT)
- [12] Apple Computer, Map (external version) from MAC OS Roman character set to Unicode 2.1 and later, 5th April 2005. ftp://ftp.[unicode.org/Public/](ftp://ftp.unicode.org/Public/MAPPINGS/VENDORS/APPLE/CENTEURO.TXT) [MAPPINGS/VENDORS/APPLE/ROMAN.TXT](ftp://ftp.unicode.org/Public/MAPPINGS/VENDORS/APPLE/CENTEURO.TXT)
- [13] Rick McGowan, NextStep Encoding to Unicode, 23rd September 1999. ftp: //ftp.unicode.org/Public/MAPPINGS/V[ENDORS/NEXT/NEXTSTEP.TXT](ftp://ftp.unicode.org/Public/MAPPINGS/VENDORS/APPLE/ROMAN.TXT)

## 5 History

## $[2006/03/05 \text{ v}1.0]$

• First version.

## 6 Index

Numbers written in italic refer to the page where the corresponding entry is described; numbers underlined refer to the code line of the definition; numbers in roman refer to the code lines where the entry is used.

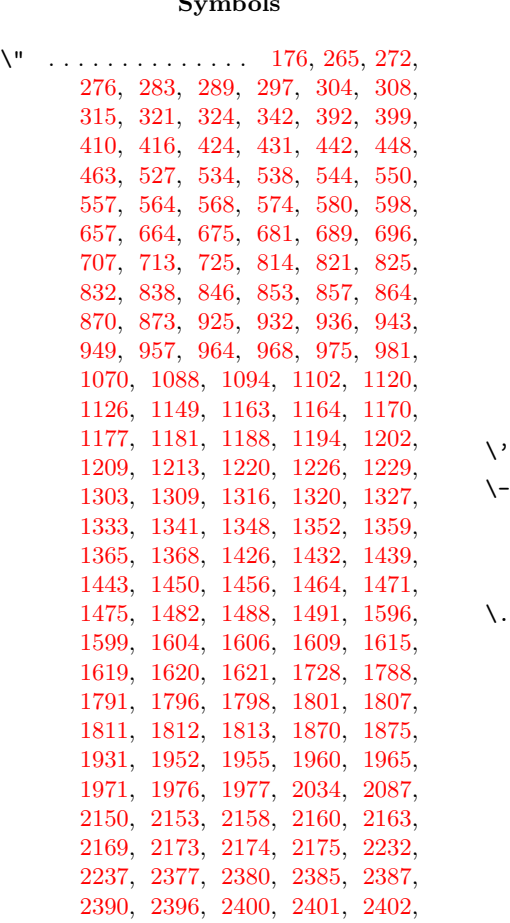

 $\sim$  symbols

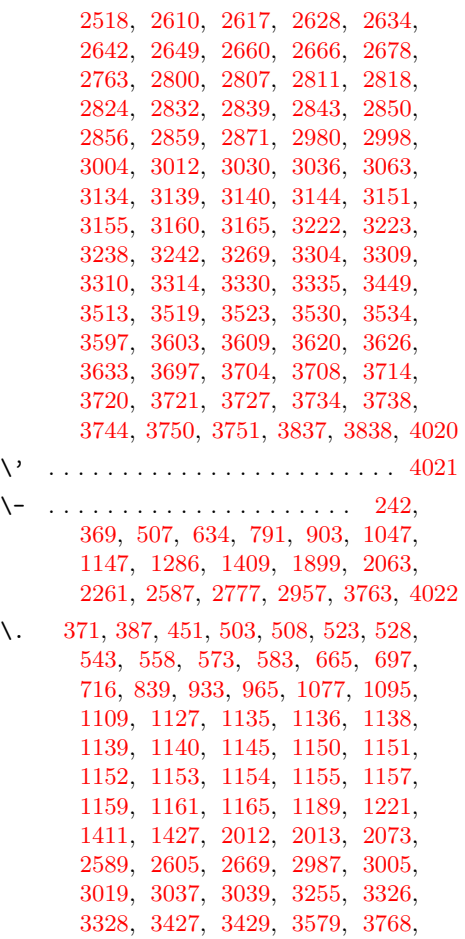

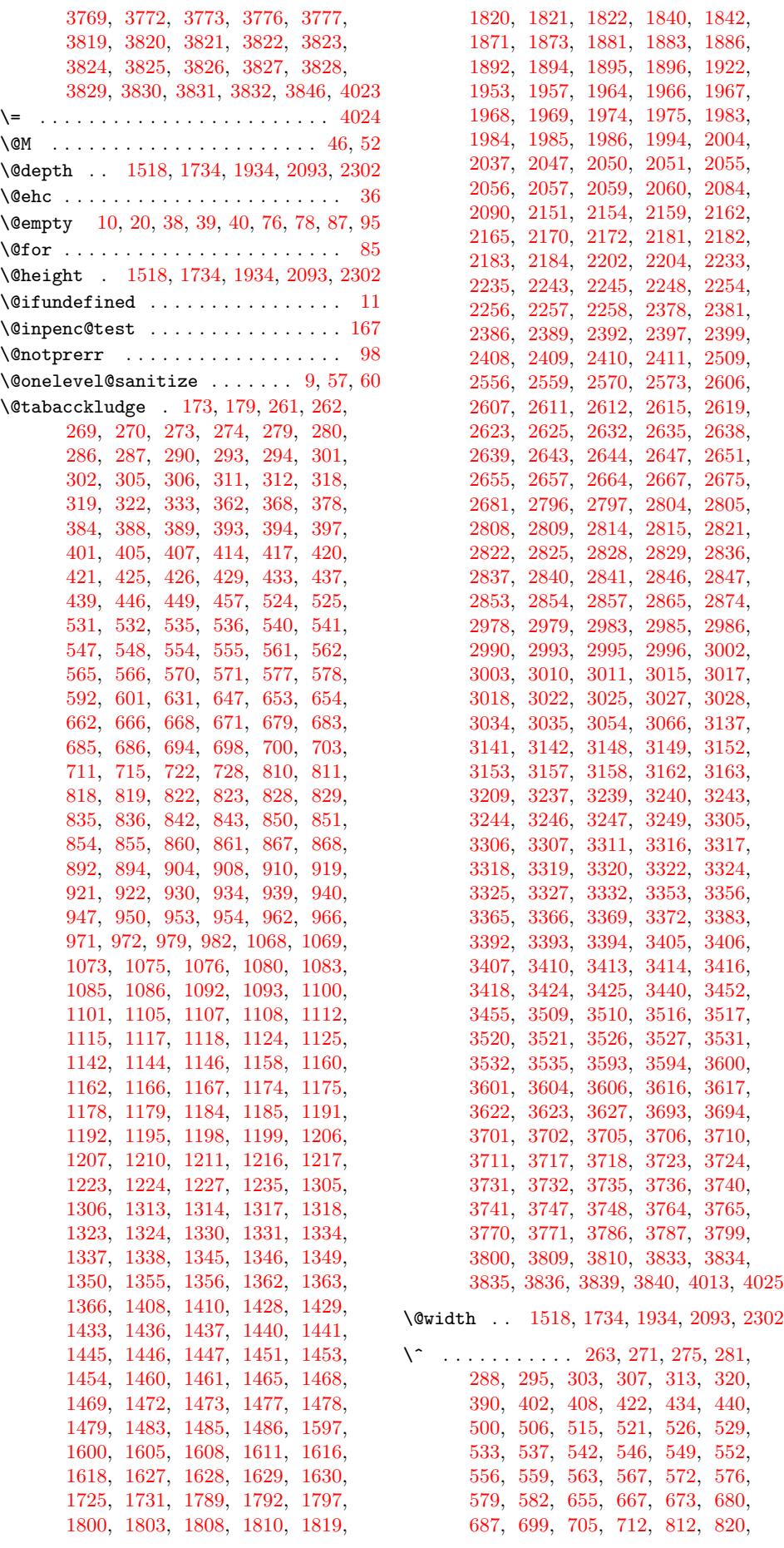

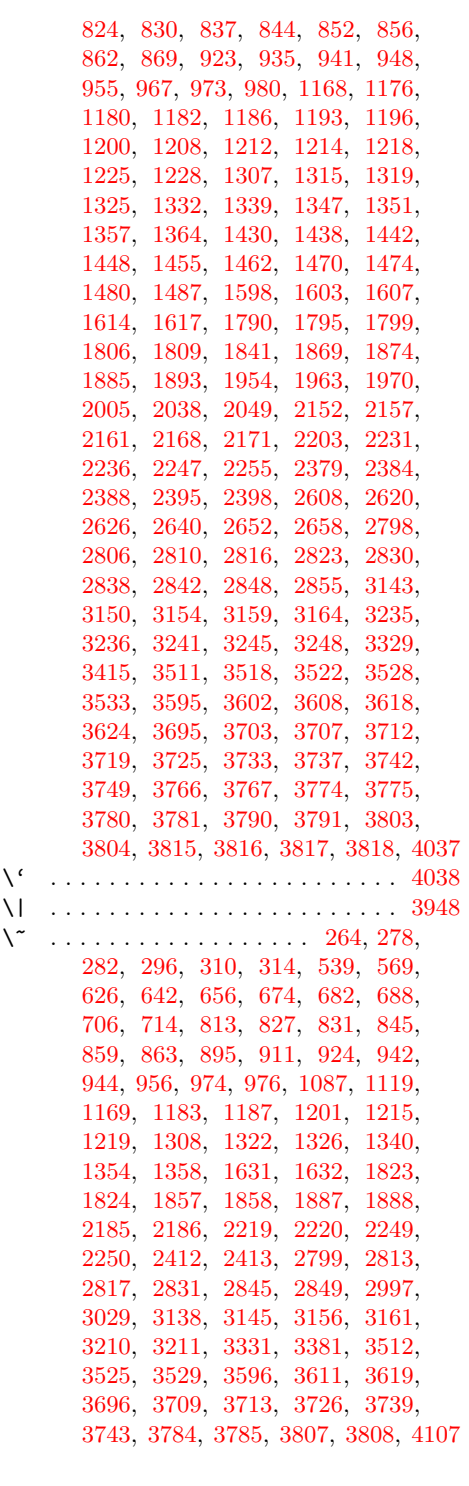

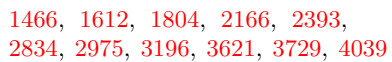

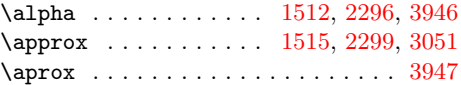

## [B](#page-55-5)

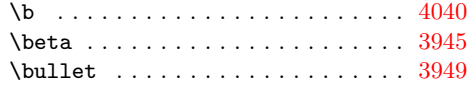

# C

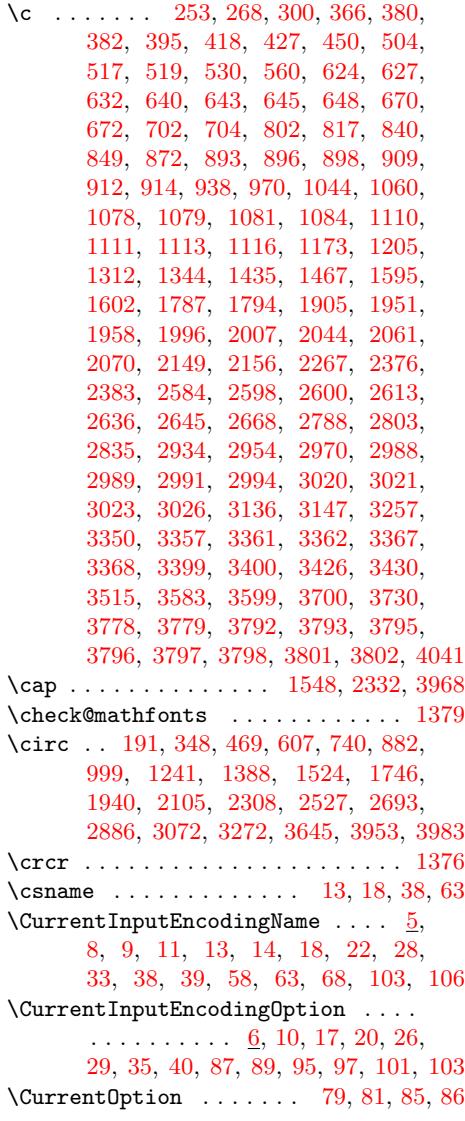

\ . . [. . . .](#page-60-19) . [. . . .](#page-60-20) . [. . . .](#page-62-19) . . [25](#page-62-20)3, [380,](#page-62-21) [517,](#page-63-18) 6[45,](#page-63-19) 802, [1905](#page-63-20), [2070](#page-64-37), [2267,](#page-64-38) [2598,](#page-64-39) [2788,](#page-65-37) [2934,](#page-65-38) [3257,](#page-65-39) [3583,](#page-65-40) [4019](#page-70-0)

# A

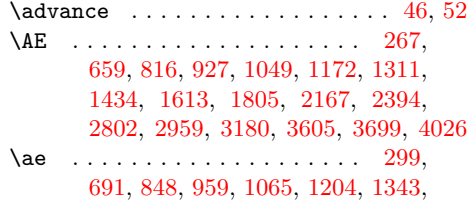

## $\mathbf D$

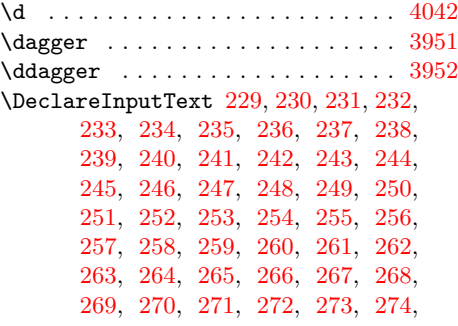

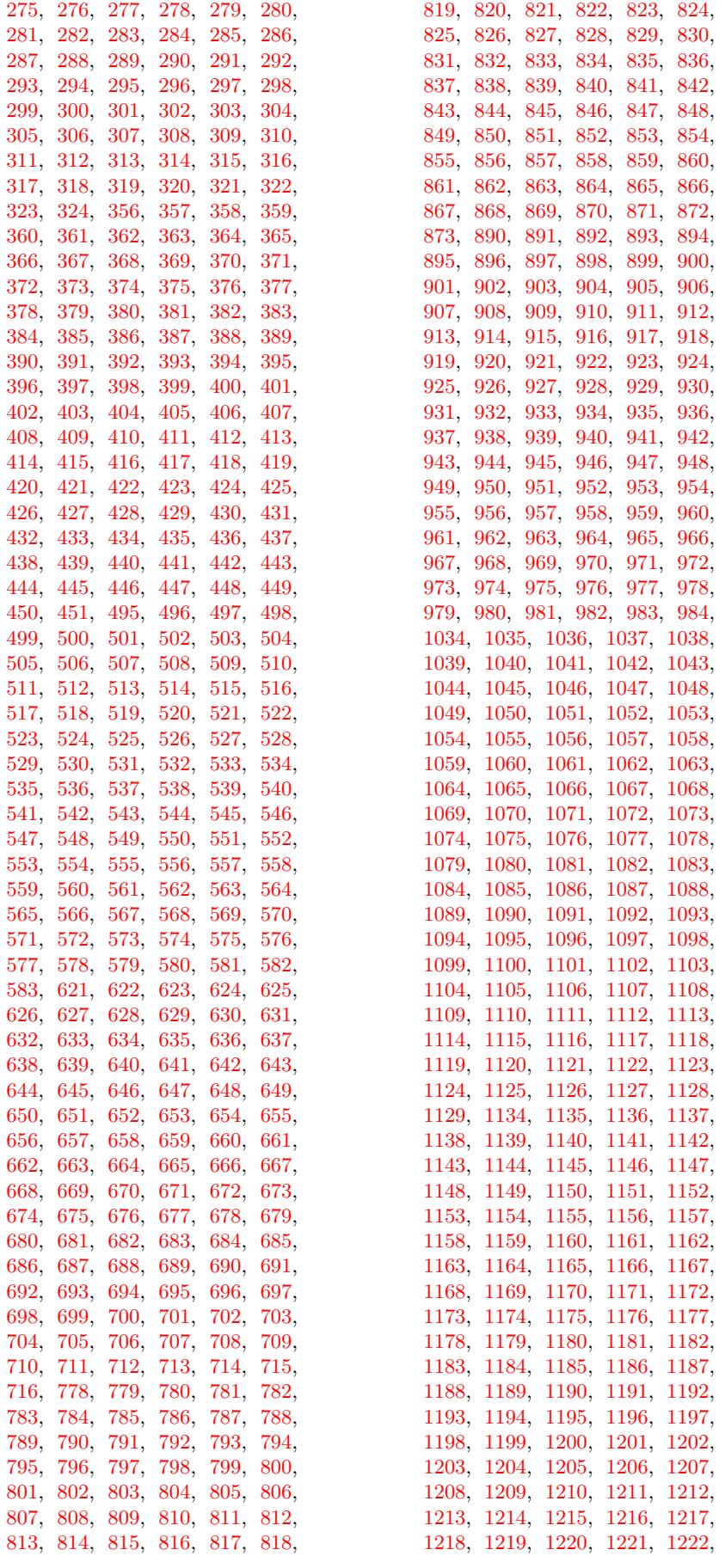

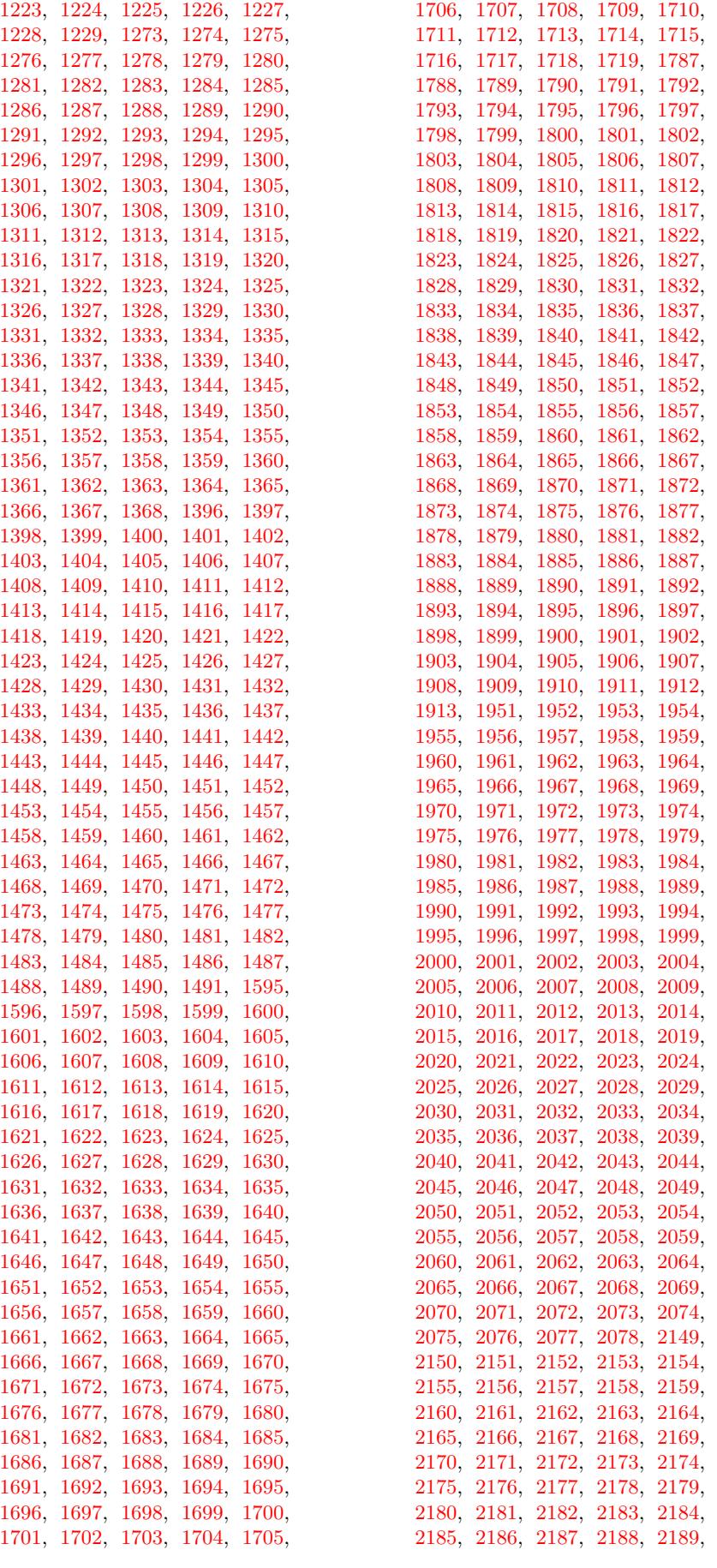

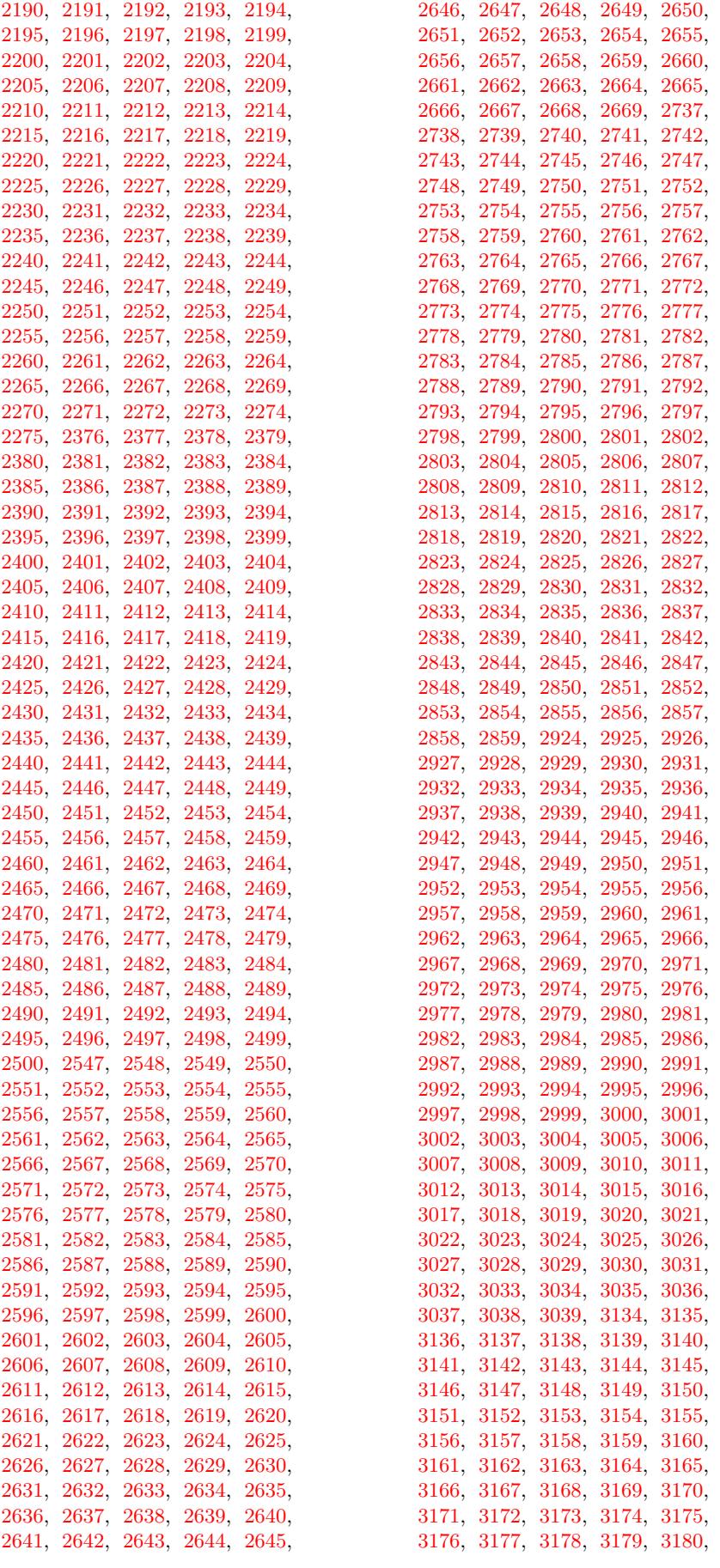

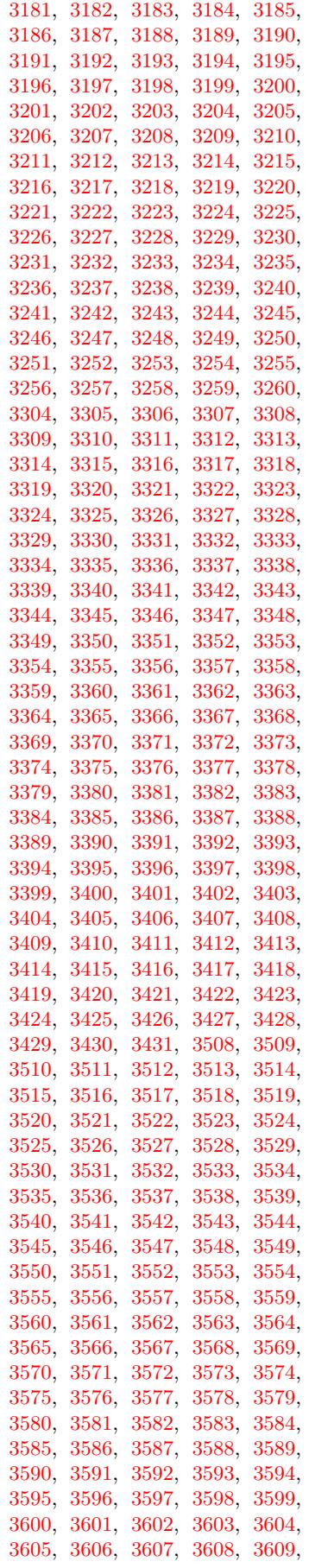

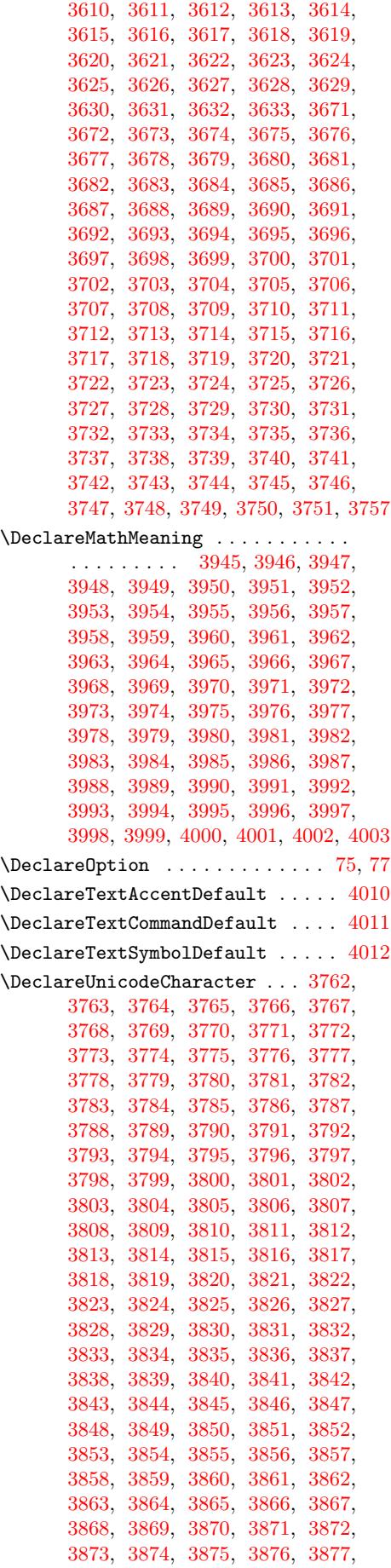

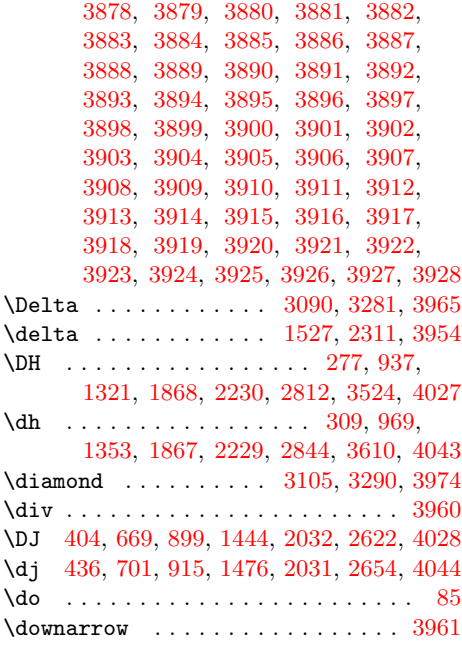

#### [E](#page-27-43)

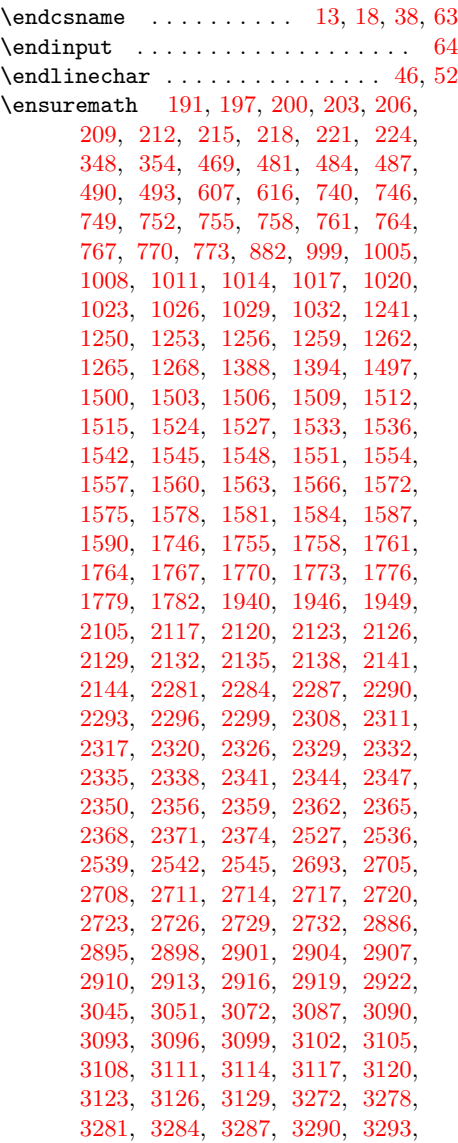

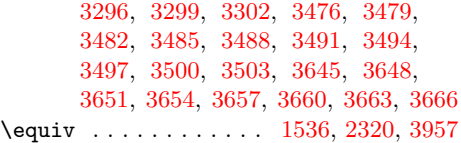

### [F](#page-60-28)

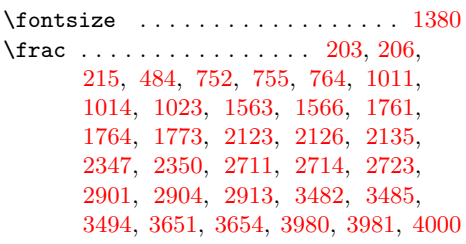

## [G](#page-38-26)

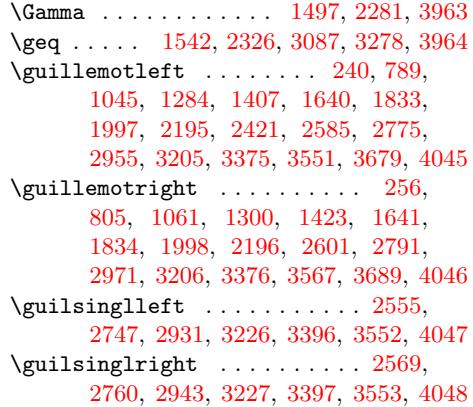

#### $\mathbf H$

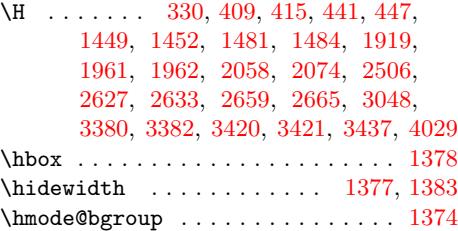

[I](#page-59-17)

 $\iota$  . . . . . . . . . . . . . . . 305, 306, 30[7,](#page-26-46) 308, 433, 434, 518, 565, [56](#page-26-47)[6,](#page-26-48) 567, 568, 642, 698, 699, 70[0,](#page-25-55) 854, 855, 856, 857, 871, 910, 911, 966, 967, 968, 1112, 1210, 1211, 1212, 1213, [13](#page-8-23)[49,](#page-8-24) [1350,](#page-8-36) [1351](#page-8-6), [135](#page-10-22)2, [14](#page-10-30)[72,](#page-12-44) 1[473,](#page-12-28) [1474,](#page-12-29) [1475](#page-12-59), [160](#page-12-7)6, [16](#page-14-21)[07,](#page-14-20) 1[608,](#page-15-15) [1628,](#page-15-4) [1798](#page-17-20), [179](#page-17-21)9, [18](#page-17-31)[00,](#page-17-5) 1[820,](#page-17-52) [1872,](#page-18-10) [1963](#page-18-22), [19](#page-19-12)[84,](#page-19-19) 2[160,](#page-19-3) [2161,](#page-21-26) [2162,](#page-23-15) [2182,](#page-23-16) [2387,](#page-23-27) [2388,](#page-23-3) [2389,](#page-25-22) [2409,](#page-25-23) [2651,](#page-25-35) [2652,](#page-25-6) [2840,](#page-27-24) [2841,](#page-27-25) [2842,](#page-27-38) [2843,](#page-27-6) [3022,](#page-29-3) [3152,](#page-29-12) [3153,](#page-29-21) [3154,](#page-30-8) [3155,](#page-32-3) [3250,](#page-32-7) [3322,](#page-32-17) [3356,](#page-33-4) [3604,](#page-34-20) [3606,](#page-35-23) [3608,](#page-35-19) [3609,](#page-38-19) [3625,](#page-38-9) [3735,](#page-38-3) [3736,](#page-39-1) [3737,](#page-42-25) [3738,](#page-42-13) [3785,](#page-42-3) 3[787,](#page-42-8) 4049 \IEX@D[oLook](#page-46-21)up . . . [. . . .](#page-49-24) [. . . .](#page-49-25) . [. .](#page-49-37) 15, 44 \IEX@e[nclis](#page-49-7)t [. . .](#page-52-21) . [. . .](#page-54-12) 76, 78, [79,](#page-54-20) 81, 85 \IEX@L[ookup](#page-54-5)[Encodi](#page-56-27)ng . . [. . . .](#page-58-1) . 7, [86](#page-62-8), 94 \IEX@m[athtr](#page-62-9)[ue](#page-64-30) . . [.](#page-64-4) [. . . .](#page-62-2) [.](#page-65-38) [. . .](#page-62-30) [.](#page-65-18) [. . . .](#page-64-17) [75](#page-69-24) \IEX@temp . 56, 57, 58, 59, 60, 61, 63, 67 \IfFileExists . . . . . . . 26, 47, 61, 114 \ifIEX@math . . . . . . . . . . . . . . . 74, 112 \ifx . . . . . . . 20, 58, 78, 87, 95, 98, 103 \IJ . . . . . . [. . .](#page-4-16) [. .](#page-4-6) . [. .](#page-4-7) [. . .](#page-4-17) [. .](#page-4-18) . [. .](#page-4-19) . [4](#page-4-8)[030](#page-4-20) \ij . . . . . . . . . . . . . . . . [. . .](#page-3-19) [. .](#page-4-21) . [.](#page-4-19) [4050](#page-5-3) \infty ....... 1545, 2329, 30[93,](#page-4-22) [3966](#page-5-4) \input [. . .](#page-3-3) [. .](#page-4-7) . . . . . . . . [48,](#page-4-3) [50,](#page-4-4) [115,](#page-4-23) [117](#page-5-0)  $\Im$   $\Im$  [. . .](#page-4-2) . . . . . . . . . . . . . . [93](#page-69-25)  $\infty$  . . . . . . . . . . . . . . . . [97](#page-69-26) \InputenxAlias . . [55,](#page-28-13) [123,](#page-41-7) 1[24,](#page-53-9) 12[5,](#page-68-23) 126, 127, 128, 12[9,](#page-4-24) [130,](#page-4-25) [131](#page-5-5), 132, 133, 134, 135, 136, 137, 138, 139, 140, 141, 142, 143, 144, 145, 146, 147, 148, 149, 150, 151, 15[2,](#page-4-26) [153,](#page-5-6) [154,](#page-5-7) [155,](#page-5-8) [156,](#page-5-9) [157,](#page-5-10) [158,](#page-5-11) [159,](#page-5-12) [160,](#page-5-13) [161,](#page-5-14) 162 \int [. . .](#page-5-18) . . . . . . . . . . . . . . . [3](#page-5-25)0[96,](#page-5-20) 3967

## [J](#page-5-27) \j . .[.](#page-5-28)[.](#page-5-28)[.](#page-5-28) . [.](#page-6-11) [.](#page-5-29)[.](#page-5-29) .[.](#page-5-30)[.](#page-5-30)[.](#page-5-30) .[.](#page-6-7)[.](#page-6-7)[.](#page-6-7) [.](#page-6-14) [.](#page-6-8)[.](#page-6-8)[.](#page-6-8) [.](#page-6-15) [.](#page-6-9)[.](#page-6-9) [4051](#page-6-16)

K \k . . . . . . . 357, 373, 374, 398, 430, 622, 638, 639, 660, 663, 67[8,](#page-69-27) 692, 695, 710, 891, 907, 928, 931, 946, 960, 963, 978, 1066, 1067, 1072, 1090, 1098, 1099, 1104, 1[122,](#page-9-17) [1397](#page-9-28), [13](#page-9-29)[98,](#page-10-38) [1457,](#page-10-51) [1489](#page-13-19), [198](#page-14-34)7, [19](#page-14-35)[88,](#page-14-45) 1[991,](#page-14-47) [1992,](#page-14-53) [2065](#page-14-59), [257](#page-14-61)9, [25](#page-15-20)[92,](#page-18-35) 2[599,](#page-18-43) [2616,](#page-18-51) [2648](#page-18-53), [294](#page-19-28)[5,](#page-19-33) 29[76,](#page-19-35) [2977,](#page-19-38) [2982,](#page-20-32) [3000,](#page-20-33) [3008,](#page-21-43) [3009,](#page-21-47) [3014,](#page-21-51) [3032,](#page-21-52) [3259,](#page-21-54) [3308,](#page-21-58) [3312,](#page-26-15) [3338,](#page-26-16) [3347,](#page-27-46) [3351,](#page-27-53) [3352,](#page-35-39) [3422,](#page-35-40) [3423,](#page-35-43) [3586,](#page-36-13) [3788,](#page-37-17) [3789,](#page-45-39) [3813,](#page-45-50) [3814,](#page-45-56) 3[848,](#page-46-37) 4052

[L](#page-52-49)

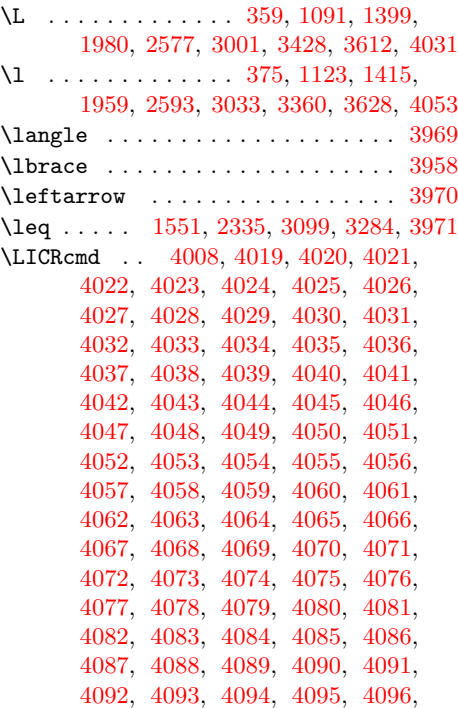

4097, 4098, 4099, 4100, 4101, 4102, 4103, 4104, 4105, 4106, 4107 \lnot 197, 746, 1005, 1250, 1554, 1755, 1946, 2117, 2338, 2536, 2705, [2895,](#page-70-19) [3102,](#page-70-20) [3287,](#page-70-21) [3476,](#page-70-22) 3[972,](#page-70-23) 3973

#### [M](#page-70-24)

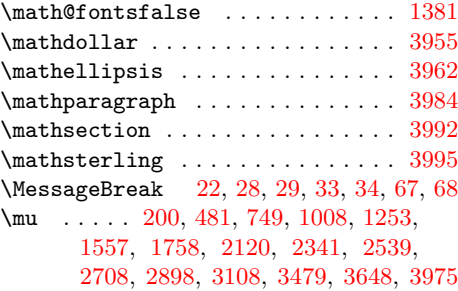

#### [N](#page-3-15)

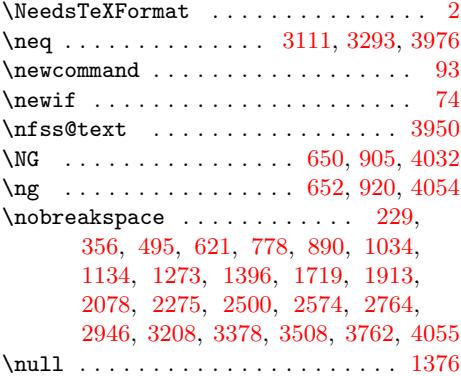

#### [O](#page-26-14)

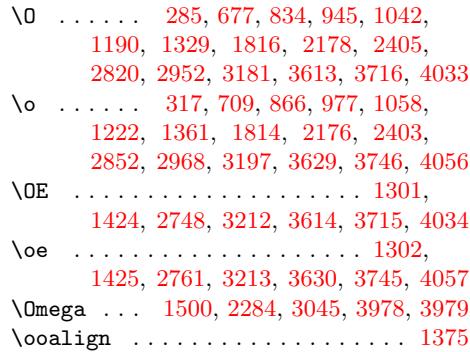

#### P

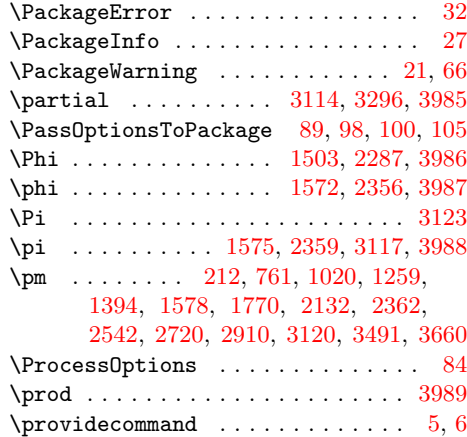

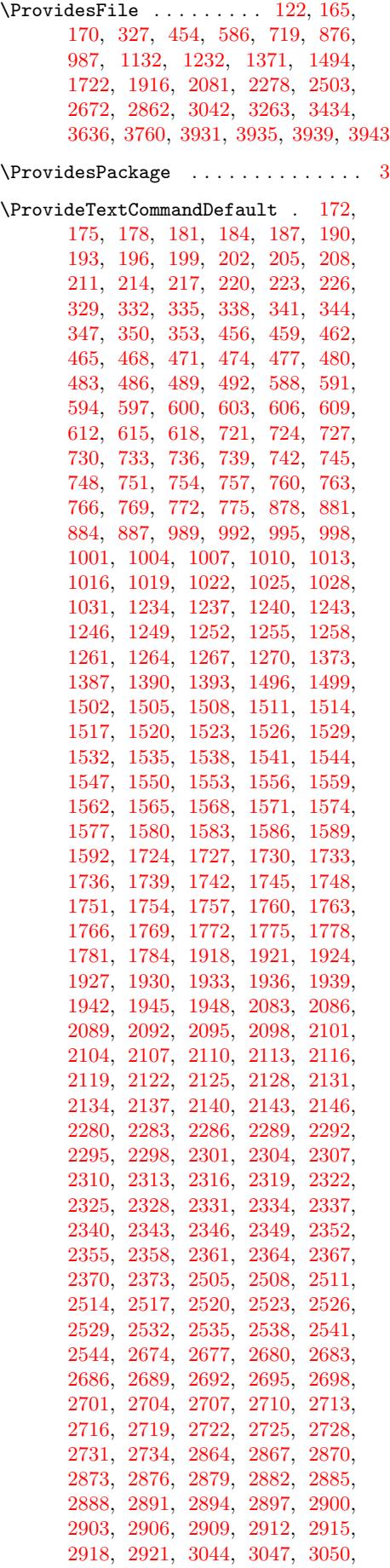

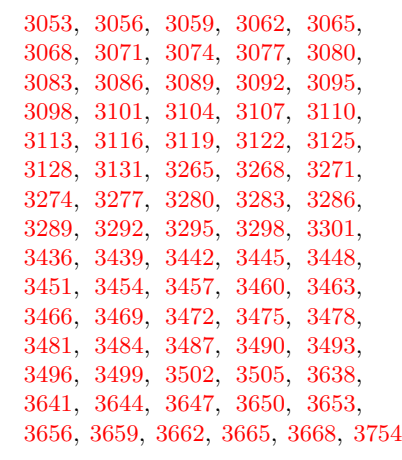

# [Q](#page-60-38)

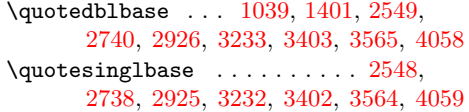

# [R](#page-20-9)

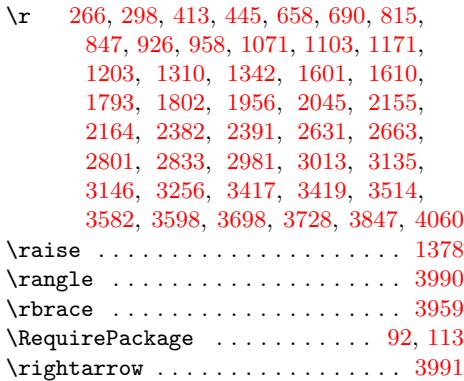

# S

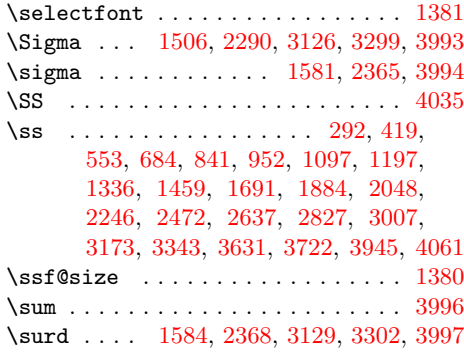

# [T](#page-62-34)

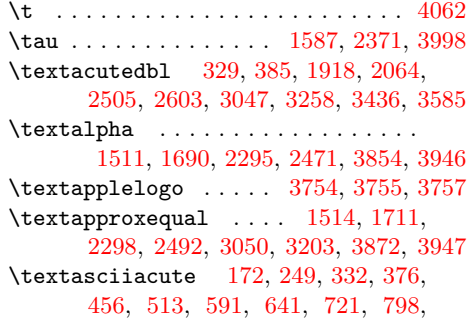

1724, 1898, 1921, 2062, 2083, 2260, 2508, 2594, 2674, 2784, 2864, 2964, 3053, 3177, 3439, 3574 \textasciibreve .............. 335, 358, 459, 497, 1924, 2067, [2511,](#page-31-19) [2576,](#page-34-32) [3056,](#page-34-49) [3254,](#page-37-15) 3[442,](#page-37-31) 3578 \texta[sciic](#page-50-17)[aron](#page-51-42) [.](#page-48-48)............. . . . . 338, 379, 594, 644, 192[7,](#page-61-44) 2066, 2514, 2[575,](#page-11-11) [2867,](#page-34-50) [2933,](#page-37-19) [3059,](#page-9-42) [326](#page-9-18)0, [32](#page-11-29)65, 3431, 3445, 3587 \texta[sciic](#page-44-26)[ircum](#page-45-36) [2744](#page-53-13), [3251](#page-56-31), [3575,](#page-59-28) [4063](#page-61-48) \textasciidi[eres](#page-9-43)is [. . . .](#page-13-32) [. . .](#page-14-37) [. . . .](#page-34-51) . . 175, [237](#page-44-27), [34](#page-9-33)[1,](#page-45-35) 364, 462, 502, [597,](#page-37-18) 629, 724, 786, [1727](#page-50-18), [1907,](#page-51-14) [1930,](#page-53-14) [2072](#page-56-36), [2086](#page-56-41), [2269](#page-59-24), [251](#page-59-29)[7,](#page-61-56) 2582, 2677, [2772](#page-48-10), [2870](#page-56-28), [293](#page-61-45)[2,](#page-70-5) 3062, 3[178,](#page-7-16) 3268, 3348, 3448, 3580 \textasc[iigra](#page-6-20)ve [. . . .](#page-9-44) [34](#page-9-23)[51,](#page-31-20) [35](#page-11-30)[73,](#page-11-15) 3845  $\texttt{textascimacron}$  $\texttt{textascimacron}$  $\texttt{textascimacron}$  $\texttt{textascimacron}$  .. 178, 244, [600,](#page-34-39) 636, 727, 793, [1234](#page-37-32), [1288](#page-40-32), [1730,](#page-44-28) [1897,](#page-45-42) [2089,](#page-47-15) [2259,](#page-48-37) [2680,](#page-50-19) [2779,](#page-51-13) [2873,](#page-53-15) [2944,](#page-55-48) [3065,](#page-56-42) [3253,](#page-57-44) [3454,](#page-59-30) [3577](#page-61-50) \textasciitilde 2757, [3252,](#page-59-31) [3576](#page-61-43)[,](#page-13-34) [4064](#page-66-7)  $\texttt{\textbf{currented}} \dots \dots \ 4065$  $\texttt{\textbf{currented}} \dots \dots \ 4065$  $\texttt{\textbf{currented}} \dots \dots \ 4065$  $\texttt{\textbf{hash}} \dots \dots \dots \dots \ 4066$  $\text{textbar}$  [.](#page-37-33).................... [4067](#page-61-47) \textb[ardbl](#page-50-20) [. . . .](#page-48-23) [. . .](#page-56-29) . . . . [3948,](#page-61-46) [4068](#page-70-6) \textbigcircle .............. [4069](#page-70-7) \textblacksquare ............. . 1517, 1718, 1733, 1912, 193[3,](#page-70-8) 2077, 2092, 2274, 2301, 2499, [3877](#page-70-10)  $\text{textblock} \dots \dots \dots \dots$ 1685, 1878, 2042, 2240, 2466, [3923](#page-70-11) \textbra[celef](#page-28-23)t ........ 3958, 4070 \textb[racer](#page-37-28)[ight](#page-37-34) [. .](#page-40-37) [. . . .](#page-31-22) [. .](#page-34-44) [3](#page-44-16)[959,](#page-35-47) [4071](#page-66-42) \textbrokenbar [. . . . .](#page-41-16) . . . . . . . . . . [. . . .](#page-31-3) . [181](#page-34-23), [182,](#page-36-55) [235,](#page-40-16) 730, 73[1,](#page-67-22) 784, 989, 990, 1040, 1736, [173](#page-68-15)[7,](#page-70-12) 1880, 2095, 2096, 2242, 2520, 2521, 2580, 2683, 2684, [277](#page-68-16)[0,](#page-70-13) 2876, 2877, 2950, 3457, 3458, 3561 \textb[ulle](#page-16-17)t [. . .](#page-15-41) [. . . .](#page-6-31) . . . . . . . . . . . 1[713,](#page-19-43) [2494,](#page-19-49) [2564,](#page-20-10) [2754,](#page-31-23) [2939,](#page-31-28) [3171,](#page-34-25) [3341,](#page-37-35) [3563,](#page-37-42) [3867,](#page-40-18) 3[949,](#page-44-29) 4072 \textcent [.](#page-50-22) [.](#page-45-40)[.](#page-45-40)[.](#page-45-40)[.](#page-45-40) [184,](#page-47-17) [185,](#page-59-33) 231, [733,](#page-48-35) [734,](#page-50-21) 780, 992, 993, 1036, [123](#page-59-38)[7,](#page-61-31) 1238, 1275, 1520, 1521, 1622, 1[739,](#page-31-11) 1[740,](#page-44-11) [1848,](#page-45-26) [2098,](#page-48-20) [2099,](#page-51-19) [2210,](#page-55-49) [2686](#page-57-37), [2687](#page-61-33), [2766](#page-66-43), [287](#page-68-4)[9,](#page-70-14) 2880, 2947, [3068](#page-6-23), [30](#page-6-32)[69,](#page-7-10) [3168,](#page-15-32) [3460](#page-15-42), [346](#page-16-13)[1,](#page-19-44) 35[42,](#page-19-50) 3[638,](#page-20-6) 3[639,](#page-23-42) 3672  $\text{tetrical}\dots$ ......................4073 \textc[ommab](#page-31-24)[elow](#page-31-29) . [1373](#page-33-43), [1406](#page-37-36), [1422,](#page-37-43) [1458,](#page-39-32) [1490,](#page-47-18) [3841,](#page-47-35) [3842,](#page-48-31) 3[843,](#page-50-23) 3844 \textc[ompwo](#page-59-34)[rdmar](#page-59-39)k [. . . .](#page-62-40) [.](#page-53-30) [. . . .](#page-62-48) . [4074](#page-63-23)  $\text{textcopyright} \dots \dots \dots \quad 238,$  $\text{textcopyright} \dots \dots \dots \quad 238,$ 787, 1043, 1143, [1282,](#page-26-24) [1405,](#page-26-37) 1843, 2205, [2583,](#page-25-57) 2773, 2953, [3175,](#page-27-47) [3345,](#page-27-54) [3540,](#page-66-3) [3677,](#page-66-4) [3950,](#page-66-5) [4075](#page-70-16) \textcurrency . . . . . . . . . . . . 187, 188, 233, 344, 345, 360, [465,](#page-7-17) [466](#page-16-20)[,](#page-33-38) [499,](#page-20-13) 6[03,](#page-22-52) 604, [62](#page-24-19)[5](#page-48-38), [736,](#page-26-23)

737, 782, 995, 996, 1038, 1742, 1743, 1866, 1936, 1937, 2030, 2101, 2102, 2228, 2304, 2305, 2422, 2523, 2524, 2578, 2689, 2690, 2768, 2882, 2883, 2949, [3463](#page-15-43), [346](#page-16-15)4, [35](#page-19-45)[48,](#page-19-51) 3[641,](#page-20-8) 3[642,](#page-31-25) 3676 \textd[agger](#page-31-30) [. . . .](#page-33-59) [. . . .](#page-35-48) [2551](#page-35-53), [2742,](#page-36-46) [2928,](#page-37-37) [3166,](#page-37-44) [3336,](#page-39-48) [3558,](#page-41-17) 3[951,](#page-41-37) 4076  $\texttt{\text{taggerdbl}} \dots \dots \dots \ 2552,$  $\texttt{\text{taggerdbl}} \dots \dots \dots \ 2552,$  $\texttt{\text{taggerdbl}} \dots \dots \dots \ 2552,$  $\texttt{\text{taggerdbl}} \dots \dots \dots \ 2552,$  $\texttt{\text{taggerdbl}} \dots \dots \dots \ 2552,$  $\texttt{\text{taggerdbl}} \dots \dots \dots \ 2552,$ [2743,](#page-59-35) [2](#page-59-40)[929,](#page-48-33) [3230,](#page-61-18) [3559,](#page-62-41) [3952,](#page-62-49) [4077](#page-63-27) \textdegree . . . . . . . 190, 245, [347,](#page-48-8) 372, [468,](#page-55-51) [509,](#page-57-32) 606, [637](#page-45-15), 739, [794,](#page-51-9) 881, 906, 998, [105](#page-61-28)0, [124](#page-68-8)[0,](#page-70-18) 1289, 1387, 1412, 1523, [1712,](#page-45-16) [1745,](#page-48-9) [1906](#page-51-10), [1939](#page-56-22), [2071](#page-61-29), [210](#page-68-9)[4,](#page-70-25) 2268, 2307, 2493, [25](#page-6-25)[26,](#page-7-23) [2590,](#page-9-46) [2692](#page-9-27), [278](#page-11-32)0, [28](#page-11-17)[85,](#page-13-36) 2[960,](#page-14-33) [3071,](#page-15-34) [3167](#page-16-26), [327](#page-17-55)1, [33](#page-18-42)[37,](#page-19-46) 3[644,](#page-20-17) 3[680,](#page-23-43) 3953 \textd[elta](#page-24-25) .................. [1526](#page-32-31), [1701](#page-34-38), [2310,](#page-35-49) [2482,](#page-37-22) 3[855,](#page-37-38) 3954 \textdiv . .[.](#page-41-18)[.](#page-41-18)[.](#page-41-18)[.](#page-41-18) .[.](#page-44-10)[.](#page-44-10)[.](#page-44-10)[.](#page-44-10) . . 193, [194,](#page-45-48) [316,](#page-55-52) [350,](#page-56-43) [351,](#page-57-33) 4[43,](#page-62-42) [471](#page-51-38), [47](#page-63-31)[2,](#page-68-6) 575, 609, 610, 708, 742, 743, 865, 1001, 1002, 1121, 1243, [1244,](#page-28-26) [1360,](#page-31-31) [1529](#page-41-19), [1530](#page-43-58), [171](#page-66-16)[0,](#page-68-11) 1748, 1749, 1904, 19[42,](#page-6-26) [1943,](#page-6-33) [2069](#page-8-54), [210](#page-9-47)7, [21](#page-9-49)[08,](#page-10-57) 2[266,](#page-11-33) [2313,](#page-11-41) [2314](#page-12-61), [249](#page-13-37)1, [25](#page-13-41)[29,](#page-15-18) 2[530,](#page-15-35) [2661,](#page-15-44) [2695](#page-17-50), [2696](#page-19-47), [2851](#page-19-52), [2888](#page-21-57), [2889,](#page-23-44) [3031,](#page-23-49) [3074,](#page-25-52) [3075,](#page-28-27) [3220,](#page-28-39) [3274,](#page-31-8) [3275,](#page-32-32) [3390,](#page-32-45) [3466,](#page-34-37) [3467,](#page-35-50) 3[539,](#page-35-54) 3960 \textd[kshad](#page-37-21)e [. . .](#page-37-39) [. . . .](#page-41-20) [. . . .](#page-40-30) . . . . . . [1644](#page-41-38), [1837](#page-44-8), [2001,](#page-44-32) [2199,](#page-44-40) 2[425,](#page-46-49) 3928 \textd[nbloc](#page-52-55)k [. . . .](#page-49-60) [. . . .](#page-50-28)[.](#page-50-29) . . . . . . . . 1686, [1879](#page-53-19), [2043,](#page-53-31) [2](#page-59-41)[241,](#page-55-43) [2467,](#page-61-9) [3922](#page-68-17) \textd[ollar](#page-56-49) [. . . .](#page-58-50) [. . . .](#page-59-36) . . . 3955, 4078 \textd[ownarr](#page-30-22)[ow](#page-33-35) .............. [3961](#page-67-27) \textellipsis . . . . . . . 2550, 2741, [2927,](#page-31-32) [3207,](#page-34-24) [3377,](#page-36-56) [3568,](#page-40-17) [3962,](#page-43-43) [4079](#page-67-21)  $\texttt{\&\texttt{text} \dots \dots \dots \dots \ 2566},$ 2756, 2941, 3215, 3385, [3588,](#page-68-12) [4080](#page-68-18)  $\texttt{\&\texttt{text} \&\dots \dots \dots \ 2565,}$  $\texttt{\&\texttt{text} \&\dots \dots \dots \ 2565,}$  $\texttt{\&\texttt{text} \&\dots \dots \dots \ 2565,}$ [2755,](#page-51-8) [2940,](#page-55-31) 3214, 3384, 3557, [4081](#page-70-27) \textepsilon [. . . .](#page-45-28) [. . . . .](#page-61-38) [.](#page-68-19) . . . . . . . 1532, 1704, [2316](#page-55-38), 2485, 3856, [3956](#page-70-28) \texte[quiva](#page-48-22)[lence](#page-51-21) [.](#page-61-57)............ [1535](#page-48-21), 1706, 2319, 2487, 3874, [3957](#page-70-29) \texteuro [. . . . .](#page-58-44) [. . . .](#page-61-27) . . . . . . . . . . 1246, 1247, 1277, 1390, 1391, [1400,](#page-28-28) [2110,](#page-31-33) [2111](#page-41-21), [2234](#page-43-61), [253](#page-66-17)[2,](#page-68-13) 2533, 2547, 2698, 2699, 2737, [2891,](#page-28-29) [2892,](#page-31-4) [2924,](#page-41-22) [3077,](#page-44-4) [3078,](#page-66-44) [3225](#page-68-14)  $\texttt{\texttt{text}}$  [. . . . .](#page-24-14) . . . . . 230, 779, 12[74,](#page-23-50) 1639, [1832,](#page-26-52) [2194,](#page-26-54) [2420,](#page-26-18) [2765,](#page-37-40) [3199,](#page-37-46) [3541,](#page-39-52) 3671, 4082 \textf[lorin](#page-50-30) [. . .](#page-50-31) [.](#page-45-11) . 1538, [1626](#page-47-38), [17](#page-53-32)[51](#page-48-3)[,](#page-55-46) 1818, 2113, [2180](#page-51-5), [2322](#page-53-20), [2407,](#page-7-9) 2701, 2739, [3080,](#page-30-17) 3202, 3469, 3546 \textf[racti](#page-42-44)[o](#page-24-11)[nsol](#page-48-30)[idus](#page-55-23) [.](#page-39-19)........ . . . . . . . . 3083, 3224, 3472, [3544](#page-70-30) \textG[amma](#page-33-21) [. . . .](#page-37-41) [.](#page-39-56) [.](#page-32-33)[. .](#page-30-6) . . . . . . . . .

[1496](#page-47-23), [1692](#page-48-5), [2280](#page-53-21), [2473](#page-55-26), [3849,](#page-59-37) [3963](#page-61-16)

 $\text{terter} \dots \dots \dots \dots \ 4083$ \textgreaterequal ............ . . . . . 1541, 1708, 2325, 2489, 3086, 3185, 3277, 3355, 3876, 3964 \textincrement . . . . . . . . . . . . . . 3089, 3204, 3280, 3374, 3864, [3965](#page-70-31) \textinfinity [. . .](#page-28-31) . [. . .](#page-31-6) [1544,](#page-41-24) [1702,](#page-44-6) 2328, [2483,](#page-55-10) 3092, 3182, 3869, 3966 \texti[ntegr](#page-53-23)al .. [3095](#page-56-45), [3192](#page-58-26), [3871,](#page-66-45) [3967](#page-68-21) \texti[nterse](#page-53-24)[ction](#page-55-28) ............ 1547, 1705, [2331,](#page-56-46) [2486,](#page-58-35) [3870,](#page-66-46) [3968](#page-68-22) \textit [. . . . .](#page-43-59) [. . . .](#page-28-32) [. .](#page-55-7) . . . . . [1539,](#page-31-34) [1752,](#page-41-25) 2114, [2323,](#page-53-26) [2702,](#page-55-17) [3081,](#page-66-48) [3470](#page-68-24) \textkra . . . . . . . . . . . . . . . . . . . . 612, 613, 623, 884, 885, 984, 3794 \textl[angle](#page-28-33) [. . . .](#page-41-26) [. . . .](#page-66-49) . . . . . . . . [3969](#page-68-5)  $\text{testleftarrow} \dots \dots \dots \ 3970$  $\text{testleftarrow} \dots \dots \dots \ 3970$  $\text{testleftarrow} \dots \dots \dots \ 3970$  $\text{testleftarrow} \dots \dots \dots \ 3970$ \textless [. . . . .](#page-37-47) . . . . . . . . . . . 4084 \textle[sseq](#page-13-38)[ual](#page-13-42) [. . . .](#page-18-57) [. . .](#page-19-40) . . . . . . . . . . . . . 1550, 1709, 2334, 249[0,](#page-65-55) 3098, 3184, 3283, 3354, 3875, [3971](#page-68-25) \textlfblock . . . . . . . 1687, 2468, [3924](#page-70-32) \textlnot 196, 241, 745, 790, 1004, 1046, 1249, 1285, 1553, 1636, 1754, 1[829,](#page-28-34) [1945,](#page-31-7) [1993,](#page-41-27) [2116,](#page-44-7) [2191,](#page-53-27) [2337](#page-55-9), [2417](#page-56-47), [2535](#page-58-25), [258](#page-66-50)[6,](#page-68-27) 2704, 2776, 2894, [295](#page-31-36)[6,](#page-16-23) [310](#page-43-44)[1](#page-19-48)[,](#page-67-23) 3200, [3286,](#page-6-27) [337](#page-7-20)0, [34](#page-15-36)75, 3570, 3972 \textl[ogica](#page-20-15)[lnot](#page-23-46) ............. 3973 \textl[ozeng](#page-32-34)e ................. 3104, [3221,](#page-41-28) [3289,](#page-42-41) [3391,](#page-44-34) 3[878,](#page-45-45) 3974 \textl[tshad](#page-55-24)e [.](#page-50-32)................ 1642, [1835](#page-56-48), 1999, [2197](#page-60-36), [2423,](#page-61-40) [3926](#page-68-29) \textmalteseH . . . . 474, 475, 496, 3782 \textm[altese](#page-54-37)h . . . . 477, 478, [510,](#page-66-19) [3783](#page-68-30) \textmu . . . [199](#page-55-44), [250,](#page-57-51) [480,](#page-58-51) 514, 748, 799, 1007, [1055,](#page-36-18) [1252](#page-39-22), [129](#page-42-47)[4,](#page-67-25) [1556,](#page-30-20) [1696,](#page-33-33) 17[57,](#page-11-34) [1889,](#page-11-42) [211](#page-11-10)[9,](#page-65-51) 2251, 2340, 2477, 2538, 2595, 2707, 2785, 28[97,](#page-11-35) [2965,](#page-11-43) [310](#page-11-18)[7](#page-15-37)[,](#page-65-52) 3187, [3](#page-20-43)[478,](#page-6-28) [3537](#page-7-28), [364](#page-11-36)7, [36](#page-12-42)84, 3975 \textn[oteq](#page-16-41)ual [. . . .](#page-24-47) [. . . .](#page-24-30) . . . . . . . [3110](#page-28-36), [3179,](#page-31-37) [3292,](#page-32-35) [3349,](#page-34-28) 3[873,](#page-38-36) 3976 \textn[super](#page-47-25)ior [.](#page-45-53).............. 1559, [1716,](#page-48-49) [2](#page-61-7)[343,](#page-50-33) 2497, 3861, 3977 \texto[gonek](#page-55-12)[cente](#page-60-37)red .......... [4085](#page-68-31) \textohm [. . . .](#page-66-51) [. . . .](#page-57-52) . . . . . . . . . . [3978](#page-68-32) \textO[mega](#page-54-39) . . . . . . . . . 1499, 1700, [2283,](#page-28-37) [2481,](#page-31-14) [3044,](#page-41-30) [3195,](#page-44-14) [3853,](#page-66-52) [3979](#page-68-33) \textonehalf ...... 202, 258, 48[3,](#page-70-33) 522, 751, 807, 1010, 1063, 156[2,](#page-68-34) 1637, 1760, 1830, 2122, 2192, 2346, 2418, 2710, [2793,](#page-28-17) [2900,](#page-31-38) [2973,](#page-40-46) [3481,](#page-43-57) [3591,](#page-53-34) [3650,](#page-55-20) [3691,](#page-66-14) [3980](#page-68-35)  $\text{textonequarter} \dots \dots \dots \ 205,$  $\text{textonequarter} \dots \dots \dots \ 205,$ [257,](#page-12-46) [754,](#page-15-38) [806,](#page-16-42) [1013,](#page-20-44) [1062,](#page-20-29) [1565,](#page-29-37) [1638,](#page-30-15) [1763,](#page-32-36) [1831,](#page-33-28) [2125,](#page-38-37) [2193,](#page-39-17) [2349,](#page-41-31) [2419,](#page-42-42) [2713,](#page-47-26) [2792,](#page-48-56) [2903,](#page-50-34) [2972,](#page-51-50) [3484,](#page-60-43) [3590,](#page-61-59) [3653,](#page-62-44) [3690,](#page-63-42) [3981](#page-68-36) \textonesu[peri](#page-15-39)or ............. [. . .](#page-7-46) . 2[08,](#page-16-43) 254, 757, [803,](#page-20-28) [1016,](#page-29-38) [1059,](#page-30-16) [1255,](#page-32-37) [1298,](#page-33-29) [1766,](#page-38-38) [1909,](#page-39-18)

2128, 2271, 2716, 2789, 2906, 2969, 3487, 3572, 3656, 3687, 3982 \textopenbullet ............. 3983  $\text{tetrahine}$  ........ 239, [788,](#page-38-39) [1283,](#page-40-34) [1633,](#page-47-28) [1825,](#page-48-52) [2187,](#page-50-36) [2414,](#page-51-47) [2774,](#page-60-38) [3193,](#page-61-42) [3607,](#page-62-46) [3678,](#page-63-38) [4086](#page-68-38)  $\texttt{\&textord}$  masculine .......  $255$ , 804, 1299, 1634, 1826, [2188,](#page-7-18) [2415](#page-16-21), [2790](#page-24-20), [3194,](#page-30-11) 3615, 3[688,](#page-39-57) 4087  $\texttt{\texttt{textparagn}} \dots \dots \dots \ 251,$  $\texttt{\texttt{textparagn}} \dots \dots \dots \ 251,$ 800, [1056,](#page-48-39) 1156, 1295, [1](#page-63-29)[418,](#page-7-47) 1902, 2264, 2596, 2786, [2966,](#page-39-58) [3172](#page-16-44), [3342](#page-24-35)[,](#page-48-53) [3562,](#page-30-12) [3685,](#page-33-24) 3984, [4088](#page-70-35) \textp[artia](#page-42-39)l ................. 3113, 3188, [3295,](#page-22-54) [3358,](#page-24-31) 3[863,](#page-26-33) 3985 \textp[eriod](#page-34-35)[c](#page-20-23)[enter](#page-40-28)ed ....... [252,](#page-51-44) [516,](#page-55-54) 801, 913, [1057](#page-45-54), [129](#page-63-36)6, [141](#page-68-39)[9,](#page-70-36) 1714, [1908](#page-57-38), [2270](#page-61-32), 2495, 2597, 2787, 2967, [3231,](#page-57-53) 3560, 3686, 4089  $\texttt{\texttt{text}}$  [. . . .](#page-66-53) . . . . . [4090](#page-68-40) \textp[erth](#page-12-43)[ousa](#page-16-46)[nd](#page-18-44) [. . . .](#page-26-34) . . . . . . . . [2553](#page-31-12), [2745](#page-34-40), [2930,](#page-40-33) [3234,](#page-44-12) 3[569,](#page-45-55) 4091 \textp[eseta](#page-48-51) [1568](#page-51-45), [1625](#page-56-23), [2352](#page-61-30), [2406,](#page-63-37) [3862](#page-70-37) \textPhi . . . . . . . . . . . . . . . . . . . . 1502, 1698, 2286, 2479, 3852, [3986](#page-70-38) \textphi . . [. . . .](#page-48-11) [. . . .](#page-51-11) . [. . . .](#page-56-26) [. . . .](#page-61-39) . [1571,](#page-45-17) [1703,](#page-29-39) [2355,](#page-30-5) [2484,](#page-41-33) [3860,](#page-42-36) [3987](#page-66-54) \textpi . . . . . . . . . . . . 1574, 1693, [2358,](#page-28-18) [2474,](#page-31-39) [3116,](#page-40-47) [3191,](#page-43-55) [3857,](#page-66-13) [3988](#page-68-41) \textpm . . . . . . . 211, 246, 760, 795, [1019,](#page-29-40) [1051,](#page-31-40) [1258](#page-41-34), [1290](#page-43-60), [139](#page-66-55)[3,](#page-68-42) 1413, 1577, 1707, 1769, 1900, 2131, 2262, 2361, [2488,](#page-29-41) [2541,](#page-31-41) [2591,](#page-41-35) [2719](#page-43-50), [2781](#page-54-41), [2909](#page-55-16), [296](#page-66-18)[1,](#page-68-43) 3119, 3183, [3490](#page-7-38), [358](#page-7-24)9, [36](#page-16-34)[59,](#page-16-47) 3681 \textp[roduc](#page-20-47)t [. . .](#page-20-18) [3122,](#page-24-49) [3190,](#page-24-26) 3[865,](#page-26-53) 3989  $\text{textquestiondown } \ldots \ldots \quad 260,$  $\text{textquestiondown } \ldots \ldots \quad 260,$  $\text{textquestiondown } \ldots \ldots \quad 260,$  $\text{textquestiondown } \ldots \ldots \quad 260,$  $\text{textquestiondown } \ldots \ldots \quad 260,$ [809,](#page-45-49) [1304,](#page-47-29) [1635,](#page-48-45) [1827,](#page-50-37) [2189,](#page-51-39) [2416,](#page-54-42) [2795,](#page-55-8) [3198,](#page-60-44) [3571,](#page-61-58) [3692,](#page-63-52) [4092](#page-63-32)  $\texttt{\texttt{uotedbl}}$  ............... [4093](#page-68-44) \textquotedblleft . . . 1054, [2562,](#page-7-50) [2752](#page-16-48), [2937](#page-24-39), [3216,](#page-30-13) [3386,](#page-33-25) 3[550,](#page-39-59) 4094 \textq[uoted](#page-42-40)[blrig](#page-49-49)ht [103](#page-55-22)5, [141](#page-61-41)7, [256](#page-63-43)3, 2753, 2938, 3217, 3387, 3566, [4095](#page-70-41) \textquoteleft ....... [2560](#page-48-18), [2750](#page-51-17), [2935](#page-55-39), [3218](#page-58-46), [3388,](#page-61-20) [4096](#page-70-42)  $\text{textquoteright} \dots$  [1129,](#page-26-32) [2561,](#page-45-25) [2751,](#page-48-19) [2936,](#page-51-18) [3219,](#page-55-40) [3389,](#page-58-47) [3549,](#page-61-36) [4097](#page-70-43) \textrangle . . . . . . . . . . . . . . . . 3990 \textr[egiste](#page-45-22)[red](#page-48-16) . . 2[43,](#page-55-41) 792, [104](#page-58-48)[8,](#page-70-44) 1148, 1287, [1828](#page-51-15), [2190,](#page-21-61) [2588,](#page-45-23) [2778,](#page-48-17) [2958,](#page-51-16) [3174,](#page-55-42) [3344,](#page-58-49) [3556,](#page-61-19) [4098](#page-70-19)  $\text{textrightarrow}$  ................ [3991](#page-68-45) \textrtblock . . . . . . . 16[88,](#page-16-24) 2[469,](#page-20-16) 3925 \texts[ectio](#page-22-53)n [. . .](#page-24-23) [. . .](#page-33-26) [. .](#page-7-21) [. . .](#page-39-15) [. . . .](#page-45-46) . . . 236, [363](#page-51-36), [501,](#page-55-55) [628,](#page-57-40) 7[85,](#page-61-26) 89[7,](#page-70-20) [1041,](#page-48-42) 1141, 1280, 1403, 190[3,](#page-68-46) 2068, 2265, 2581, 2771, 2951, 3170, 3340, 3547, [3675,](#page-31-42) [3992,](#page-43-45) [4099](#page-67-24) \textSFi . . . . . . . . . . [. . .](#page-13-22) . [. . .](#page-16-18) [. . .](#page-18-36) [16](#page-20-11)[84,](#page-7-15) [1](#page-22-51)[877,](#page-9-22) [2041](#page-11-14)[,](#page-24-17) [2239,](#page-26-21) 2[465,](#page-34-36) 3883

```
\textSFii . . . . . . . . . . . . . . . . . . .
        1658, 1851, 2015, 2213, 2439, 3885
\textSFiii ...................
        1657, 1850, 2014, 2212, 2438, 3884
\textSFiv . . . . . . . . . . . . . . . . . .
        1683, 1876, 2040, 2238, 2464, 3886
\text{SFix} \dots \dots \dots1646, 1839, 2003, 2201, 2427, 3888
\textSFl . . . . . . . . . . 1678, 2459, 3900
\textSFli . . . . . . . . . 1679, 2460, 3894
\textSFlii . . . . . . . . 1680, 2461, 3895
\textSFliii . . . . . . . . 1681, 2462, 3919
\textSFliv . . . . . . . . 1682, 2463, 3918
\textSFv . . . . . . . . . . . . . . . . . . . .
        1663, 1856, 2020, 2218, 2444, 3891
\textSFvi . . . . . . . . . . . . . . . . . . .
        1660, 1853, 2017, 2215, 2441, 3889
 . . . . . . . . . . . . . . . . .
        1659, 1852, 2016, 2214, 2440, 3890
Fviii. . . . . . . . . . . . . . . . .
        1661, 1854, 2018, 2216, 2442, 3887
\textSFx . . . . . . . . . . . . . . . . . . . .
        1662, 1855, 2019, 2217, 2443, 3881
\text{textSFixi} \quad . \quad . \quad . \quad . \quad . \quad . \quad . \quad . \quad . \quad .1645, 1838, 2002, 2200, 2426, 3882
\textSFxix . . . . . . . . 1647, 2428, 3909
\textSFxl . . . . . . . . . . . . . . . . . . .
        1668, 1861, 2025, 2223, 2449, 3917
\textSFxli . . . . . . . . . . . . . . . . .
        1669, 1862, 2026, 2224, 2450, 3914
 . . . . . . . . . . . . . . . . . .
        1670, 1863, 2027, 2225, 2451, 3908
. . . . . . . . . . . . . . . .
        1671, 1864, 2028, 2226, 2452, 3892
Fxliv. . . . . . . . . . . . . . . . . .
        1672, 1865, 2029, 2227, 2453, 3920
\textSFxlix . . . . . . . . 1677, 2458, 3901
\textSFxlv . . . . . . . . 1673, 2454, 3915
\textSFxlvi . . . . . . . . 1674, 2455, 3916
\textSFxlvii . . . . . . . 1675, 2456, 3912
\textSFxlviii . . . . . . 1676, 2457, 3913
\textSFxx . . . . . . . . . 1648, 2429, 3910
\textSFxxi . . . . . . . . 1649, 2430, 3898
\textSFxxii . . . . . . . . 1650, 2431, 3897
\textSFxxiii ..................
        1651, 1844, 2008, 2206, 2432, 3911
 . . . . . . . . . . . . . . . . . .
        1652, 1845, 2009, 2207, 2433, 3893
 . . . . . . . . . . . . . . . . . .
        1653, 1846, 2010, 2208, 2434, 3899
. . . . . . . . . . . . . . . . . .
        1654, 1847, 2011, 2209, 2435, 3905
\textSFxxvii . . . . . . . 1655, 2436, 3904
\textSFxxviii . . . . . . 1656, 2437, 3903
Fxxxix. . .. . . . . . . . . . . . . .
        1667, 1860, 2024, 2222, 2448, 3896
\textSFxxxvi . . . . . . . 1664, 2445, 3906
\textSFxxxvii . . . . . . 1665, 2446, 3907
\textSFxxxviii . . . . . . . . . . . . . .
        1666, 1859, 2023, 2221, 2447, 3902
\textshade . . . . . . . . . . . . . . . . .
        1643, 1836, 2000, 2198, 2424, 3927
```
\textSigma . . . . . . . . . . . . . . . . . . 1505, 1694, 2289, 2475, 3851, 3993 \textsigma . . . . . . . . . . . . . . . . . . 1580, 1695, 2364, 2476, 3858, 3994  $\text{text} s = 232, 498,$ [781,](#page-28-19) [1037,](#page-31-43) [1137,](#page-40-48) [1276](#page-43-51), [162](#page-66-12)[3,](#page-68-48) 1815, 2177, 2404, 2767, 2948, [3169,](#page-29-43) [3339,](#page-31-44) [3543,](#page-42-53) [3673,](#page-43-52) [3995,](#page-66-57) [4100](#page-68-49) \textsummation ............... [312](#page-16-14)5, [3189](#page-20-7), [3298,](#page-22-50) [3359,](#page-24-13) 3[866,](#page-30-3) 3996 \texts[urd](#page-33-18) . [158](#page-39-60)3, [1715](#page-42-34), [2367](#page-48-32), [2496,](#page-51-28) [3128,](#page-55-56) [3201,](#page-57-35) [3301,](#page-61-13) [3371,](#page-63-24) [3868,](#page-68-50) [3997](#page-70-22) \TextSymbolUnavailable . . . . . . . . [. . . .](#page-54-44) . [182](#page-55-14), [185,](#page-57-54) [188,](#page-58-28) 1[94,](#page-66-58) 22[7,](#page-68-51) 345, 351, [466](#page-29-44), [472](#page-31-13), [475](#page-42-54), [478,](#page-44-13) [589,](#page-54-45) [604,](#page-55-25) [610,](#page-57-55) 6[13,](#page-58-33) 619, [73](#page-66-59)[1,](#page-68-52) 734, 737, 743, 776, 879, 885, 888, 990, 993, 996, 1002, 1238, 1244, 1[247,](#page-6-31) [1271](#page-6-32), [13](#page-6-34)[91,](#page-6-33) [1521,](#page-7-51) [1530](#page-9-50), [159](#page-9-49)3, [17](#page-11-44)[37,](#page-11-41) 1[740,](#page-11-42) [1743,](#page-11-43) [1749](#page-13-43), [178](#page-13-44)5, [19](#page-13-41)[37,](#page-13-42) 1[943,](#page-13-45) [2096,](#page-15-41) [2099](#page-15-42), [210](#page-15-43)2, [21](#page-15-44)[08,](#page-16-49) 2[111,](#page-17-56) [2147,](#page-18-57) [2305](#page-18-58), [23](#page-19-49)[14,](#page-19-50) 2[521,](#page-19-51) [2524,](#page-19-52) [2530,](#page-23-48) [2533,](#page-23-49) [2684,](#page-23-50) [2687,](#page-24-54) [2690,](#page-26-54) [2696,](#page-28-38) [2699,](#page-28-39) [2735,](#page-29-48) [2877,](#page-31-28) [2880,](#page-31-29) [2883,](#page-31-30) [2889,](#page-32-45) [2892,](#page-32-47) [3069,](#page-35-53) [3075,](#page-35-54) [3078,](#page-37-42) [3132,](#page-37-43) [3275,](#page-37-44) [3458,](#page-37-45) [3461,](#page-37-46) [3464,](#page-38-46) [3467,](#page-41-37) [3506,](#page-41-38) [3639,](#page-44-38) [3642,](#page-44-39) 3[669,](#page-44-40) 3755 \texttau . . [. . . .](#page-48-59) . [. . . .](#page-50-22) [. . . .](#page-50-24) . [. . . .](#page-50-26) [1586](#page-50-29), [1697](#page-50-31), [2370,](#page-53-30) [2478,](#page-53-31) 3[859,](#page-53-32) 3998 \textT[heta](#page-54-49) [. . . .](#page-56-49) . [. . . .](#page-59-38) [. . . .](#page-59-39) . [. . . .](#page-59-40) [1508](#page-59-41), [1699](#page-60-45), [2292](#page-62-48), [2480](#page-62-49), [3850,](#page-63-56) [3999](#page-64-51) \textthreequarters . . . . . . . . . . . [214,](#page-29-45) [259,](#page-31-45) 763, 808, [102](#page-43-54)2, [106](#page-66-60)[4,](#page-68-53) 1772, 1901, [2134](#page-42-55), 2263, 2722, [2794,](#page-28-20) [2912,](#page-31-46) [2974,](#page-40-49) [3493,](#page-43-56) [3592,](#page-66-11) [4000](#page-68-54)  $\text{text}$ 248, [486,](#page-7-52) [512,](#page-16-35) [766,](#page-16-50) 797, 1025, [1](#page-32-40)[053](#page-7-39)[,](#page-32-40) [1261,](#page-34-34) [1292,](#page-38-41) [1775,](#page-20-48) [1910,](#page-20-30) [2137,](#page-49-48) [2272](#page-50-38), 2725, 2783, 2915, 2963, 3496, [3584,](#page-51-51) [3662,](#page-60-46) [3683,](#page-61-60) [4001](#page-68-55)  $\texttt{\text{text} } \dots \dots \dots \dots \dots$ . 2[20,](#page-11-38) [284](#page-24-50), [353,](#page-24-28) 411, 489, 545, [615,](#page-20-20) 676, 769, 833, [1028](#page-32-41), [1089,](#page-34-42) [1264,](#page-38-42) [1328,](#page-40-35) [1778,](#page-47-31) [1817,](#page-48-47) [1948,](#page-50-39) [1981,](#page-51-41) [2140](#page-60-39), [2179](#page-61-53), [2544](#page-63-53), [262](#page-63-34)[9,](#page-68-56) 2728, 2[819,](#page-8-47) 2918, 2999, 3499, 3538 \textt[rad](#page-13-39)[ema](#page-7-41)[rk](#page-14-51) [. .](#page-16-37) [. . .](#page-12-50) [.](#page-20-50) [. .](#page-11-39) [.](#page-21-46) . . . . . [2567](#page-24-51), [2758](#page-25-45), [2942,](#page-32-42) [3176,](#page-33-20) 3[346,](#page-35-52) 4101 \textT[strok](#page-35-37)e ................. [588](#page-47-32), [589,](#page-49-53) [633,](#page-51-57) 878, [87](#page-52-42)9, [901,](#page-60-40) [3805](#page-61-8) \texttstroke ................. [618,](#page-45-29) [619,](#page-48-24) 6[49,](#page-51-22) 887, [888](#page-55-57), [917,](#page-57-42) [3806](#page-70-23) \texttwosuperior ............. . [22](#page-13-30)3, [24](#page-13-43)7, [49](#page-13-25)2, [51](#page-17-54)1, [77](#page-17-56)2, [79](#page-18-39)[6,](#page-65-56) 1031, 1052, 1267, 1291, 1589, 1717, 1781, 1911, 2143, 2273, 2[373,](#page-13-40) [2498](#page-13-45), [27](#page-14-39)[31,](#page-18-56) [2782,](#page-18-58) [292](#page-18-47)[1,](#page-65-57) 2962, 3[502,](#page-7-25) 3581, 3665, 36[82,](#page-16-52) 4002  $\text{textunderscore} \dots \dots \dots \ 4102$  $\text{textunderscore} \dots \dots \dots \ 4102$  $\text{textunderscore} \dots \dots \dots \ 4102$  $\text{textunderscore} \dots \dots \dots \ 4102$  $\text{textunderscore} \dots \dots \dots \ 4102$  $\text{textuparrow}\dots \dots \dots \dots \ 4003$  $\text{textuparrow}\dots \dots \dots \dots \ 4003$  $\text{textuparrow}\dots \dots \dots \dots \ 4003$ 

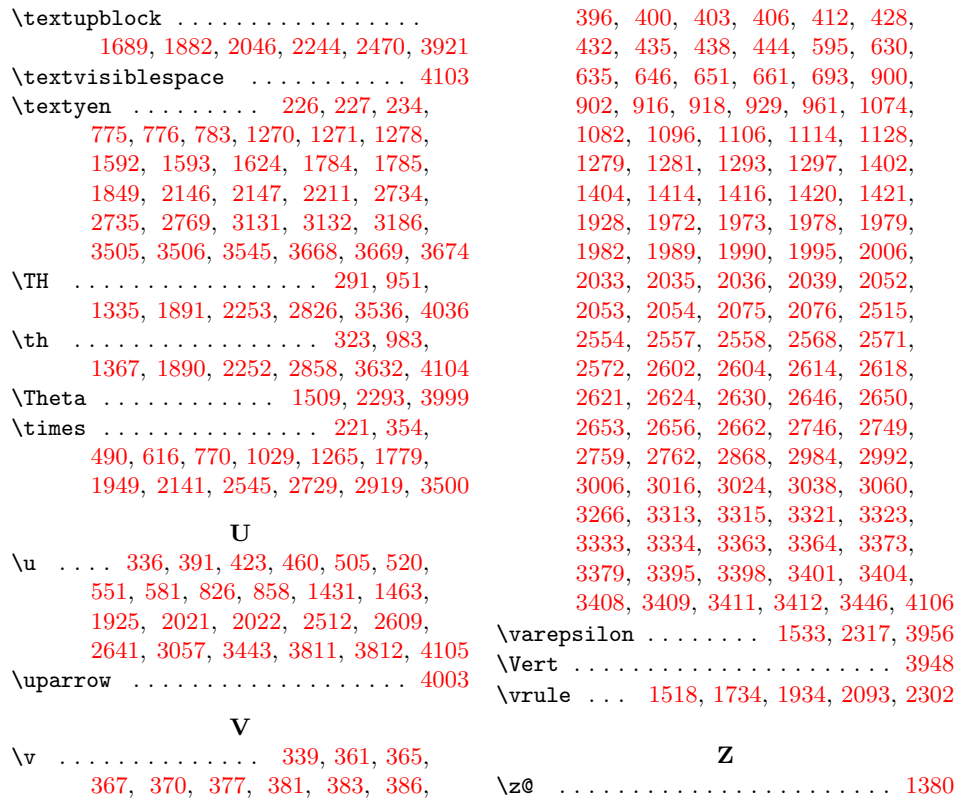